# Analysis I für Studierende der Ingenieurwissenschaften

Jens Struckmeier

Fachbereich Mathematik Universität Hamburg

Technische Universität Hamburg-Harburg Wintersemester 2019/20

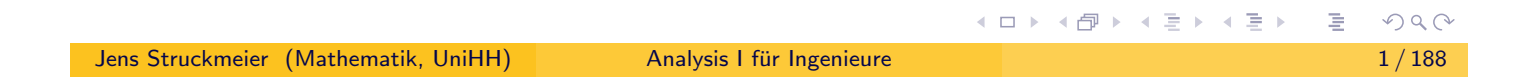

# Informationen zur Lehrveranstaltung Analysis I.

<span id="page-0-0"></span>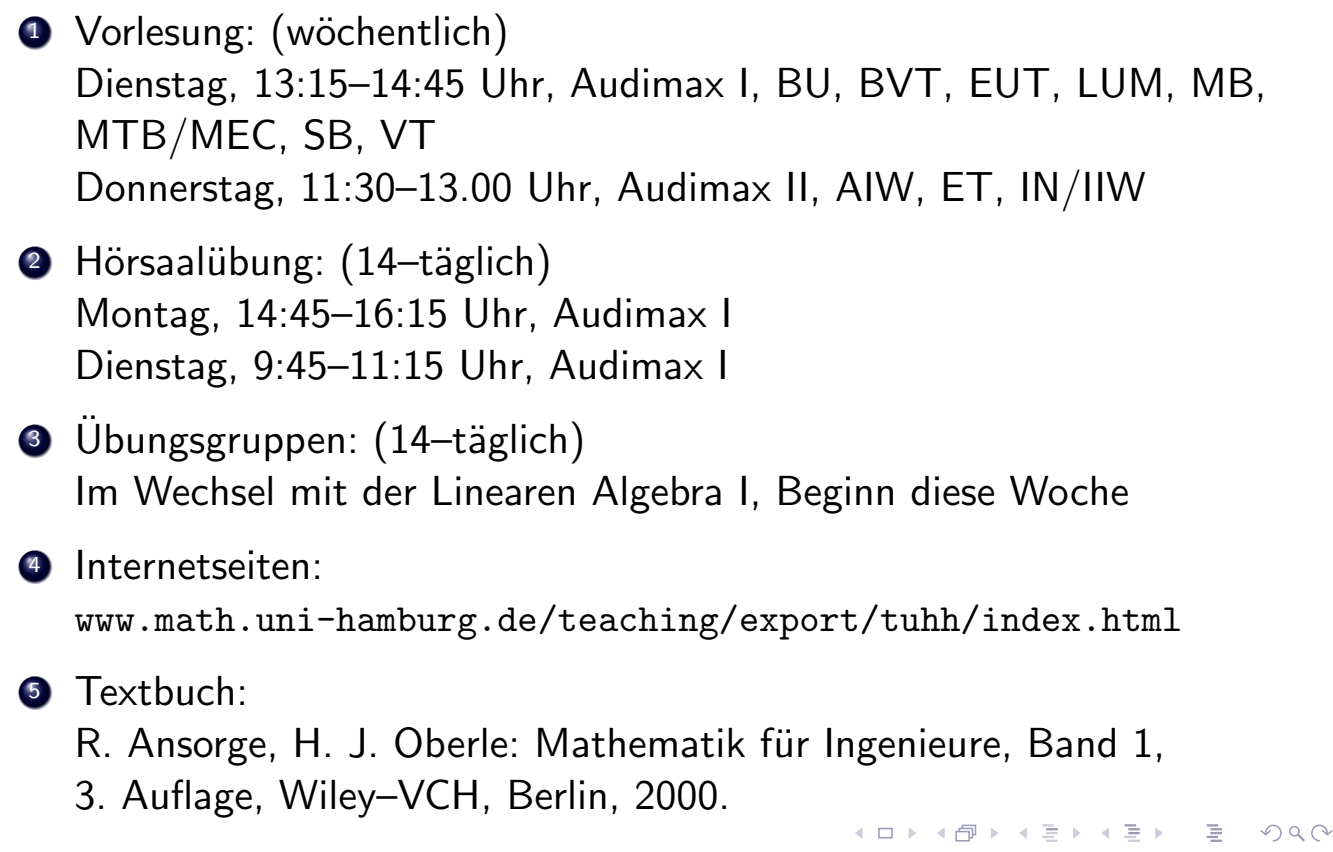

- **1** Aussagen, Logik und Mengen.
- <sup>2</sup> Zahlensysteme, Relationen und Funktionen.
- <sup>3</sup> Folgen, Reihen und Konvergenz.
- 4 Vektorräume und Normen.
- **5** Stetige und gleichmäßig stetige Funktionen.
- <sup>6</sup> Differenzierbarkeit und Differentiationsregeln.
- **7** Mittelwertsätze, lokale Extrema, Satz von Taylor.
- <sup>8</sup> Regel von de l'Hospital, Kurvendiskussion.
- <sup>9</sup> Iterationsmethoden und Banachscher Fixpunktsatz.

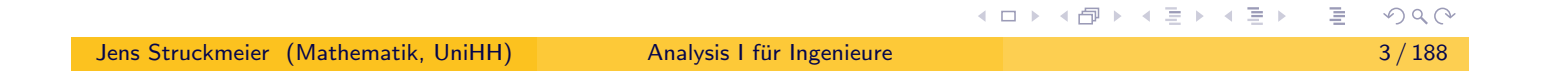

# Kapitel 1. Aussagen, Mengen und Funktionen

### 1.1. Aussagen

<span id="page-1-0"></span>Beispiele für Aussagen (mathematische und nicht–mathematische)

- 
- heute ist Donnerstag heute scheint die Sonne
- 16 ist eine Quadratzahl 5 ist eine gerade Zahl

Kennzeichnende Eigenschaft mathematischer Aussagen:

Aussagen sind entscheidbar wahr oder falsch.

Wahrheitswerte: Sei A eine Aussage. Dann kann man A einen eindeutigen Wahrheitswert  $w(A)$  zuordnen:

Ist die Aussage A falsch, so setzen wir  $w(A) = 0$ 

Ist die Aussage A wahr, so setzen wir  $w(A) = 1$ 

# 1.1. Aussagen

### Verknüpfung von Aussagen:

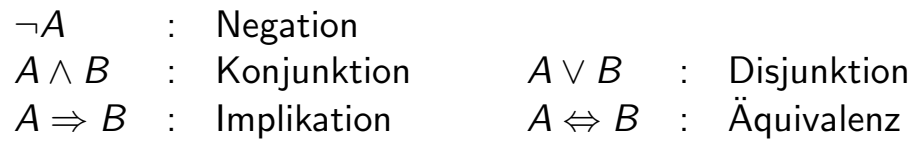

### Wahrheitswertetafeln:

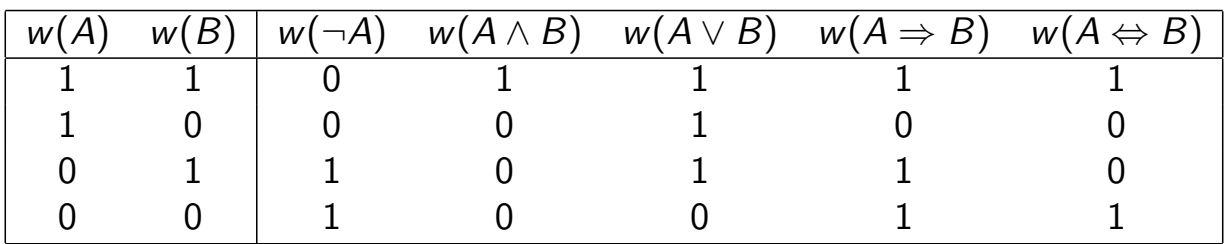

### Beachte:

Eine Implikation ist immer wahr, wenn die Prämisse falsch ist.

Also gilt:  $A \Rightarrow B \Leftrightarrow \neg A \vee B$ 

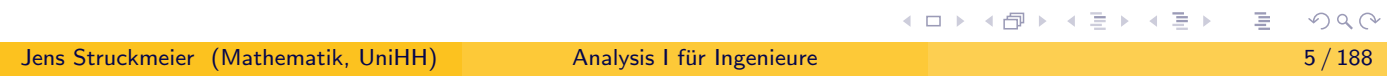

# 1.1. Aussagen

### Definition:

- **Eine Verknüpfung von Aussagen, die für sämtliche Kombinationen von** Wahrheitswerten stets eine wahre Aussage ergibt, heißt Tautologie.
- <span id="page-2-0"></span>2 Eine Verknüpfung von Aussagen, die für sämtliche Kombinationen von Wahrheitswerten stets eine falsche Aussage ergibt, heißt Kontradiktion.

### Beispiel:

1

2

Die folgenden Verknüpfungen sind Tautologien.

$$
((A \Rightarrow B) \land \neg B) \Rightarrow \neg A
$$

$$
\neg(A \lor B) \Leftrightarrow (\neg A) \land (\neg B)
$$

# Beispiel I für eine Tautologie.

Die Verknüpfung

$$
((A \Rightarrow B) \land \neg B) \Rightarrow \neg A
$$

ist eine Tautologie.

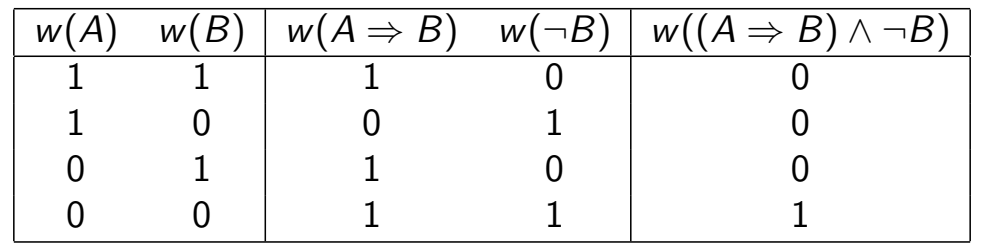

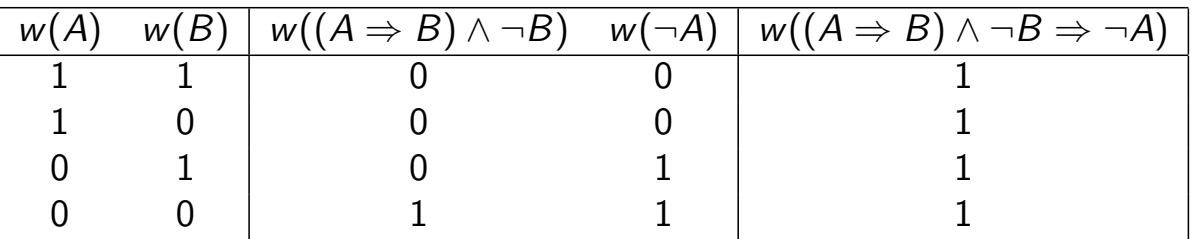

Jens Struckmeier (Mathematik, UniHH) Analysis I fur Ingenieure ¨ 7 / 188

È  $\circledcirc \mathrel{\circ} \mathrel{\circ} \mathrel{\circ}$ 

**≮ロ ▶ ⊀ 御 ▶ ⊀ 喜 ▶ ⊀ 喜 ▶** 

# Beispiel II für eine Tautologie.

Die Verknüpfung

$$
\neg(A \lor B) \Leftrightarrow (\neg A) \land (\neg B)
$$

<span id="page-3-0"></span>ist eine Tautologie.

### Wahrheitswertetafel.

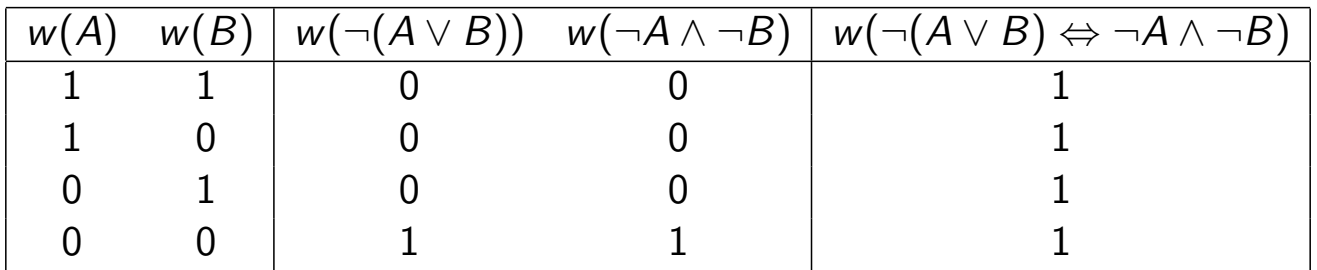

### Definition und Beispiele für Aussageformen.

### Definition:

Ein Aussage, die von Variablen abhängt, heißt Aussageform.

### Beispiele für Aussageformen.

- $\bullet$  x ist eine gerade Zahl.
- $2 \times$  ist größer als y.
- $\bullet$  x ist größer als y und y ist größer als z

Wahrheitswerte erhält man nur durch Einsetzen von Variablen

### Beispiel:

Wir definieren eine Aussageform als

$$
A(x,y):\Leftrightarrow x^2+y^2<4
$$

- $\bullet$  A(1/2, 1) ist wahr, d.h.  $w(A(1/2, 1) = 1,$
- **2**  $A(-3, 2)$  ist falsch, d.h.  $w(A(-3, 2)) = 0$ .

Jens Struckmeier (Mathematik, UniHH) Analysis I für Ingenieure in 1988 and 1898 1898 9/188

### Quantoren.

Mathematische Aussagen werden häufig durch Kombination von Aussageformen mit Quantoren formuliert. Es gibt zwei Grundquantoren:

∀ Allquantor ∃ Existenzquantor

<span id="page-4-0"></span>sowie den Quantor

∃<sup>1</sup> Existenz mit Eindeutigkeit

Sei  $A(x)$  eine Aussageform. Wir definieren neue Aussagen wie folgt.

- $\bigcirc$   $\forall x : A(x)$ , d.h. für alle x gilt  $A(x)$ .
- **2**  $\exists x : A(x)$ , d.h. es gibt mindestens ein x, für das  $A(x)$  gilt.
- $\bigcirc$   $\exists_1 x : A(x)$ , d.h. es gibt genau ein x, für das  $A(x)$  gilt.

**≮ロ ▶ ⊀ 御 ▶ ⊀ 喜 ▶ ⊀ 喜 ▶** 

 $DQ$ 

### Negation von Quantoren.

Die Wahrheitswerte der Aussagen werden entsprechend definiert.

$$
w(\forall x : A(x)) = 1 \Leftrightarrow \text{ für alle } x \text{ ist } w(A(x)) = 1.
$$
  

$$
w(\exists x : A(x)) = 1 \Leftrightarrow \text{ es gibt mindestens ein } x \text{ mit } w(A(x)) = 1.
$$
  

$$
w(\exists_1 x : A(x)) = 1 \Leftrightarrow \text{ es gibt genau ein } x \text{ mit } w(A(x)) = 1.
$$

Negation von Quantoren:

$$
\neg (\forall x : A(x)) \Leftrightarrow \exists x : (\neg A(x))
$$

$$
\neg (\exists x : A(x)) \Leftrightarrow \forall x : (\neg A(x))
$$

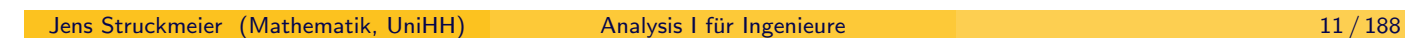

**K ロ ▶ K 御 ▶ K 君 ▶ K 君 ▶** 

# Ein Beispiel und Aufgaben zum Einsatz von Quantoren.

#### Beispiel und Aufgaben:

<span id="page-5-0"></span>**1** Eine Funktion  $f: D \to \mathbb{R}$  heißt stetig im Punkt  $x_0 \in D : \Leftrightarrow$ 

$$
\forall \varepsilon > 0: \; \exists \delta > 0: \; \forall x \in D:
$$

$$
|x-x_0|<\delta\quad\Rightarrow\quad |f(x)-f(x_0)|<\varepsilon
$$

 $( (\varepsilon, \delta)$ –Definition der Stetigkeit)

#### <sup>2</sup> Man verneine die Aussage

$$
\forall x \in \mathbb{R}: \ \forall \varepsilon > 0: \ \exists \, n \in \mathbb{N}: \ x - \varepsilon < n < x + \varepsilon
$$

<sup>3</sup> Negation des Stetigkeitsbegriffs

$$
\neg (\forall \varepsilon > 0 : \exists \delta > 0 : \forall x \in D :
$$

$$
|x-x_0|<\delta\quad\Rightarrow\quad |f(x)-f(x_0)|<\varepsilon\bigg)
$$

 $OQ$ 

Mathematische Sätze und Beweistechniken.

Standardform eines Satzes: aus A folgt B, also

 $A \Rightarrow B$  für Aussagen A, B,

wobei A Voraussetzung (Prämisse) und B Behauptung (Konklusion) heißt.

#### Mögliche Beweistechniken:

**1 Direkter Beweis (Kettenschluss)** 

 $A = A_0 \Rightarrow A_1 \Rightarrow A_2 \Rightarrow \cdots \Rightarrow A_n = B$ 

2 Indirekter Beweis (Kontraposition, Widerspruch)

 $A \Rightarrow B \Leftrightarrow \neg B \Rightarrow \neg A$ 

ist eine Tautologie.

Jens Struckmeier (Mathematik, UniHH) Analysis I fur Ingenieure ¨ 13 / 188

### Exemplarisches Beispiel für einen Beweis.

#### Satz:

<span id="page-6-0"></span>Eine natürliche Zahl  $n \in \mathbb{N}$  ist genau dann gerade, wenn ihr Quadrat  $n^2$ gerade ist, d.h. für  $n \in \mathbb{N}$  gilt die Aquivalenz

*n* gerade  $\iff$  *n*<sup>2</sup> gerade.

#### Beweis:

Wir führen den Beweis in zwei Schritten.

1. Schritt: Zeige die Implikation

*n* gerade  $\implies$   $n^2$  gerade.

2. Schritt: Zeige die Implikation

 $n^2$  gerade  $\implies$  n gerade.

**◆ロト ◆ ⑦ト ◆ ミト ◆ ミト │ ミー ◇ 9 Q ⊙** 

# Beweis: *n* gerade  $\iff n^2$  gerade.

### 1. Schritt: Direkter Beweis.

Sei n gerade. Dann  $\exists k \in \mathbb{N} : n = 2k$ 

$$
n = 2k \Rightarrow n^2 = 4k^2 = 2(2k^2) \Rightarrow n^2 \text{ gerade}
$$

2. Schritt: Indirekter Beweis. (Zeige  $\neg B \Rightarrow \neg A$  statt  $A \Rightarrow B$ ) Sei  $n^2$  gerade. Angenommen  $n$  ist ungerade. Dann  $\exists k \in \mathbb{N}$  :  $n = 2k-1$ 

$$
n = 2k - 1 \implies n^2 = (2k - 1)^2 = 4k^2 - 4k + 1 = 2(2k^2 - 2k) + 1
$$
  

$$
\implies n^2 \text{ ist ungerade}
$$

Dies ist aber ein Widerspruch zu unserer Annahme, dass  $n^2$  gerade ist.

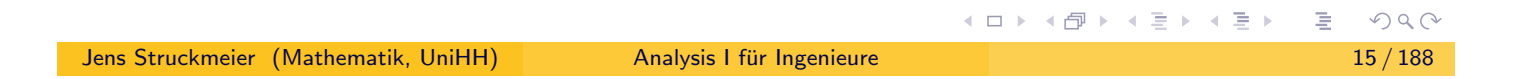

# Die Zahl <sup>√</sup> 2 ist irrational.

#### Satz:

 $\mathsf{Satz:}\ \mathsf{Die Zahl}\ \sqrt{2}$  ist irrational, d.h.  $\sqrt{2}$  lässt sich nicht als Bruch  $\sqrt{2}=n/m$ mit natürlichen Zahlen  $n, m \in \mathbb{N}$  darstellen.

Beweis: (durch Widerspruch)

<span id="page-7-0"></span>**Beweis:** (durch vviderspruch)<br>Annahme: es gibt teilerfremde n, m  $\in$  N mit  $\sqrt{2} = n/m$ . Dann gilt

$$
2m^2 = n^2 \Rightarrow n^2 \text{ grade} \Rightarrow n \text{ grade} \Rightarrow \exists k \in \mathbb{N} : n = 2k
$$

Einsetzen in 2 $m^2 = n^2$  ergibt

$$
2m^2 = n^2 = (2k)^2 = 4k^2 \Rightarrow m^2 = 2k^2 \Rightarrow m^2 \text{ grade} \Rightarrow m \text{ grade}
$$

Widerspruch zur Annahme, dass n und m teilerfremd sind.

Die Annahme  $\sqrt{2} = \frac{n}{n}$ m ist also falsch  $\Rightarrow$ √ 2 ist irrational!

를 ▶ ㅋ 를 ▶

# Kapitel 1. Aussagen, Mengen und Funktionen

### 1.2. Mengen

### Definition:

Eine Menge ist eine Kollektion von paarweise verschiedenen Objekten. Die einzelnen Objekte werden Elemente der Menge genannt.

#### Beispiele für Mengen.

- $\mathbf{D} \mathbb{N} = \{1, 2, 3, \ldots\}$  Menge der natürlichen Zahlen.
- $2 \mathbb{N}_0 = \{0, 1, 2, 3, \ldots\}$  Menge der nicht–negativen ganzen Zahlen.
- **3** Menge der Primzahlen.

Notationen: Sei M eine Menge.

 $a \in M \iff a$  ist ein Element der Menge M

 $a \notin M \iff \neg (a \in M)$ 

Jens Struckmeier (Mathematik, UniHH) Analysis I fur Ingenieure ¨ 17 / 188

### 1.2. Mengen

#### Definition von Mengen.

- $\bullet$  Aufzählung der Elemente  $M := \{1, 2, 3, 4\}.$
- **2** Charakterisierende Eigenschaft der Menge,  $M := \{x \in \Omega \mid A(x)\}\.$

### <span id="page-8-0"></span>Bedeutung der verwendeten Symbole.

- $:=$  "wird definiert durch"
- A(x) Aussageform, definiert für Elemente aus dem Grundbereich  $\Omega$

#### Teilmengen von Mengen.

 $M \subset N \iff \forall x : (x \in M \Rightarrow x \in N)$ 

#### Gleichheit von Mengen.

 $M = N \iff \forall x : (x \in M \Leftrightarrow x \in N)$ 

Leere Menge. Menge, die kein Element enthält. Bezeichnung:  $\emptyset$ 

 $OQ$ 

**◆ロト ◆ ⑦ト ◆ ミト ◆ ミト │ ミー ◇ 9 Q ⊙** 

### Ordnungseigenschaften.

- $\bullet$   $M \subset M$
- $2 \quad M \subset N \wedge N \subset M \Rightarrow M = N$
- $\bigcirc$   $M \subset N \wedge N \subset P \Rightarrow M \subset P$

### Verknüpfung von Mengen.

$$
M \cup N := \{x \mid x \in M \lor x \in N\}
$$
 (Verening)  
\n
$$
M \cap N := \{x \mid x \in M \land x \in N\}
$$
 (Durchschnitt)  
\n
$$
M \setminus N := \{x \mid x \in M \land x \notin N\}
$$
 (Differenz)  
\n
$$
M \times N := \{(a, b) \mid a \in M \land b \in N\}
$$
 (Cartesisches Product)  
\n
$$
P(M) := \{X \mid X \subset M\}
$$
 (Potenzmenge)

Jens Struckmeier (Mathematik, UniHH) Analysis I fur Ingenieure ¨ 19 / 188

**≮ロ ▶ ⊀ 倒 ▶ ⊀ 言 ▶ ⊀ 言 ▶** 

E

 $\mathcal{L} \circ \mathcal{L} \circ \mathcal{L}$ 

Bemerkungen und weitere Bezeichnungen.

- Gilt  $M \cap N = \emptyset$ , so nennt man M und N disjunkt.
- <span id="page-9-0"></span>• Verknüpfung von endlich viele Mengen

$$
\bigcup_{k=1}^{n} A_k = A_1 \cup A_2 \cup \cdots \cup A_n
$$
\n
$$
= \{a | \exists i \in \{1, ..., n\} : a \in A_i\}
$$
\n
$$
\bigcap_{k=1}^{n} A_k = A_1 \cap A_2 \cap \cdots \cap A_n
$$
\n
$$
= \{a | \forall i \in \{1, ..., n\} : a \in A_i\}
$$
\n
$$
\prod_{k=1}^{n} A_k = A_1 \times A_2 \times \cdots \times A_n
$$
\n
$$
= \{(a_1, ..., a_n) | \forall i \in \{1, ..., n\} : a_i \in A_i\}
$$

# Bemerkungen und weitere Bezeichnungen.

 $\bullet$  Für geordnete Paare bzw. *n*-Tupel gilt:

$$
(a_1, a_2) = (b_1, b_2) \iff a_1 = b_1 \land a_2 = b_2
$$
  

$$
(x_1, \ldots, x_n) = (y_1, \ldots, y_n) \iff \forall i \in \{1, \ldots, n\} : x_i = y_i
$$

- Wichtige Cartesische Produkte:
	- die Euklidische Ebene

$$
\mathbb{R}^2 = \mathbb{R} \times \mathbb{R} = \{(x, y) \, | \, x, y \in \mathbb{R}\}
$$

der dreidimensionale Euklidische Raum

$$
\mathbb{R}^3=\mathbb{R}\times\mathbb{R}\times\mathbb{R}=\{(x,y,z)\,|\,x,y,z\in\mathbb{R}\}
$$

o der n-dimensionale Euklidische Raum

$$
\mathbb{R}^{n} = \underbrace{\mathbb{R} \times \cdots \times \mathbb{R}}_{n-\text{fach}} = \{(x_{1}, \ldots, x_{n}) | x_{i} \in \mathbb{R}\}
$$
\n
$$
\underbrace{\text{In-fach}}_{2 \text{In a 1.4.5 } \pm 1 \text{ in the image.}} \{x_{1}, \ldots, x_{n}\} | x_{i} \in \mathbb{R}\}
$$
\nJens Struckmeier (Mathematik, UniHH)

\nAnalysis I für Ingenieur

\n21/188

Einige Beispiele für Mengen im  $\mathbb{R}^n$ .

• Kreisscheibe mit Radius  $r = 1$ .

$$
A := \{(x, y) \in \mathbb{R}^2 \mid x^2 + y^2 \le 1\}
$$

<span id="page-10-0"></span>Zwei Streifen in der Euklidischen Ebene.

$$
B := \{(x, y) \in \mathbb{R}^2 \mid 5 \le x^2 + 1 \le 17\}
$$

Beachte:

$$
5 \leq x^2 + 1 \leq 17 \Leftrightarrow 4 \leq x^2 \leq 16 \Leftrightarrow -4 \leq x \leq -2 \vee 2 \leq x \leq 4
$$

und somit gilt

$$
B := \{(x, y) \in \mathbb{R}^2 \mid -4 \le x \le -2 \ \lor \ 2 \le x \le 4\}
$$

# Einige Beispiele für Mengen im  $\mathbb{R}^n$ .

• Intervalle in  $\mathbb{R}$ . Seien  $a, b \in \mathbb{R}$  mit  $a < b$ .

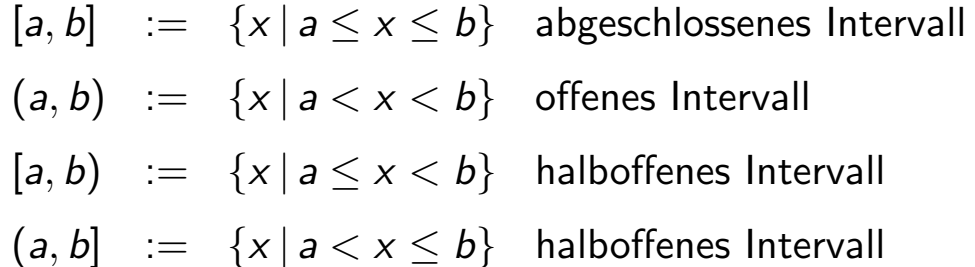

• Querschnitt eines T-Trägers.

$$
M := M_1 \cup M_2
$$
  
\n
$$
M_1 := \left[ -\frac{\alpha}{2}, \frac{\alpha}{2} \right] \times [-\gamma, 0]
$$
  
\n
$$
M_2 := \left[ -\left( \frac{\alpha}{2} + \beta \right), \left( \frac{\alpha}{2} + \beta \right) \right] \times [0, \delta]
$$
  
\n
$$
\left\{ |I_1| + |I_2| \right\} = \left\{ |I_1| + |I_2| \right\} = \left\{ |I_2| \le |I_1| \right\}
$$

Jens Struckmeier (Mathematik,

Kapitel 1. Aussagen, Mengen und Funktionen

### 1.3. Funktionen

#### Definition:

<span id="page-11-0"></span>Seien M und N Mengen. Unter einer Funktion (oder einer Abbildung) von M nach N verstehen wir eine Vorschrift, die jedem Element  $x \in M$  genau ein Element  $y \in N$  zuordnet. Die Zuordnung  $x \mapsto y$  ist also eindeutig.

#### Notationen und Bezeichnungen.

- $f : M \to N$ ,  $y = f(x)$  bzw.  $x \mapsto f(x)$  für alle  $x \in M$ . Somit gilt:  $f : M \to N \iff \forall x \in M : \exists_1 y \in N : y = f(x)$
- M nennt man Definitionsbereich (oder Urbildbereich) von f.
- N nennt man Zielmenge (oder Bildbereich) von f.
- Die Menge

$$
\mathrm{graph}(f) = \{(x, f(x)) \, | \, x \in M\} \subset M \times N
$$

heißt Graph der Funktion f.

### 1.3. Funktionen

Sei  $f : M \rightarrow N$  eine Funktion.

 $\bigcirc$  Zu  $A \subset M$  heißt die Menge

$$
f(A) = \{f(a) \in N \mid a \in M\} \subset N
$$

das Bild von  $A$  unter der Funktion  $f$ .

**2** Zu  $B \subset N$  heißt die Menge

$$
f^{-1}(B)=\{a\in M\,|\, f(a)\in B\}\subset M
$$

das Urbild von  $B$  unter der Funktion  $f$ 

Für vorgegebene Mengen M und N und eine Funktion  $f : M \to N$ definieren wir nun die Begriffe

surjektive, injektive und bijektive Funktionen.

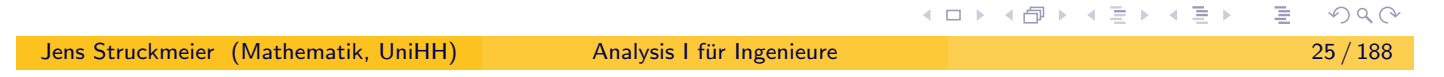

Surjektive, injektive und bijektive Funktionen.

### Definition:

Sei  $f : M \to N$  eine Funktion von M nach N.

<span id="page-12-0"></span>Die Funktion f heißt surjektiv, falls die Gleichung  $y = f(x)$  für alle  $y \in N$ mindestens eine Lösung  $x \in M$  besitzt, d.h.

$$
\forall y \in \mathsf{N} \; : \; \exists x \in \mathsf{M} \; : \; y = f(x)
$$

Weiterhin heißt f injektiv, falls die Gleichung  $y = f(x)$  für  $y \in N$ höchstens eine Lösung  $x \in M$  besitzt, d.h.

$$
\forall x_1, x_2 \in M : (f(x_1) = f(x_2) \Rightarrow x_1 = x_2)
$$

Schließlich heißt die Funktion f bijektiv, falls f surjektiv und injektiv ist. Ein paar Beispiele auf der Folie ...

# Surjektive, injektive und bijektive Funktionen.

#### Bemerkungen.

- **1** Eine injektive Funktion  $f : M \rightarrow N$  lässt sich invertieren, denn zu jedem  $y \in f(M)$  existiert genau ein  $x \in M$  mit  $y = f(x)$ .
- **2** Für eine injektive Funktion  $f : M \rightarrow N$  wird deren Umkehrfunktion  $f^{-1}:f(M)\to M$  definiert durch

$$
f^{-1}(y) = x \quad \text{für } y \in f(M), \text{ wobei } f(x) = y.
$$

**3** Falls  $f : M \to N$  bijektiv ist, so gilt

$$
f(M) = N \quad \text{und} \quad f^{-1}(N) = M
$$

**K ロ ▶ K 御 ▶ K 君 ▶ K 君 ▶** 

(ロ) (御) (目) (言)

<sup>4</sup> Die Umkehrfunktion einer reellwertigen injektiven Funktion einer reellen Variablen erhält man durch Spiegelung an der Diagonalen.

Ein paar Beispiele auf der Folie ...

Jens Struckmeier (Mathematik, UniHH) Analysis I fur Ingenieure ¨ 27 / 188

Komposition von Funktionen.

**Definition:** Seien  $f : M \to N$  und  $g : N \to P$  Funktionen. Dann ist die Komposition  $g \circ f$  von f und g eine Funktion definiert

$$
g\circ f:M\to P,\quad (g\circ f)(x)=g(f(x))\quad\text{für }x\in M
$$

<span id="page-13-0"></span>Wir erhalten also die Hintereinanderschaltung

$$
M \xrightarrow{f} N \xrightarrow{g} P \quad \text{bzw.} \quad M \xrightarrow{g \circ f} P
$$

#### Eigenschaften von Kompositionen.

**4** Assoziativität. Es gilt

$$
h\circ (g\circ f)=(h\circ g)\circ f
$$

<sup>2</sup> Kompositionen sind in der Regel nicht kommutativ, d.h.

 $g \circ f \neq f \circ g$ 

 $\Omega$ 

# Beispiel: Kompositionen sind in der Regel nicht kommutativ.

Wir betrachten die beiden reellwertigen Funktionen  $f, g : \mathbb{R} \to \mathbb{R}$ ,

$$
f(x) = x2 + 2x
$$
  

$$
g(x) = x + 1
$$

die auf ganz  $\mathbb R$  definiert sind.

Dann folgt

$$
(g \circ f)(x) = g(x^2 + 2x) = x^2 + 2x + 1 = (x + 1)^2
$$
  

$$
(f \circ g)(x) = f(x + 1) = (x + 1)^2 + 2(x + 1) = x^2 + 4x + 3
$$

und somit gilt  $g \circ f \neq f \circ g$ .

Jens Struckmeier (Mathematik, UniHH) Analysis I fur Ingenieure ¨ 29 / 188

**K ロ ▶ K 御 ▶ K 君 ▶ K 君 ▶** 

# Die symmetrische Gruppe S(M).

Definition: Sei M eine nichtleere Menge. Dann heißt die Menge

$$
S(M) = \{f : M \to M \mid f \text{ bijektiv}\}
$$

<span id="page-14-0"></span>die symmetrische Gruppe der Menge M.

Insbesondere ist die Identität id $M : M \rightarrow M$ , definiert durch id $M(x) = x$ für alle  $x \in M$ , ein Element von  $S(M)$ .

Die symmetrische Gruppe  $S(M)$  erfüllt die Gruppenaxiome.

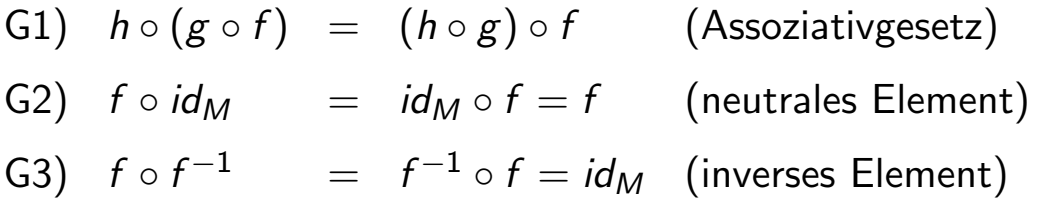

Dabei bezeichnet  $f^{-1}$  die Umkehrfunktion von f.

 $DQ$ 

### Elementare reelle Funktionen I.

Affin–lineare Funktionen.

$$
f(x)=a_1x+a_0, a_0,a_1\in\mathbb{R}
$$

Polynome.

$$
f(x) = a_n x^n + a_{n-1} x^{n-1} + \ldots + a_1 x + a_0
$$

mit  $a_0, a_1, \ldots, a_n \in \mathbb{R}, a_n \neq 0$ .

Die Exponentialfunktion  $f(x) = a^x$  zur Basis  $a \in \mathbb{R}, a > 0$ .

Spezialfall: Basis e, wobei die Eulersche Zahl e definiert ist durch

$$
e = \sum_{n=0}^{\infty} \frac{1}{n!} = 2.7182818284590452353...
$$

Es gilt die Funktionalgleichung

$$
a^{x+y} = a^x \cdot a^y \text{ für alle } x, y \in \mathbb{R}
$$

◀ ロ ▶ ◀ @ ▶ ◀ 듣 ▶ ◀ 듣 ▶

 $\mathcal{L} \circ \mathcal{L} \circ \mathcal{L}$ 

Jens Struckmeier (Mathematik, UniHH) Analysis I fur Ingenieure ¨ 31 / 188

Elementare reelle Funktionen II.

Der Logarithmus: Umkehrfunktion der Exponentialfunktion

$$
f(x) = \log_a x : (0, \infty) \to \mathbb{R}, \ a > 0, a \neq 1
$$

Spezialfall: Basis e ergibt den natürlichen Logarithmus.

$$
\ln(x) = \log(x) = \log_e(x)
$$

<span id="page-15-0"></span>Trigonometrische Funktionen. Darstellung am Einheitskreis

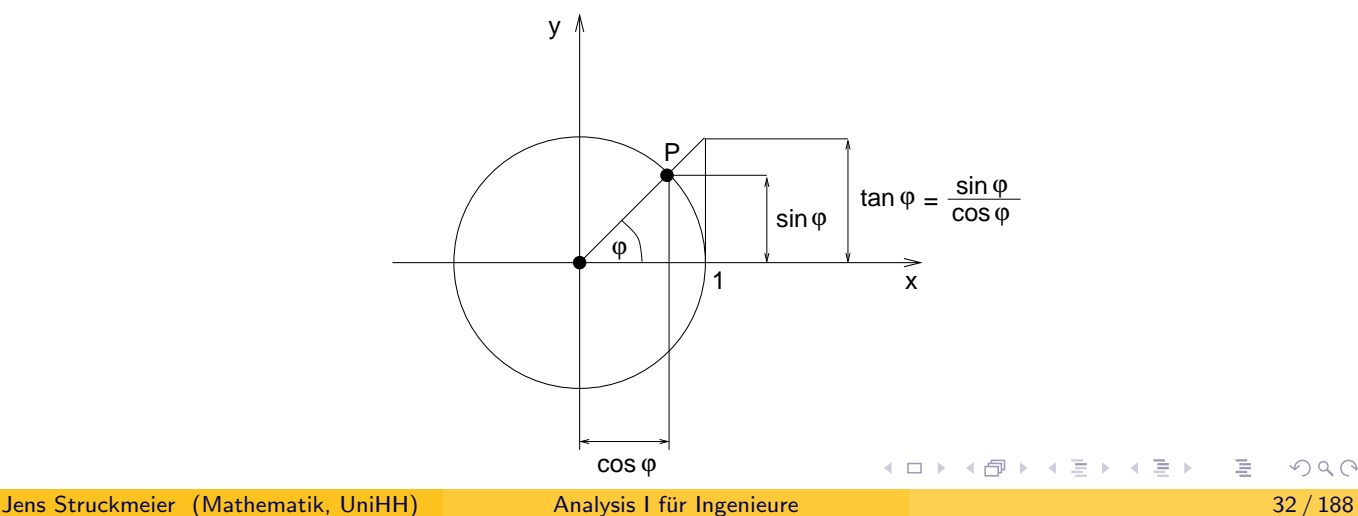

# Eigenschaften trigonometrischer Funktionen I.

• Wir definieren die trigonometrischen Funktionen über das Bogenmaß.

$$
\sin,\cos:[0,2\pi)\to[-1,1]
$$

• Für alle  $\varphi \in [0, 2\pi)$  gilt

$$
\sin^2\varphi+\cos^2\varphi=1
$$

• Periodizität: Für alle  $\varphi \in \mathbb{R}$  gilt

$$
\sin(\varphi) = \sin(\varphi + 2\pi) \n\cos(\varphi) = \cos(\varphi + 2\pi)
$$

somit sind Sinus und Cosinus auf ganz  $\mathbb R$  definiert.

 $\sin \cos : \mathbb{R} \rightarrow [-1, 1]$ 

**K ロ ▶ K 御 ▶ K 君 ▶ K 君 ▶** 

Jens Struckmeier (Mathematik, UniHH) Analysis I fur Ingenieure ¨ 33 / 188

Eigenschaften trigonometrischer Funktionen II.

• Symmetrie: Für alle  $\varphi \in [0, 2\pi)$  gilt

$$
\sin(-\varphi)=-\sin(\varphi),\quad \cos(-\varphi)=\cos(\varphi)
$$

<span id="page-16-0"></span>**·** Wertetafel.

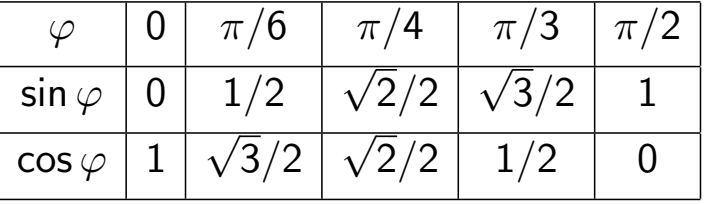

#### Additionstheoreme.

Für alle  $\alpha, \beta \in \mathbb{R}$  gilt:

 $\cos(\alpha + \beta) = \cos \alpha \cos \beta - \sin \alpha \sin \beta$  $sin(\alpha + \beta) = sin \alpha cos \beta + cos \alpha sin \beta$   $OQ$ 

# Kapitel 2. Zahlenbereiche

### 2.1. Natürliche Zahlen

Die Menge

$$
\mathbb{N} = \{1,2,3,\dots\}
$$

der natürlichen Zahlen wird formal durch die Peano-Axiome definiert:

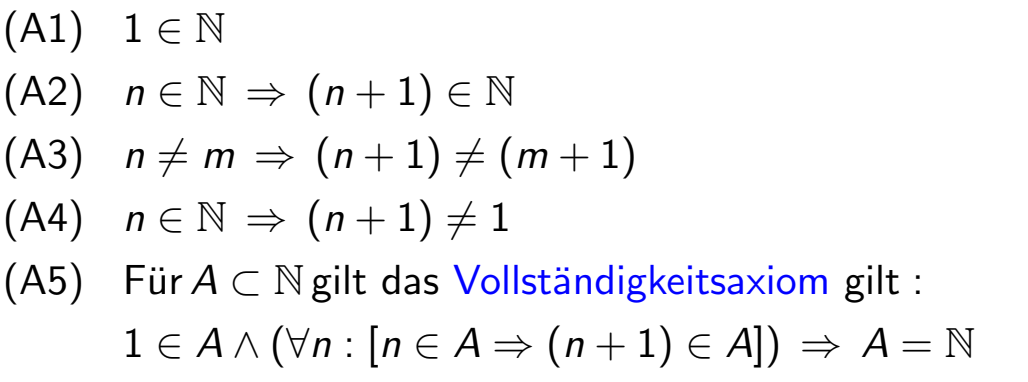

Bemerkung: Die Nachfolgeabbildung  $n \rightarrow (n+1)$  ist eine injektiv.

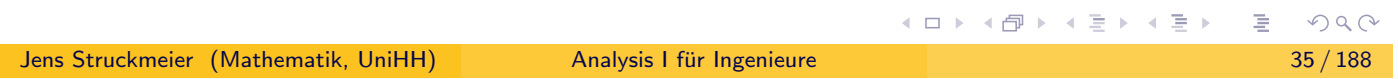

# 2.1. Natürliche Zahlen

### Beweisprinzip der vollständigen Induktion.

Dabei ist die Gültigkeit einer Aussage  $A(n)$  für alle  $n \in \mathbb{N}$  zu beweisen, d.h. es ist zu zeigen

$$
\forall n \in \mathbb{N} : A(n)
$$

<span id="page-17-0"></span>wobei  $A(n)$  eine Aussageform ist, die von  $n \in \mathbb{N}$  abhängt.

### Beweisschritte der vollständigen Induktion.

- (11) Induktionsanfang:  $n = 1$ , d.h. zeige  $A(1)$ .
- (12) Induktionsannahme: Es gelte  $A(n)$ .
- (I3) Induktionsschluss:  $n \rightarrow n+1$

Zeige die Implikation  $A(n) \Rightarrow A(n+1)$ .

Sind (I1)-(I3) durchführbar, so gilt die Aussage  $A(n)$  für alle  $n \in \mathbb{N}$ .

### Beispiel 1 zur vollständigen Induktion I.

Bestimme die Anzahl  $t_n$  der Teilmengen einer Menge mit n Elementen,  $A_n = \{a_1, a_2, \ldots, a_n\}$ Vorgehen: Betrachte zunächst kleine  $n \in \mathbb{N}$ , z.B.  $n = 1, 2, 3$ . **1**  $n = 1$ : Die Menge  $A_1 = \{a_1\}$  besitzt die Teilmengen  $\emptyset$ ,  $\{a_1\}$ , d.h.  $t_1 = 2$ . 2  $n = 2$ : Die Menge  $A_2 = \{a_1, a_2\}$  besitzt die vier Teilmengen  $\emptyset$ ,  $\{a_1\}$ ,  $\{a_2\}$ ,  $\{a_1, a_2\}$ und somit gilt  $t_2 = 4$ .  $\bullet$   $n = 3$ : Die Menge  $A_3 = \{a_1, a_2, a_3\}$  besitzt  $t_3 = 8$  Teilmengen. Vermutung: Es gilt  $t_n = 2^n$  für alle  $n \in \mathbb{N}$ .

Jens Struckmeier (Mathematik, UniHH) Analysis I fur Ingenieure ¨ 37 / 188

4口 ▶ 4回 ▶ 4回 ▶ 4回 ▶

### Beispiel 1 zur vollständigen Induktion II.

**Satz:** Eine *n*-elementige Menge  $A = \{a_1, \ldots, a_n\}$  besitzt  $2^n$  Teilmengen.

<span id="page-18-0"></span>Beweis: durch vollständige Induktion über  $n$ .

Induktionsanfang  $(n = 1)$ : Es gilt  $t_1 = 2 = 2^1$ .

- Induktionsannahme: Es gelte  $t_n = 2^n$  für  $n \in \mathbb{N}$ .
- Induktionsschluss  $(n \rightarrow n+1)$ :

Zu zeigen:  $A_{n+1} = \{a_1, ..., a_n, a_{n+1}\}\$  hat  $2^{n+1}$  Teilmengen.

Schreibe  $P(A_{n+1}) = K_1 \cup K_2$  für die Potenzmenge von  $A_{n+1}$ , wobei

$$
\begin{array}{rcl}\n\mathcal{T} \in \mathcal{K}_1 & \Longleftrightarrow & a_{n+1} \notin \mathcal{T} \\
\mathcal{T} \in \mathcal{K}_2 & \Longleftrightarrow & a_{n+1} \in \mathcal{T}\n\end{array}
$$

Nach Induktionsannahme besitzen  $K_1$  und  $K_2$  genau  $t_n = 2^n$  Elemente. Weiterhin gilt nach Konstruktion  $K_1 \cap K_2 = \emptyset$ .

Somit hat  $\mathcal{P}(A_{n+1})$  insgesamt  $t_{n+1} = t_n + t_n = 2^n + 2^n = 2^{n+1}$  Elemente.

│□▶ ∢@ ▶ ∢ 글 ▶ ∢ 글 ▶ │ 글

### Beispiel 2 zur vollständigen Induktion I.

Bestimme die Anzahl  $p_n$  der verschiedenen Anordnungen (Permutationen) für die Elemente einer n-elementigen Menge  $A_n = \{1, 2, \ldots, n\}$ 

Vorgehen: Betrachte zunächst kleine  $n \in \mathbb{N}$ , z.B.  $n = 1, 2, 3$ .

**1**  $n = 1$ : Das Element in  $A_1 = \{1\}$  besitzt nur eine Anordnung (1), d.h.  $p_1 = 1$ .  $2 \cdot n = 2$ : Für die Elemente in  $A_2 = \{1, 2\}$  gibt es zwei Anordnungen  $(1, 2), (2, 1).$ Somit gilt  $p_2 = 2$ .  $\bullet$   $n = 3$ : Für die Elemente in  $A_3 = \{1, 2, 3\}$  gibt es sechs Anordnungen

$$
(1,2,3), (1,3,2), (2,1,3), (2,3,1), (3,1,2), (3,2,1).
$$

**←ロ ▶ ← 母 ▶ ← ミ ▶ ← ミ ▶** 

(□ ) (@ ) ( h ) ( h )

Somit gilt  $p_3 = 6$ .

Vermutung: Es gilt  $p_n = n! = 1 \cdot 2 \cdot \ldots \cdot n$  für alle  $n \in \mathbb{N}$ .

Jens Struckmeier (Mathematik, UniHH) Analysis I fur Ingenieure ¨ 39 / 188

### Beispiel 2 zur vollständigen Induktion II.

Satz: Es gibt  $p_n = n!$  Permutationen für das n-Tupel  $(1, 2, \ldots, n)$ .

Beweis: durch vollständige Induktion über  $n$ .

- Induktionsanfang ( $n = 1$ ): Es gilt  $p_1 = 1$ .
- <span id="page-19-0"></span>• Induktionsannahme: Es gelte  $p_n = n!$  für  $n \in \mathbb{N}$ .
- Induktionsschluss  $(n \rightarrow n+1)$ :

Es gibt nach Induktionsannahme je n! Permutationen für die  $(n + 1)$ –Tupel

$$
\left\{\n\begin{array}{l}\n(i_1, i_2, \ldots, i_{n-1}, i_n, n+1), \\
(i_1, i_2, \ldots, i_{n-1}, n+1, i_n), \\
\vdots \\
(i_1, n+1, i_2, \ldots, i_{n-1}, i_n), \\
(n+1, i_1, i_2, \ldots, i_{n-1}, i_n)\n\end{array}\n\right\}\n\sum_{\text{parameters}\atop\text{parameise versionieden}}\n\quad{}
$$

und somit gilt  $p_{n+1} = n! + ... + n! = (n+1) \cdot n! = (n+1)!$ .  $(n+1)-fach$ 

 $OQ$ 

Beispiel 2 zur vollständigen Induktion III.

**Folgerung:** Eine *n*-elementige Menge  $\{a_1, \ldots, a_n\}$  besitzt genau

$$
\left(\begin{array}{c}n\\m\end{array}\right)=\frac{n!}{m!\,(n-m)!},\quad \text{für }n,m\in\mathbb{N}_0:0\leq m\leq n
$$

 $m$ –elementige Teilmengen. Dabei setzt man  $0! = 1$ .

Klassisches Beispiel: Zahlenlotto. Es gibt

$$
\left(\begin{array}{c} 49 \\ 6 \end{array}\right) = \frac{49!}{6!\,43!} = \frac{49\cdot 48\cdot 47\cdot 46\cdot 45\cdot 44}{1\cdot 2\cdot 3\cdot 4\cdot 5\cdot 6} = 13983816
$$

Möglichkeiten, aus einer 49-elementigen Menge eine 6-elementige Teilmenge auszuwählen.

Mit anderen Worten: Die Wahrscheinlichkeit, beim (klassischen) Zahlenlotto "6 aus 49" die 6 richtigen Zahlen zu tippen, beträgt

$$
\frac{1}{\binom{49}{6}} = \frac{1}{13983816} = 0.00000007151123842018516...
$$

Jens Struckmeier (Mathematik, UniHH) Analysis I für Ingenieure in analysis 1 function and 41 / 188

Einschub: Summen, Produkte und Potenzen I.

### Definition:

<span id="page-20-0"></span>Allgemeine Summen und Produkte.

$$
\sum_{k=m}^{n} b_k := b_m + b_{m+1} + \dots + b_n \quad \text{(falls } m \le n\text{)}
$$
\n
$$
\sum_{k=m}^{n} b_k := 0 \quad \text{(falls } m > n \text{, leave Summe)}
$$
\n
$$
\prod_{k=m}^{n} b_k := b_m \cdot b_{m+1} \cdot \dots \cdot b_n \quad \text{(falls } m \le n\text{)}
$$
\n
$$
\prod_{k=m}^{n} b_k := 1 \quad \text{(falls } m > n \text{, leeres Product)}
$$

(ロ) (伊)

### Definition:

Potenzen.

$$
a^n := \begin{cases} \n\prod_{k=1}^n a & \text{if } n \geq 0 \\ \n1/(a^{-n}) & \text{if } n < 0 \n\end{cases}
$$

### Potenzgesetze.

$$
a^n \cdot a^m = a^{n+m}
$$

$$
(a^n)^m = a^{n+m}
$$

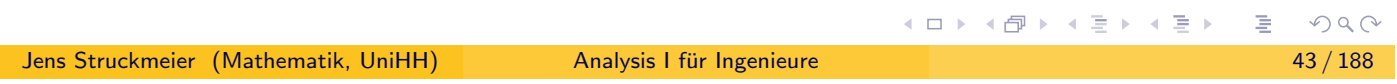

# Binomialkoeffizienten und deren Eigenschaften I.

### Definition:

Die (natürlichen) Zahlen  $\left( n \right)$ m  $\setminus$ nennt man Binomialkoeffizienten.

### <span id="page-21-0"></span>Satz:

a) Für  $n, m \in \mathbb{N}$ ,  $0 < m \le n$ , gilt die Rekursionsformel

$$
\left(\begin{array}{c}n+1\\m\end{array}\right)=\left(\begin{array}{c}n\\m\end{array}\right)+\left(\begin{array}{c}n\\m-1\end{array}\right)
$$

wobei

$$
\left(\begin{array}{c}n\\0\end{array}\right)=\left(\begin{array}{c}n\\n\end{array}\right)=1
$$

b) Für  $n \in \mathbb{N}_0$  und  $a, b \in \mathbb{R}$  gilt der Binomische Lehrsatz

$$
(a+b)^n = \sum_{k=0}^n {n \choose k} a^k b^{n-k}
$$

Binomialkoeffizienten und deren Eigenschaften II.

Beweis zu Teil a): Es gilt  $(n, m \in \mathbb{N}, 0 < m \le n)$ 

$$
{n \choose m} + {n \choose m-1} = \frac{n!}{m! (n-m)!} + \frac{n!}{(m-1)! (n-m+1)!}
$$
  

$$
= \frac{n! (n-m+1) + n! m}{m! (n+1-m)!}
$$
  

$$
= \frac{n! (n+1-m+1)}{m! (n+1-m)!}
$$
  

$$
= \frac{(n+1)!}{m! (n+1-m)!}
$$
  

$$
= {n+1 \choose m}
$$

Beweis: Binomischer Lehrsatz I.

Beweis zu Teil b): durch vollständige Induktion über  $n$ .

• Induktionsanfang  $(n = 0)$ : Es gilt

$$
(a+b)^0 = \left(\begin{array}{c} 0 \\ 0 \end{array}\right) a^0 b^0 = 1
$$

<span id="page-22-0"></span>• Induktionsannahme: Für  $n \geq 0$  gelte

$$
(a+b)^n = \sum_{k=0}^n {n \choose k} a^k b^{n-k}
$$

• Induktionsschluss  $(n \rightarrow n+1)$ :

$$
(a+b)^{n+1} = (a+b)(a+b)^n
$$
  
=  $(a+b)\sum_{k=0}^n {n \choose k} a^k b^{n-k}$ 

 $\mathcal{O}$ 

Beweis: Binomischer Lehrsatz II.

$$
(a + b)^{n+1} = (a + b)(a + b)^n = (a + b) \sum_{k=0}^n {n \choose k} a^k b^{n-k}
$$
  
\n
$$
= \sum_{k=0}^n {n \choose k} a^{k+1} b^{n-k} + \sum_{k=0}^n {n \choose k} a^k b^{n+1-k}
$$
  
\n
$$
= \sum_{j=1}^{n+1} {n \choose j-1} a^j b^{n+1-j} + \sum_{k=0}^n {n \choose k} a^k b^{n+1-k}
$$
  
\n
$$
= {n \choose 0} a^0 b^{n+1} + \sum_{k=1}^n {n \choose k} + {n \choose k-1} a^k b^{n+1-k} + {n \choose n} a^{n+1} b^0
$$
  
\n
$$
= {n+1 \choose 0} a^0 b^{n+1} + \sum_{k=1}^n {n+1 \choose k} a^k b^{n+1-k} + {n+1 \choose n+1} a^{n+1} b^0
$$
  
\n
$$
= \sum_{k=0}^{n+1} {n+1 \choose k} a^k b^{n+1-k}
$$
  
\n
$$
= \sum_{k=0}^{n+1} {n+1 \choose k} a^k b^{n+1-k}
$$

# Rekursive Berechnung der Binomialkoeffizienten.

<span id="page-23-0"></span>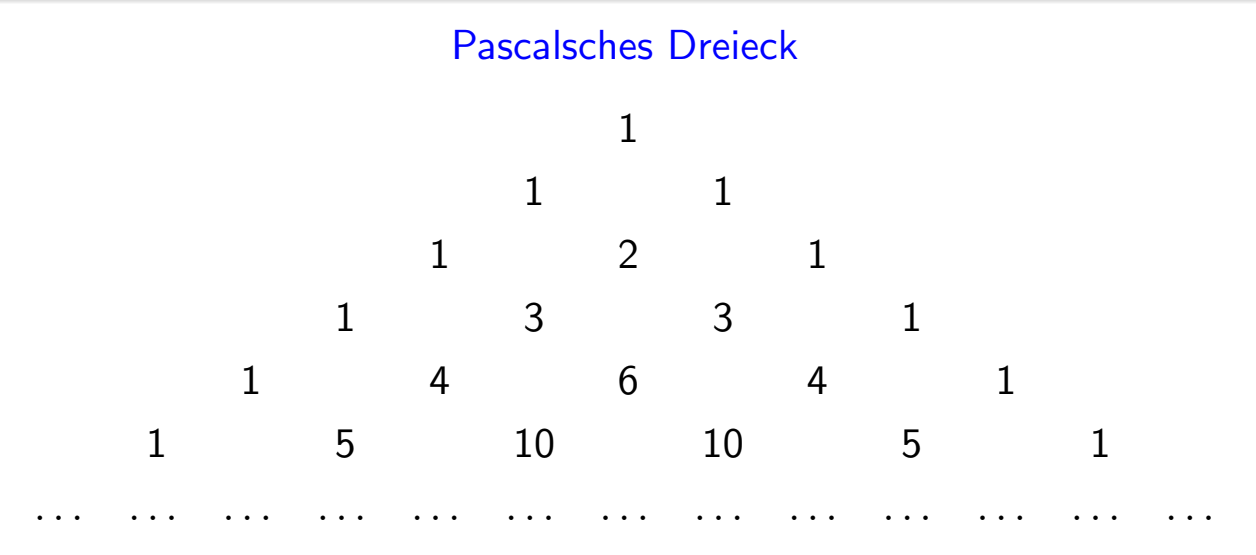

### Beispiel:

 $(a + b)^5$  =  $1 \cdot a^0b^5 + 5 \cdot a^1b^4 + 10 \cdot a^2b^3 + 10 \cdot a^3b^2 + 5 \cdot a^4b^1 + 1 \cdot a^5b^0$  $=$   $a^5 + 5a^4b + 10a^3b^2 + 10a^2b^3 + 5ab^4 + b^5$ 

ミト イヨト

# Kapitel 2. Zahlenbereiche

### 2.2. Primzahlen

**Definition:** Eine natürliche Zahl  $m \in \mathbb{N}$  heißt Teiler von  $n \in \mathbb{N}$ , falls ein  $k \in \mathbb{N}$  existiert mit

 $n = k \cdot m$ 

Man schreibt dann auch  $m|n$ .

Jede Zahl besitzt offensichtlich die beiden Teiler 1 und n, denn es gilt stets

$$
n=n\cdot 1=1\cdot n
$$

Existiert für  $n > 1$  kein weiterer Teiler, so nennt man n eine Primzahl. Die ersten Primzahlen lauten

 $2, 3, 5, 7, 11, 13, 17, 19, 23, \ldots$ 

Bemerkung: Es gibt unendliche viele Primzahlen.

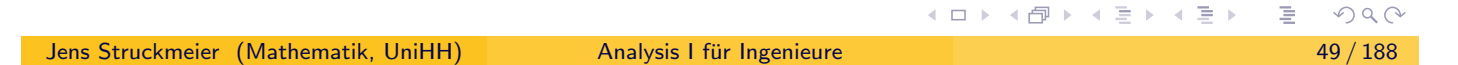

Hauptsatz der Zahlentheorie.

Satz: Jede natürliche Zahl  $n \in \mathbb{N}$  läßt sich als Produkt von Primzahlpotenzen schreiben,

$$
n=p_1^{r_1}\cdot p_2^{r_2}\cdot\ldots\cdot p_k^{r_k}
$$

<span id="page-24-0"></span>wobei  $p_j$  Primzahl und  $r_j \in \mathbb{N}_0$  für  $1 \leq j \leq k$ .

Beweis: durch Induktion über  $n$ .

- Induktionsanfang  $(n = 1)$ : Es gilt  $1 = 2^0$ .
- Induktionsannahme: Alle  $k < n$  besitzen Primfaktorzerlegung.
- Induktionsschluss  $(n \rightarrow n+1)$ :
- Fall 1: Sei  $n + 1$  eine Primzahl. Dann gilt  $n + 1 = (n + 1)^{1}$ .

Fall 2: Sei  $n + 1$  keine Primzahl. Dann gibt es  $k, m \le n$  mit  $n + 1 = k \cdot m$ .

Somit besitzt  $n + 1$  eine Primfaktorzerlegung, da k und m je eine besitzen.

### Der ggT und das kgV.

**Definition:** Seien  $n, m \in \mathbb{N}$  zwei natürliche Zahlen. Dann heißt

$$
ggT(n,m) := max\{k \mid k \text{ teilt } n \text{ und } m\}
$$

der größte gemeinsame Teiler (ggT) von  $n$  und  $m$ . Weiterhin heißt

$$
kgV(n, m) := min{k | n und m teilen k}
$$

das kleinste gemeinsame Vielfache (kgV) von n und m.

#### Beobachtung: Für

 $n = p_1^{r_1}$  $p_1^{r_1} \cdot p_2^{r_2}$  $p_2^{r_2} \cdot \ldots \cdot p_k^{r_k}$  $\int_{k}^{r_k}$  und  $m = p_1^{s_1}$  $p_1^{s_1} \cdot p_2^{s_2}$  $p_2^{s_2} \cdot \ldots \cdot p_k^{s_k}$ k

mit Primfaktoren  $p1, \ldots, p_k$  und Exponenten  $r_1, \ldots, r_k, s_1, \ldots, s_k \geq 0$  gilt

$$
ggT(n,m) = p_1^{\min(r_1,s_1)} \cdot p_2^{\min(r_2,s_2)} \cdot \ldots \cdot p_k^{\min(r_k,s_k)}
$$
\n
$$
kgV(n,m) = p_1^{\max(r_1,s_1)} \cdot p_2^{\max(r_2,s_2)} \cdot \ldots \cdot p_k^{\max(r_k,s_k)}
$$
\n(Mathematik, UniHH)

# Beispiel zu ggT und kgV.

Beispiel: Für

Jens Struckmeier

$$
n = 525 = 2^{0} \cdot 3^{1} \cdot 5^{2} \cdot 7^{1}
$$

$$
m = 180 = 2^{2} \cdot 3^{2} \cdot 5^{1} \cdot 7^{0}
$$

<span id="page-25-0"></span>gilt

$$
ggT(525, 180) = 20 \cdot 31 \cdot 51 \cdot 70 = 15
$$
  
\n
$$
kgV(525, 180) = 22 \cdot 32 \cdot 52 \cdot 71 = 6300
$$

und

$$
n \cdot m = 525 \cdot 180 = 15 \cdot 6300 = \text{ggT} \cdot \text{kgV}
$$

Beobachtung: Für alle  $n, m \in \mathbb{N}$  gilt

 $n \cdot m = \text{ggT}(n, m) \cdot \text{kgV}(n, m)$ 

### Der Euklidische Algorithmus.

Für  $n, m \in \mathbb{N}$  läßt sich der ggT mit dem Verfahren der iterierten Division bestimmen.

**Vorüberlegung:** Zu  $n, m \in \mathbb{N}$ ,  $n \ge m$ , existieren eindeutige  $q, r \in \mathbb{N}_0$  mit

 $n = q \cdot m + r$ , wobei  $0 \le r \le m$ .

(Euklidischer) Algorithmus:

**INPUT:**  $n, m \in \mathbb{N}$  mit  $n > m$ .

- Setze  $r_0 = n$ ,  $r_1 = m$  und  $j = 1$ ;
- REPEAT
	- $r_{j-1} = q_j \cdot r_j + r_{j+1}$ , wobei  $0 \le r_{j+1} < r_j$ ;
	- Setze  $i = i + 1$ ;

$$
UNITIL (r_{j+1} = 0)
$$

**OUTPUT:**  $r_i = ggT(n, m)$ .

Jens Struckmeier (Mathematik, UniHH) Analysis I fur Ingenieure ¨ 53 / 188

イロトメ団トメモトメモト ...

 $\Omega$ 

Beispiel zum Algorithmus und Z-Kombination.

Beispiel: Für  $n = 3054$  und  $m = 1002$  liefert der Euklidische Algorithmus:

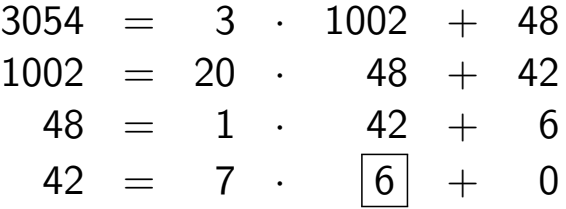

<span id="page-26-0"></span> $\Rightarrow$  ggT(3054,1002) = 6, kgV(3054,1002) = 3054 · 1002/6 = 510018.  $\mathbb{Z}-$ Kombination des ggT $(n, m)$  von *n* und *m*.

$$
6 = 48 - 1 \cdot 42 = 48 - 1 \cdot (1002 - 20 \cdot 48) = 21 \cdot 48 - 1002
$$

$$
= 21 \cdot (3054 - 3 \cdot 1002) - 1002 = 21 \cdot 3054 - 64 \cdot 1002
$$

Die Z-Kombination von  $n = 3054$  und  $m = 1002$  ist gegeben durch  $ggT(3054, 1002) = 6 = 21 \cdot 3054 - 64 \cdot 1002$ 

### Kapitel 2. Zahlenbereiche

#### 2.3. Reelle Zahlen

Erweiterung des Zahlenbereichs der natürlichen Zahlen

Ganze Zahlen

$$
\mathbb{Z}:=\{\ldots,-3,-2,-1,0,1,2,3,\ldots\}=-\mathbb{N}\cup\{0\}\cup\mathbb{N}.
$$

Rationale Zahlen

$$
\mathbb{Q}:=\left\{\begin{array}{c}\frac{m}{n} \mid m \in \mathbb{Z}, n \in \mathbb{N}\right\}.\end{array}
$$

Beachte:  $\sqrt{2} \notin \mathbb{Q}$ .

 $\overline{\mathsf{A} \mathsf{b} \mathsf{e} \mathsf{r}}$ : Die Zahl  $\sqrt{2}$  läßt sich beliebig genau durch eine rationale Zahl aus  $\overline{\mathbb Q}$  *approximieren*, d.h. zu jedem  $\varepsilon>0$  gibt es ein  $\pmb{q}\in\overline{\mathbb Q}$  mit √

$$
|\sqrt{2}-q|<\varepsilon
$$

Jens Struckmeier (Mathematik, UniHH) Analysis I für Ingenieure in the struckmeier in the struckmeier in 55 / 188

イロトメ団トメモトメモト ...

イロト (御) イミト (毛)

Axiomensystem für die reellen Zahlen.

(I) Regeln der Addition  $((\mathbb{R}, +))$  ist eine Abelsche Gruppe):

(a) 
$$
x + (y + z) = (x + y) + z
$$
  
\n(b)  $x + y = y + x$   
\n(c)  $x + 0 = 0 + x = x$   
\n(d)  $x + (-x) = (-x) + x = 0$ 

### <span id="page-27-0"></span>(II) Regeln der Multiplikation  $((\mathbb{R} \setminus \{0\},\cdot)$  Abelsche Gruppe):

(a)  $x \cdot (y \cdot z) = (x \cdot y) \cdot z$ (b)  $x \cdot y = y \cdot x$ (c)  $x \cdot 1 = 1 \cdot x = x$ (d)  $x \cdot \left(\frac{1}{x}\right)$  $\frac{1}{x}$  =  $\left(\frac{1}{x}\right)$  $(\frac{1}{x}) \cdot x = 1 \quad (x \neq 0)$ 

(III) Distributivgesetz (Regeln (I)–(III): Körperaxiome):

$$
x\cdot (y+z)=x\cdot y+x\cdot z
$$

 $\Omega$ 

### Weitere Axiome für die reellen Zahlen.

### (IV) Ordnungseigenschaften

$$
(a) \qquad x \leq y \ \lor \ y \leq x
$$

(b) 
$$
x \leq x
$$

(c) 
$$
(x \le y \land y \le x) \Rightarrow x = y
$$

- (d)  $(x < y \land y < z) \Rightarrow x < z$
- (e)  $x \le y \Rightarrow x + z \le y + z$
- (f)  $(x < y \land z > 0) \Rightarrow x \cdot z < y \cdot z$

### (V) Vollständigkeitsaxiom (Dedekind, 1872)

Sei  $\mathbb{R} = L \cup R$  zerlegt in nichtleere Mengen mit  $\forall x \in L, y \in R : x < y$ . Dann gibt es genau eine Schnittzahl  $s \in \mathbb{R}$  mit

$$
\forall x \in L, y \in R: \quad (x \leq s \leq y)
$$

```
Jens Struckmeier (Mathematik, UniHH) Analysis I fur Ingenieure ¨ 57 / 188
```
# Eine Bemerkung und Rechnen mit Ungleichungen.

Bemerkung: Die Menge der rationalen Zahlen Q erfüllt nicht das Vollständigkeitsaxiom (V). Denn für

L := {
$$
x \in \mathbb{Q} | x^2 < 2 \vee x < 0
$$
}  
R := { $x \in \mathbb{Q} | x^2 > 2 \wedge x > 0$ }

<span id="page-28-0"></span>gibt es keine Schnittzahl. Diese wäre  $\overline{x} =$ √  $\overline{2}\notin \mathbb{Q}.$ 

Weitere Regeln beim Rechnen mit Ungleichungen (mit den Axiomen (IV))

(1) 
$$
x \le y \Rightarrow -x \ge -y
$$
  
\n(2)  $(x \le y \land z \le 0) \Rightarrow x \cdot z \ge y \cdot z$   
\n(3)  $x^2 \ge 0$   
\n(4)  $(x \le y \land u \le v) \Rightarrow x + u \le y + v$   
\n(5)  $(0 \le x \le y \land 0 \le u \le v) \Rightarrow x \cdot u \le y \cdot v$ 

**K ロ ▶ K 御 ▶ K 君 ▶ K 君 ▶** ...

 $\Omega$ 

### Der Betrag einer reellen Zahl.

**Definition:** Zu  $a \in \mathbb{R}$  heißt

$$
|a| := \left\{ \begin{array}{cl} a & \text{falls } a \geq 0 \\ -a & \text{falls } a < 0 \end{array} \right.
$$

der Betrag von a. Zu a,  $b \in \mathbb{R}$  heißt  $|a - b|$  der (nichtnegative) Abstand der Zahlen a und b.

### Eigenschaften:

Jens Struckmeier (

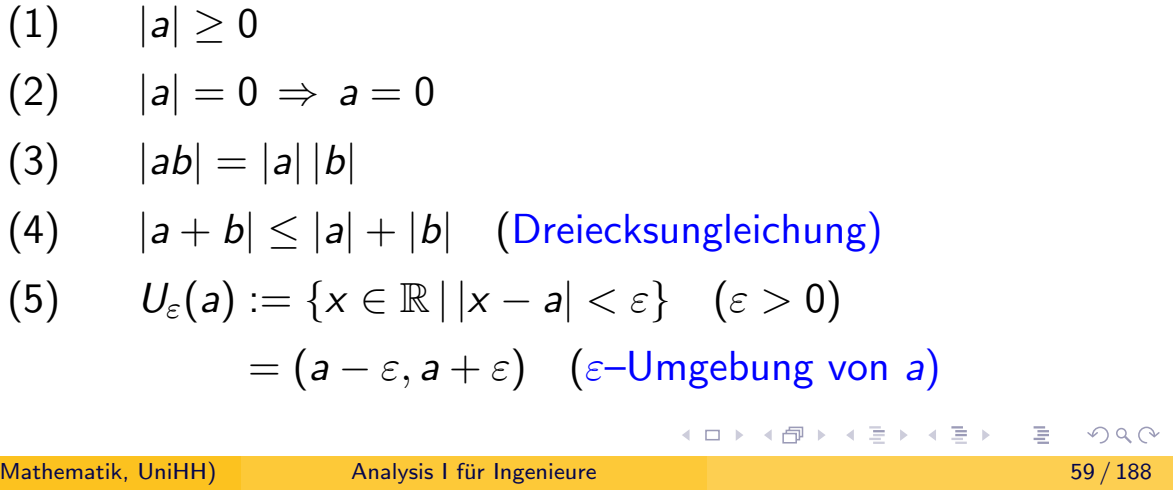

Obere und untere Schranke, Supremum und Infimum.

**Definition:** Sei  $M \subset \mathbb{R}$  eine Teilmenge von  $\mathbb{R}$ .

1) Die Zahl  $x \in \mathbb{R}$  heißt obere Schranke von M, falls gilt:

$$
\forall w \in M: w \leq x
$$

Analog definiert man den Begriff untere Schranke von M.

- <span id="page-29-0"></span>2) Die Menge M heißt nach oben (bzw. nach unten) beschränkt, falls es eine obere (bzw. untere) Schranke von M gibt.
- 3) Die Zahl  $s \in \mathbb{R}$  heißt Supremum von M, mit Notation

$$
s = \sup_{x \in M} M = \sup(M),
$$

falls s die kleinste obere Schranke von M ist, d.h.

- s ist eine obere Schranke von M
- für jede beliebige obere Schranke x von M gilt:  $s \leq x$

Analog definiert man den Begriff Infimum von M.

### Beispiele zu Supremum und Infimum.

Beispiel: Betrachte das Intervall  $I = [1, 2) = \{x \in \mathbb{R} \mid 1 \le x < 2\}$ Dann ist

- jede Zahl  $x > 2$  eine obere Schranke von I,
- jede Zahl  $x \leq 1$  eine untere Schranke von *I*.

Also gilt

$$
\sup[1,2) = 2
$$
  $\inf[1,2) = 1$ 

Beispiel: Betrachte die Menge  $M \subset \mathbb{R}$  definiert durch

$$
M := \left\{ x \in \mathbb{R} \mid x = \frac{1}{n} + \frac{1}{n+1}, \ n \in \mathbb{N} \right\} = \left\{ \frac{3}{2}, \frac{5}{6}, \frac{7}{12}, \frac{9}{20}, \frac{11}{30}, \dots \right\}
$$

Dann gilt

$$
\sup M = \frac{3}{2} \qquad \text{inf } M = 0
$$

Jens Struckmeier (Mathematik, UniHH) Analysis I fur Ingenieure ¨ 61 / 188

Zur Existenz eines Supremums und Infimums.

**Satz:** Jede nichtleere, nach oben (bzw. unten) beschränkte Menge  $M \subset \mathbb{R}$ besitzt ein Supremum (bzw. Infimum).

<span id="page-30-0"></span>Beweis: Mit Hilfe des Vollständigkeitsaxioms.

### Folgerungen:

- 1) Die Menge  $\mathbb N$  der natürlichen Zahlen ist nicht nach oben beschränkt.
- 2) Für alle  $x \in \mathbb{R}$  gilt:

$$
x>0 \quad \Rightarrow \quad \exists \, n\in\mathbb{N} \; : \; 0<\frac{1}{n}
$$

3) Zwischen zwei reellen Zahlen  $x < y$  gibt es immer (unendlich viele) rationale Zahlen.

◀ ロ ▶ ◀ @ ▶ ◀ 듣 ▶ ◀ 듣 ▶

 $\mathcal{L} \circ \mathcal{L} \circ \mathcal{L}$ 

# Kapitel 3. Konvergenz von Folgen und Reihen

#### 3.1. Normierte Vektorräume

#### Definition:

Sei V ein Vektorraum (oder linearer Raum) über (dem Körper)  $\mathbb{R}$ .

Eine Abbildung  $\|\cdot\|$ :  $V \to [0,\infty)$  heißt Norm auf V, falls die folgenden Eigenschaften erfüllt sind.

N1)  $\|v\| = 0 \iff v = 0$  (Definitheit).

N2)  $\|\lambda \cdot v\| = |\lambda| \cdot \|v\|$  für alle  $\lambda \in \mathbb{R}$ ,  $v \in V$  (Homogenität).

N3)  $\|v + w\| \le \|v\| + \|w\|$  für alle  $v, w \in V$  (Dreiecksungleichung).

V zusammen mit  $\|\cdot\|$  heißt dann normierter Vektorraum.

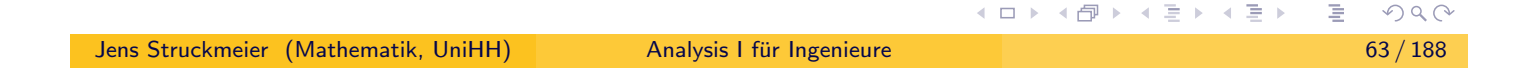

### Beispiele für normierte Vektorräume.

- R mit der Betragsfunktion | · | ist ein normierter Vektorraum.
- <span id="page-31-0"></span>Für  $n \geq 1$  ist der  $\mathbb{R}^n$ , zusammen mit der p–Norm,  $p \in \mathbb{N}$ ,

$$
||x||_p = \left(\sum_{j=1}^n |x_j|^p\right)^{1/p} \quad \text{für } x = (x_1,\ldots,x_n)^T \in \mathbb{R}^n,
$$

ein normierter Vektorraum.

**Spezialfall:** Für  $p = 2$  bekommt man die Euklidische Norm

$$
||x||_2 = \sqrt{\sum_{j=1}^n x_j^2}
$$
 für  $x = (x_1, ..., x_n)^T \in \mathbb{R}^n$ .

Weiterhin ( $p = \infty$ ): Die Maximumnorm

$$
||x||_{\infty} = \max_{1 \leq j \leq n} |x_j| \quad \text{für } x = (x_1, \ldots, x_n)^T \in \mathbb{R}^n.
$$

(ロ) (個) (星) (星)

# Kapitel 3. Konvergenz von Folgen und Reihen

### 3.2. Folgen

**Definition:** Sei V ein normierter Vektorraum mit Norm  $\|\cdot\|$ . Eine Folge ist eine Abbildung  $\mathbb{N} \to V$ ,  $n \mapsto a_n$ , kurz  $(a_n)_{n \in \mathbb{N}}$  oder  $(a_n)_{n \geq 1}$ .

#### Beispiele für Folgen.

• Reelle Folgen (Folgen reeller Zahlen), d.h.  $V = \mathbb{R}$ , z.B. ist

$$
a_n=\frac{1}{n} \quad \text{für } n \in \mathbb{N}
$$

eine reelle Folge.

• Komplexe Folgen (Folgen komplexer Zahlen), d.h.  $V = \mathbb{C}$ , z.B. ist

$$
a_n = i^n \quad \text{für } n \in \mathbb{N}
$$

eine komplexe Folge.

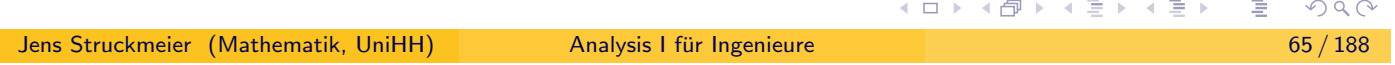

# 3.2. Folgen

### Weitere Beispiele für Folgen.

<span id="page-32-0"></span>Vektorenfolgen (Folgen von Vektoren), d.h.  $V=\mathbb{R}^d$  oder  $V=\mathbb{C}^d$ , z.B. ist

$$
a_n = \left(\frac{1}{n}, n, \frac{1}{n^2}\right) \quad \text{für } n \in \mathbb{N} \text{ und } d = 3
$$

eine Folge reeller Vektoren.

• Funktionenfolgen (Folgen von Funktionen), etwa  $V = C[a, b]$ , z.B. ist für  $[a, b] = [0, 1]$  die Folge

$$
f_n(x) = x^n \quad \text{für } x \in [0,1] \text{ und } n \in \mathbb{N}
$$

eine Funktionenfolge.

**Bemerkung:** Wir bezeichnen mit  $C[a, b]$  die Menge der stetigen reellwertigen Funktionen  $f : [a, b] \rightarrow \mathbb{R}$ ,  $a, b \in \mathbb{R}$ .

# 3.2. Folgen

### Rechenoperationen mit Folgen.

Die Menge aller Folgen in V bildet einen Vektorraum  $V^{\mathbb{N}}$ , für den die Addition und skalare Multiplikation wie folgt definiert sind.

$$
(a_n)_{n \in \mathbb{N}} + (b_n)_{n \in \mathbb{N}} \ := (a_n + b_n)_{n \in \mathbb{N}}
$$

$$
\lambda(a_n)_{n \in \mathbb{N}} \ := (\lambda a_n)_{n \in \mathbb{N}}
$$

### Rekursion und Iteration.

Folgen lassen sich rekursiv beschreiben durch

 $a_{n+1} := \Phi(n, a_n)$  für  $n \in \mathbb{N}$ 

wobei  $\Phi : \mathbb{N} \times V \to V$ 

eine bestimmte Iterationsvorschrift bezeichnet.

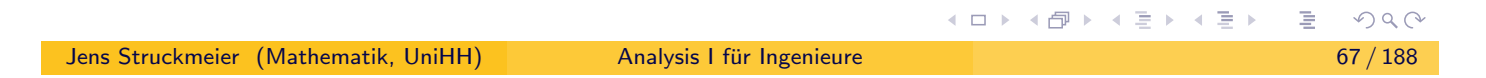

# Das Bisektionsverfahren (Intervallhalbierung).

- Ziel: Bestimme eine Nullstelle einer stetigen Funktion  $f : [a, b] \rightarrow \mathbb{R}$ .
- Voraussetzung:  $f(a) \cdot f(b) < 0$ .
- <span id="page-33-0"></span>**Iteration:** Definiere zwei Folgen  $(u_n)_{n\in\mathbb{N}_0}$  und  $(v_n)_{n\in\mathbb{N}_0}$  rekursiv mit den Startwerten  $(\,\iota_0,\,\nu_0) = (a,\,b)$  und der Iterationsvorschrift.

FOR 
$$
n = 1, 2, \ldots
$$

\n $x := (u_{n-1} + v_{n-1})/2;$ 

\n IF  $f(x) = 0$  THEN RETURN

\n IF  $(f(x) \cdot f(v_{n-1}) < 0)$  THEN

\n $u_n := x; \quad v_n := v_{n-1};$ 

\nELSE

\n $u_n := u_{n-1}; \quad v_n := x;$ 

**OUTPUT:** x mit  $f(x) = 0$ , Nullstelle von f in [a, b].

# Beispiel zum Bisektionsverfahren.

Betrachte die Funktion  $f(x) = x^2 - 2$  auf dem Intervall [1, 2]. Die gesuchte Nullstelle liegt bei  $x =$ √  $2 = 1.4142 13562...$ 

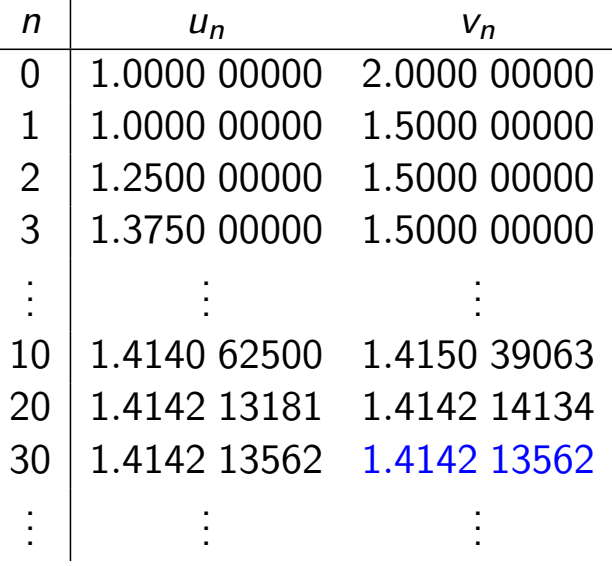

Beobachtung: Das Bisektionsverfahren konvergiert relativ langsam!

Jens Struckmeier (Mathematik, UniHH) Analysis I fur Ingenieure ¨ 69 / 188

# Das Newton–Verfahren.

Ziel: Bestimme eine Nullstelle einer differenzierbaren Funktion  $f:[a,b]\to\mathbb{R}.$ 

<span id="page-34-0"></span>Verwende die Newton–Iteration:

$$
x_{n+1} := x_n - \frac{f(x_n)}{f'(x_n)} \quad \text{für } f'(x_n) \neq 0
$$

mit Startwert  $x_0$ .

Das Verfahren konvergiert, falls  $x_0$  nahe bei einer Nullstelle von f liegt.

**Beispiel:** Für  $f(x) = x^2 - 2$  und  $x_0 = 1$  erhält man

| n     | 0      | 1      | 2       | 3      | 4     | ...    |       |     |
|-------|--------|--------|---------|--------|-------|--------|-------|-----|
| $x_n$ | 1.0000 | 1.5000 | 1.41667 | 1.4142 | 15686 | 1.4142 | 13562 | ... |

Erinnerung: f(  $\sqrt{2}$ ) = 0, d.h.  $\sqrt{2} = 1.4142$  13562... ist Nullstelle von  $f$ .

4 ロ ▶ 4 伊

 $\rightarrow$   $\equiv$   $\rightarrow$ 

### Konvergenz von Folgen.

#### Definition:

Sei  $(a_n)_{n\in\mathbb{N}}$  eine Folge in einem normierten Vektorraum V. Dann heißt

- $(a_{n_j})_{j\in\mathbb{N}}$  für  $n_j\in\mathbb{N}$  mit  $1\leq n_1 < n_2 < \dots$  Teilfolge von  $(a_n)_{n\in\mathbb{N}}$ .
- die Folge  $(a_n)_{n\in\mathbb{N}}$  beschränkt, falls es ein  $C>0$  gibt mit

$$
\forall n \in \mathbb{N} : \|a_n\| \leq C
$$

 $\bullet$  die Folge  $(a_n)_{n\in\mathbb{N}}$  konvergent mit Grenzwert (Limes)  $a \in V$ , falls  $\forall \varepsilon > 0 : \exists N = N(\varepsilon) \in \mathbb{N} : \forall n \ge N : \|a_n - a\| < \varepsilon$ 

Eine nicht–konvergente Folge heißt divergent.

 $\bullet$  die Folge  $(a_n)_{n\in\mathbb{N}}$  Cauchy–Folge, falls

$$
\forall \varepsilon > 0 \; : \; \exists N = N(\varepsilon) \in \mathbb{N} \; : \; \forall n, m \geq N \; : \; \|a_n - a_m\| < \varepsilon
$$

(□ ) (@ ) ( h ) ( h ) ( h )

(ロト (御) (毛) (毛)

Jens Struckmeier (Mathematik, UniHH) Analysis I fur Ingenieure ¨ 71 / 188

### Konvergenz von Folgen.

Satz: Sei  $(a_n)_{n\in\mathbb{N}}$  eine Folge in einem normierten Vektorraum. Dann gilt:

- a)  $(a_n)$  konvergent  $\Rightarrow$   $(a_n)$  beschränkt;
- b)  $(a_n)$  konvergent  $\Rightarrow$   $(a_n)$  Cauchy–Folge;
- c) Falls  $(a_n)$  konvergiert, so ist der Grenzwert eindeutig bestimmt.

<span id="page-35-0"></span>Beweis von a): Sei  $(a_n)$  konvergent mit Grenzwert a. Dann gilt für vorgegebenes  $\varepsilon > 0$  die Abschätzung

$$
||a_n|| = ||a_n - a + a|| \le ||a_n - a|| + ||a|| < \varepsilon + ||a|| \quad \text{für alle } n \ge N(\varepsilon)
$$

Damit ist die Folge  $(a_n)$  beschränkt mit der Konstanten

$$
C := \max\{\|a_1\|, \|a_2\|, \ldots, \|a_{N-1}\|, \|a\| + \varepsilon\}
$$

Also

$$
\forall n \in \mathbb{N} : \|a_n\| \leq C
$$

 $OQ$
# Konvergenz von Folgen.

Beweis von b): Sei  $(a_n)$  konvergent mit Grenzwert a. Dann gilt für vorgegebenes  $\varepsilon > 0$  die Abschätzung

$$
\begin{array}{rcl}\n\|\mathsf{a}_n - \mathsf{a}_m\| & = & \|\mathsf{a}_n - \mathsf{a} + \mathsf{a} - \mathsf{a}_m\| \\
& \leq & \|\mathsf{a}_n - \mathsf{a}\| + \|\mathsf{a}_m - \mathsf{a}\| < \frac{\varepsilon}{2} + \frac{\varepsilon}{2} = \varepsilon\n\end{array}
$$
\n
$$
\mathsf{a} > N = N(\varepsilon/2)
$$

für alle  $n, m \geq N = N(\varepsilon/2)$ .

Beweis von c): Sei  $(a_n)$  konvergent mit verschiedenen Grenzwerten a und  $\overline{a}$ ,  $a \neq \overline{a}$ . Dann gelten für  $\varepsilon > 0$  die Abschätzungen

$$
\|a_n - a\| < \varepsilon \quad \text{für alle } n \ge N(\varepsilon)
$$
\n
$$
\|a_n - \overline{a}\| < \varepsilon \quad \text{für alle } n \ge \overline{N}(\varepsilon)
$$

Somit folgt für  $n \geq \max\{N(\varepsilon), \overline{N}\varepsilon\}$  die Ungleichung

$$
\|a-\overline{a}\| = \|a-a_n+a_n-\overline{a}\| \le \|a_n-a\| + \|a_n-\overline{a}\| < 2\varepsilon
$$

Da dies für jedes  $\epsilon > 0$  gilt, folgt  $a = \overline{a}$  im Widerspruch zu  $a \neq \overline{a}$ .

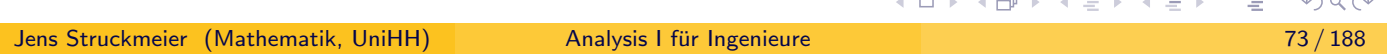

Bemerkungen zur Konvergenz von Folgen.

Notation: Für eine konvergente Folge  $(a_n)$  mit Grenzwert schreiben wir

$$
\lim_{n\to\infty} a_n = a \qquad \text{oder} \qquad a_n \to a \ \ (n\to\infty)
$$

#### <span id="page-36-0"></span>Uneigentliche Konvergenz . . .

#### ... bzw. Divergenz gegen den uneigentlichen Grenzwert  $\pm \infty$ .

Für reelle Folgen definieren wir zusätzlich

$$
\lim_{n\to\infty} a_n = \infty \iff \forall C > 0 : \exists N \in \mathbb{N} : \forall n \geq N : a_n > C
$$

lim  $\lim_{n\to\infty} a_n = -\infty \iff \forall C > 0 : \exists N \in \mathbb{N} : \forall n \ge N : a_n < -C$ 

### Vollständige Räume bzw. Banachräume, Hilberträume.

#### Bemerkung.

Die Umkehrung der Aussage im Satz, Teil b),

 $(a_n)$  Cauchyfolge  $\implies$   $(a_n)$  konvergent

gilt nur in *gewissen* normierten Räumen, nämlich in

vollständigen Räumen bzw. Banachräumen.

Einen vollständigen Euklidischen Vektorraum nennt man auch

Hilbertraum.

Beispiele:

- für vollständige Räume:  $(\mathbb{R},|\cdot|)$ ,  $(\mathbb{C},|\cdot|)$ ,  $(\mathbb{R}^n,\|\cdot\|)$ ,  $(\mathcal{C}[a,b],\|\cdot\|_{\infty})$ ;
- für einen nicht vollständigen Raum:  $(\mathcal{C}[a,b],\|\cdot\|_2).$

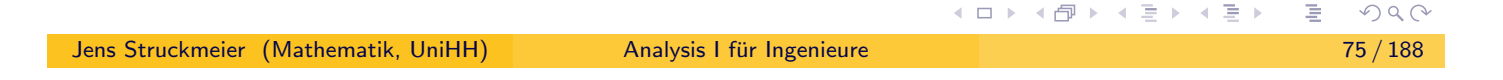

### Rechnen mit konvergenten Folgen.

**Satz:** Seien ( $a_n$ ) und ( $b_n$ ) zwei konvergente Folgen. Dann konvergieren die beiden Folgen  $(a_n + b_n)$  und  $(\lambda a_n)$  für  $\lambda \in \mathbb{R}$  (bzw.  $\lambda \in \mathbb{C}$ ), wobei gilt

a) 
$$
\lim_{n\to\infty}(a_n+b_n)=\lim_{n\to\infty}a_n+\lim_{n\to\infty}b_n,
$$

<span id="page-37-0"></span>b) 
$$
\lim_{n \to \infty} (\lambda a_n) = \lambda \lim_{n \to \infty} a_n
$$

**Beweis:** Sei  $a =$  lim  $\lim_{n\to\infty} a_n$  und  $b = \lim_{n\to\infty} b_n$ .

a) Für 
$$
n \ge \max\{N_1(\varepsilon/2), N_2(\varepsilon/2)\}\
$$
gilt  

$$
||(a_n + b_n) - (a + b)|| \le ||a_n - a|| + ||b_n - b|| < \frac{\varepsilon}{2} + \frac{\varepsilon}{2} = \varepsilon
$$

b) Sei  $\lambda \neq 0$ . Dann gilt für  $n \geq N_1(\varepsilon/|\lambda|)$  die Abschätzung

$$
\|\lambda a_n - \lambda a\| = |\lambda| \cdot \|a_n - a\| < |\lambda| \frac{\varepsilon}{|\lambda|} = \varepsilon
$$

Der Fall  $\lambda = 0$  ist trivial.

### Die Konvergenzgeschwindigkeit einer Folge.

**Definition:** Sei  $(a_n)$  eine konvergente Folge mit Grenzwert a.

a) Die Folge  $(a_n)$  heißt (mindestens) linear konvergent, falls eine Konstante  $0 < C < 1$  und ein Index  $N \in \mathbb{N}$  existiert mit:

$$
\forall n \geq N: \|a_{n+1}-a\| \leq C \|a_n-a\|
$$

b) Die Folge  $(a_n)$  heißt (mindestens) superlinear konvergent, falls es eine nicht–negative Nullfolge  $C_n \geq 0$  mit  $\lim\limits_{n \to \infty} C_n = 0$  gibt, so dass

$$
\forall n \in \mathbb{N}: \|a_{n+1}-a\| \leq C_n \|a_n-a\|
$$

c) Die Folge ( $a_n$ ) heißt konvergent mit der Ordnung (mindestens)  $p > 1$ , falls es eine nicht–negative Konstante  $C > 0$  gibt, so dass

$$
\forall n \in \mathbb{N}: \|a_{n+1}-a\| \leq C \|a_n-a\|^p
$$

**K ロ ▶ K 御 ▶ K 君 ▶ K 君 ▶** .

◀ ㅁ ▶ ◀ @ ▶ ◀ 듣 ▶ ◀ 듣 ▶

Jens Struckmeier (Mathematik, UniHH) Analysis I fur Ingenieure ¨ 77 / 188

Kapitel 3. Konvergenz von Folgen und Reihen

#### 3.3. Konvergenzkriterien für reelle Folgen

<span id="page-38-0"></span>**Definition:** Eine reelle Folge  $(a_n)_{n\in\mathbb{N}}$  heißt

- monoton wachsend  $\iff$   $\forall n < m : a_n \le a_m$
- streng monoton wachsend  $\iff$   $\forall n < m : a_n < a_m$ 
	- nach oben beschränkt  $\iff \exists C \in \mathbb{R} : \forall n : a_n \le C$

Analog definiert man die Begriffe

monoton fallend  $\iff$   $\forall n < m : a_n > a_m$ 

streng monoton fallend  $\iff$   $\forall n < m : a_n > a_m$ 

nach unten beschränkt  $\iff \exists C \in \mathbb{R} : \forall n : a_n \ge C$ 

 $R$ 

### 3.3 Konvergenzkriterien für reelle Folgen

Satz: Eine monoton wachsende, nach oben beschränkte reelle Folge  $(a_n)_{n\in\mathbb{N}}$  ist konvergent mit Grenzwert

$$
\lim_{n\to\infty}a_n=\sup\{a_n\,|\,n\in\mathbb{N}\}
$$

Beweis: Sei  $(a_n)_{n\in\mathbb{N}}$  nach oben beschränkt. Dann gilt

$$
s:=\sup\{a_n\,|\,n\in\mathbb{N}\}<\infty
$$

Sei nun  $\varepsilon > 0$  gegeben. Dann existiert ein  $N = N(\varepsilon)$  mit

 $s - \varepsilon < a_N < s$ 

Die Folge  $(a_n)_{n\in\mathbb{N}}$  ist monoton wachsend, also folgt

 $s - \varepsilon < a_N < a_n < s \quad \forall n > N$ 

d.h.  $|s - a_n| < \varepsilon \quad \forall n \ge N(\varepsilon)$ 

ロ ▶ ( 伊 ▶ ( ミ ▶

(□ ) (@ ) (ミ)

Jens Struckmeier (Mathematik, UniHH) Analysis I fur Ingenieure ¨ 79 / 188

# Folgerung: Prinzip der Intervallschachtelung.

Sei  $(a_n)_{n\in\mathbb{N}}$  eine monoton wachsende reelle Folge und  $(b_n)_{n\in\mathbb{N}}$  eine monoton fallende reelle Folge mit

$$
a_n \le b_n \quad \text{für alle } n \in \mathbb{N} \quad \text{(Intervalschachtelung)}
$$

<span id="page-39-0"></span>Dann sind beide Folgen konvergent. Gilt weiterhin

$$
\lim_{n\to\infty}(a_n-b_n)=0
$$

so haben  $(a_n)_{n\in\mathbb{N}}$  und  $(b_n)_{n\in\mathbb{N}}$  denselben Grenzwert, d.h. es gibt ein  $\xi\in\mathbb{R}$ mit

$$
\xi = \lim_{n \to \infty} a_n = \lim_{n \to \infty} b_n
$$

Weiterhin gelten in diesem Fall die Fehlerabschätzungen

$$
|a_n - \xi| \le |b_n - a_n| \qquad |b_n - \xi| \le |b_n - a_n|
$$

### Beispiel: Prinzip der Intervallschachtelung.

Definiere für  $0 < a < b$  zwei Folgen  $(a_n)$  und  $(b_n)$  rekursiv durch

$$
a_0 := a
$$
  $b_0 := b$   
 $a_{n+1} := \sqrt{a_n b_n}$   $b_{n+1} := \frac{a_n + b_n}{2}$ 

Die Folgen  $(a_n)$  und  $(b_n)$  bilden eine *Intervallschachtelung*, und es gilt

$$
(b_{n+1}-a_{n+1})\leq \frac{1}{2}(b_n-a_n)
$$

Der gemeinsame Grenzwert von  $(a_n)$  und  $(b_n)$ 

$$
\operatorname{agm}(a, b) := \lim_{n \to \infty} a_n = \lim_{n \to \infty} b_n
$$

heißt arithmetisch–geometrisches Mittel von a und b.

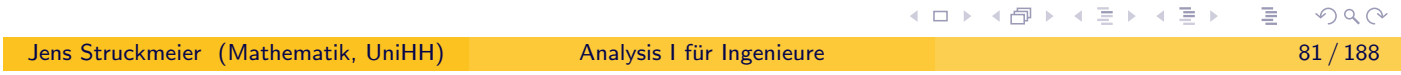

# Bernoullische Ungleichung und die geometrische Folge.

Es gilt

$$
\forall x \geq -1, n \in \mathbb{N}: (1+x)^n \geq 1 + nx
$$

wobei Gleichheit nur bei  $n = 1$  oder  $x = 0$  gilt.

#### <span id="page-40-0"></span>Die Geometrische Folge.

Sei  $(a_n)_{n\in\mathbb{N}}$  die reelle Folge mit  $a_n=q^n$  für  $q\in\mathbb{R}$ . Dann gilt

$$
q > 1 \quad \vdots \quad \lim_{n \to \infty} q^n = +\infty \quad (q^n = (1 + (q - 1))^n \ge 1 + n(q - 1))
$$
\n
$$
q = 1 \quad \vdots \quad \lim_{n \to \infty} q^n = 1
$$
\n
$$
0 < q < 1 \quad \vdots \quad \lim_{n \to \infty} q^n = 0 \quad \left( q^n = \frac{1}{(1 + (1/q - 1))^n} \le \frac{1}{1 + n(1/q - 1)} \right)
$$
\n
$$
-1 < q \le 0 \quad \vdots \quad \lim_{n \to \infty} q^n = 0 \quad (\left| q^n \right| = \left| q \right|)^n
$$
\n
$$
q = -1 \quad \vdots \quad (q^n) \quad \text{beschränkt, aber nicht konvergent} \quad \left( q^n \in \{-1, 1\} \right)
$$
\n
$$
q < -1 \quad \vdots \quad (q^n) \quad \text{divergent, kein uneigentlicher Grenzwert}
$$

( □ ) ( d)

# Weitere Rechenregeln für konvergente Folgen.

Satz: Seien  $(a_n)_{n\in\mathbb{N}}$  und  $(b_n)_{n\in\mathbb{N}}$  konvergente reelle Folgen. Dann gilt

a) 
$$
\lim_{n \to \infty} (a_n b_n) = (\lim_{n \to \infty} a_n) \cdot (\lim_{n \to \infty} b_n)
$$
  
\nb)  $\forall n : b_n \neq 0 \land \lim_{n \to \infty} b_n \neq 0 \Rightarrow \lim_{n \to \infty} \left(\frac{a_n}{b_n}\right) = \frac{\lim_{n \to \infty} a_n}{\lim_{n \to \infty} b_n}$   
\nc)  $\forall n : a_n \geq 0 \land m \in \mathbb{N} \Rightarrow \lim_{n \to \infty} \sqrt[m]{a_n} = \sqrt[m]{\lim_{n \to \infty} a_n}$   
\nBeweis zu a): Für hineichend große *n* gilt  
\n $|a_n b_n - ab| = |a_n b_n - a_n b + a_n b - ab|$ 

$$
\leq |a_n| \cdot |b_n - b| + |b| \cdot |a_n - a|
$$
  

$$
\leq C_a \cdot |b_n - b| + |b| \cdot |a_n - a| < (C_a + |b|)\varepsilon
$$

 $1.7.147$ 

Für b) und c) siehe Textbuch von Ansorge/Oberle.

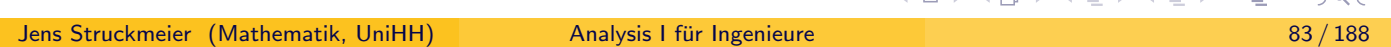

# Beispiele für die Rechenregeln konvergenter Folgen.

Gegeben sei die Folge  $(a_n)_{n\in\mathbb{N}}$  mit

$$
a_n:=\sqrt{n^2+5n+1}-n
$$

<span id="page-41-0"></span>Es gilt

$$
(n^2+5n+1)-n^2=(\sqrt{n^2+5n+1}-n)(\sqrt{n^2+5n+1}+n)
$$

woraus folgt

$$
a_n = \frac{(n^2 + 5n + 1) - n^2}{\sqrt{n^2 + 5n + 1} + n} = \frac{5 + \frac{1}{n}}{\sqrt{1 + \frac{5}{n} + \frac{1}{n^2} + 1}}
$$

und somit

$$
\lim_{n \to \infty} a_n = \frac{5+0}{\sqrt{1+0}+1} = \frac{5}{2}
$$

Beispiele für die Rechenregeln konvergenter Folgen.

Gegeben sei die Folge  $(a_n)_{n\in\mathbb{N}}$  mit

$$
a_n:=\left(1+\frac{p}{n}\right)^n
$$

Kapitalverzinsung: Anfangskapital  $K_0$ , Jahreszinssatz  $p$ 

$$
K_1 = K_0(1 + p)
$$
jährlich  
\n
$$
K_2 = K_0 \left(1 + \frac{p}{2}\right)^2
$$
halbjährlich  
\n
$$
K_4 = K_0 \left(1 + \frac{p}{4}\right)^4
$$
vierteljährlich  
\n
$$
K_{10} = K_0 \left(1 + \frac{p}{10}\right)^{10}
$$
monatlich  
\n
$$
K_{360} = K_0 \left(1 + \frac{p}{360}\right)^{360}
$$
täglich

Untersuche die Konvergenz der Folge  $(a_n)$ , also

$$
\lim_{n\to\infty} a_n = ?
$$

(ロ) (@) (홍) (홍)

Jens Struckmeier (Mathematik, UniHH) Analysis I fur Ingenieure ¨ 85 / 188

# Beispiele für die Rechenregeln konvergenter Folgen.

Für  $p > 0$  zeigt man, dass

a) die Folge  $(a_n)_{n\in\mathbb{N}}$  streng monoton wachsend ist,

$$
\frac{a_{n+1}}{a_n} > 1
$$

<span id="page-42-0"></span>b) die Folge  $(a_n)_{n\in\mathbb{N}}$  nach oben beschränkt ist,

$$
\left(1+\frac{p}{n}\right)^n\leq 4^l\quad(\text{wobei }l\in\mathbb{N}\text{ mit }l\geq p)
$$

Damit konvergiert die Folge und für den Grenzwert erhält man

$$
\lim_{n\to\infty}a_n=e^p
$$

Die Grenzwertformel gilt auch für negative  $p$  und als Spezialfall erhalten wir die Eulersche Zahl,

$$
\lim_{n \to \infty} \left( 1 + \frac{1}{n} \right)^n = e = 2.7182881828...
$$

(ロ) (伊)

Jens Struckmeier (Mathematik, UniHH) [A](#page-41-0)[nalys](#page-42-0)[is](#page-0-0) [I fu](#page-93-0)[r I](#page-0-0)[ng](#page-93-0)[eni](#page-0-0)[eure](#page-93-0) ¨ 86 / 188

 $DQ$ 

# Das Cauchysche Konvergenzkriterium.

Satz: (Cauchysches Konvergenzkriterium)

Der Vektorraum  $\mathbb R$  ist vollständig, d.h. jede reelle Cauchyfolge ist konvergent.

#### Zur Erinnerung:

Sei  $(a_n)_{n\in\mathbb{N}}$  eine Folge in einem normierten Vektorraum V. Dann heißt

 $\bullet$  die Folge  $(a_n)_{n\in\mathbb{N}}$  Cauchy–Folge, falls

 $\forall \varepsilon > 0 : \exists N = N(\varepsilon) \in \mathbb{N} : \forall n, m \ge N : \|a_n - a_m\| < \varepsilon$ 

Für den Beweis des Cauchyschen Konvergenzkriteriums benötigen wir

- a) das Prinzip der Häufungspunkte von Folgen,
- b) den Satz von Bolzano und Weierstraß.

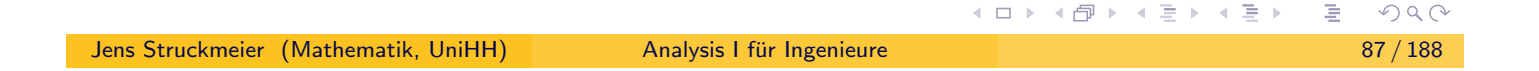

# Häufungspunkte und Satz von Bolzano und Weierstraß.

#### Definition:

Sei  $(a_{n_k})_{k\in\mathbb{N}}$  eine konvergente Teilfolge der Folge  $(a_n)_{n\in\mathbb{N}}.$  Dann wird der Grenzwert der Teilfolge  $(a_{n_k})_{k\in\mathbb{N}}$  als Häufungspunkt der Folge  $(a_n)_{n\in\mathbb{N}}$ bezeichnet.

<span id="page-43-0"></span>Beispiel: Sei  $(a_n)_{n\in\mathbb{N}}$  die komplexe Folge mit  $a_n = i^n$ . Dann besitzt  $(a_n)$ die vier Häufungspunkte  $\{i, -i, 1, -1\}$ .

Satz: (Satz von Bolzano und Weierstraß) Jede reelle beschränkte Folge  $(a_n)_{n\in\mathbb{N}}$  besitzt eine konvergente Teilfolge, d.h. die Folge  $(a_n)_{n\in\mathbb{N}}$  hat mindestens einen Häufungspunkt.

#### Beweisidee:

Verknüpfe das Bisektionsverfahren mit einer Intervallschachtelung: Ist die Folge  $(a_n)$  beschränkt, so liegen alle Folgenglieder in einem endlichen Intervall [A, B] und man kann rekursiv Teilintervalle  $[A_k, B_k]$ definieren mit  $A_k \nearrow$  und  $B_k \searrow$ .

(□ ) (@ ) ( h ) ( h )

# Das Cauchysche Konvergenzkriterium.

Satz: (Cauchysches Konvergenzkriterium)

Der Vektorraum  $\mathbb R$  ist vollständig, d.h. jede reelle Cauchyfolge ist konvergent.

Beweis: Zeige, dass jede Cauchyfolge beschränkt ist: für *n* und  $N = N(\varepsilon)$ gilt

$$
|a_n|=|a_n-a_N+a_N|\leq |a_n-a_N|+|a_N|<\varepsilon+|a_N|
$$

Nach dem Satz von Bolzano und Weierstraß besitzt  $(a_n)$  einen Häufungspunkt  $\xi$ . Dann gilt für  $m, n_k \ge N(\varepsilon/2)$ 

$$
|a_m - \xi| = |a_m - a_{n_k} + a_{n_k} - \xi|
$$
  
\n
$$
\leq \frac{|a_m - a_{n_k}|}{\text{Cauchyfolge Häufungspunkt}} < \frac{\varepsilon}{2} + \frac{\varepsilon}{2} = \varepsilon
$$

#### Notation:

lim inf  $a_n = k$ leinster Häufungspunkt, lim sup  $a_n = g$ rößter Häufungspunkt

```
Jens Struckmeier (Mathematik, UniHH) Analysis I fur Ingenieure ¨ 89 / 188
```
# Kapitel 3. Konvergenz von Folgen und Reihen

#### 3.4. Konvergenz in normierten Vektorräumen

Im letzten Abschnitt 3.3. haben wir uns mit Konvergenzkriterien für reelle Folgen  $(a_n)_{n\in\mathbb{N}}$  beschäftigt.

<span id="page-44-0"></span>Sei nun  $(V, \|\cdot\|)$  wieder allgemein ein normierter Vektorraum.

Wiederholung aus Abschnitt 3.2:

#### Definition:

Sei  $(a_n)_{n\in\mathbb{N}}$  eine Folge in einem normierten Vektorraum V. Dann heißt

 $\bullet$  die Folge  $(a_n)_{n\in\mathbb{N}}$  konvergent mit Grenzwert (Limes)  $a \in V$ , falls

$$
\forall \varepsilon > 0 : \exists N = N(\varepsilon) \in \mathbb{N} : \forall n \ge N : \|a_n - a\| < \varepsilon
$$

#### Beispiel:

Betrachte den Vektorraum  $C[0, 1]$  aller stetigen Funktionen auf [0, 1].

K ロ ▶ K @ ▶ K 할 ▶ K 할 ▶ → 할 → ⊙ Q ⊙

# 3.4. Konvergenz in normierten Vektorräumen

#### Beispiel:

Betrachte den Vektorraum  $C[0, 1]$  aller stetigen Funktionen auf  $[0, 1]$ .

Für jedes  $n \geq 2$  liegt die Funktionenfolge  $(f_n)_{n \in \mathbb{N}}$  definiert durch

$$
f_n(x) = \begin{cases} n x & \text{für } x \in [0, \frac{1}{n}] \\ 2 - nx & \text{für } x \in (\frac{1}{n}, \frac{2}{n}) \\ 0 & \text{für } x \in [\frac{2}{n}, 1] \end{cases}
$$

in  $C[0, 1]$ , d.h.  $f_n \in C[0, 1]$  für alle  $n \ge 2$ .

#### Unsere Frage:

Konvergiert die Folge  $(f_n)_{n\in\mathbb{N}}$  im normierten Vektorraum  $C[0, 1]$ ?

#### Unsere Antwort:

Bei  $\infty$ -dimensionalen Räumen hängt die Konvergenz von der Norm ab!

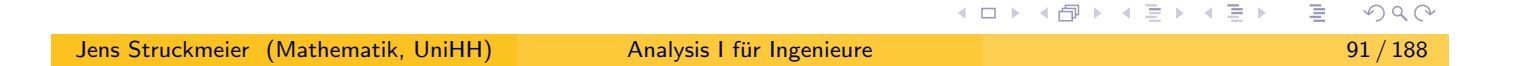

# Konvergenz in endlichdimensionalen Vektorräumen.

#### Satz: (Normäquivalenzsatz)

Sei  $V$  ein endlichdimensionaler Vektorraum, und seien  $\|\cdot\|$  und  $\|\cdot\|'$  zwei Normen auf V. Dann gibt es zwei Konstanten  $C, C' > 0$  mit

$$
C\|v\| \le \|v\|' \le C'\|v\| \quad \text{für alle } v \in V
$$

<span id="page-45-0"></span>d.h. die beiden Normen  $\|\cdot\|$  und  $\|\cdot\|'$  sind äquivalent auf  $V.$ 

#### Folgerung:

In endlichdimensionalen Vektorräumen ist die Konvergenz (und der Grenzwert) einer Folge lediglich von dem jeweiligen Vektorraum abhängig, aber nicht von der zugrundeliegenden Norm.

Eine Folge  $(a_n)$ , die in einem endlichdimensionalen Vektorraum V bezüglich einer Norm  $\|\cdot\|$  in V gegen einen Grenzwert  $a \in V$  konvergiert, konvergiert ebenso bezüglich jeder anderen Norm  $\|\cdot\|'$  in  $V$  gegen a.

◀ ㅁ ▶ ◀ @ ▶ ◀ 혼 ▶ ◀ 혼 ▶ │ 혼

# Konvergenz von Folgen im  $\mathbb{R}^n$ .

 $\mathsf{Satz:}$  Eine Folge  $(\mathsf{x}_m)$  im  $\mathbb{R}^n$  konvergiert genau dann, wenn alle  $n$ Koordinatenfolgen  $(x_i^{(m)}$  $(j^{(m)})_{m\in\mathbb{N}},\,j=1,\ldots,n$  konvergieren. Der Grenzwert der Folge lässt sich komponentenweise berechnen.

Beweis:  $x_m \rightarrow x$  ist äquivalent zu

 $\|\mathbf{x}_m - \mathbf{x}\|_{\infty} \to 0 \iff \forall 1 \leq j \leq n : |x_i^{(m)}|$  $\vert j^{(m)}_j - x_j \vert \rightarrow 0$  für  $m \rightarrow \infty$ 

Beispiel: Für die Folge  $(\mathbf{x}_m)$ , gegeben durch

$$
\mathbf{x}_m = \left(\frac{1}{m}, 1 + \exp\left(\frac{1}{m}\right), \frac{m^2 + 2m + 3}{2m^2 - 1}\right)^T \in \mathbb{R}^3 \quad \text{für } m \in \mathbb{N}
$$

gilt

$$
\lim_{m \to \infty} \mathbf{x}_m = \left(0, 2, \frac{1}{2}\right)^T
$$

◀ ロ ▶ ◀ @ ▶ ◀ 듣 ▶ ◀ 듣 ▶

イロト (御) (を) (を)

Jens Struckmeier (Mathematik, UniHH) Analysis I fur Ingenieure ¨ 93 / 188

### Konvergenz in endlichdimensionalen Vektorräumen.

In endlichdimensionalen Vektorräumen gilt daher auch

**1 das Cauchysche Konvergenzkriterium** 

$$
\begin{array}{lll}\n\mathbf{a}_m \to \mathbf{a} & (m \to \infty) \\
& \Leftrightarrow & \forall \varepsilon > 0 : \exists N = N(\varepsilon) : m, n \ge N : \|\mathbf{a}_m - \mathbf{a}_n\| < \varepsilon\n\end{array}
$$

<span id="page-46-0"></span><sup>2</sup> und der Satz von Bolzano, Weierstraß

Jede beschränkte Folge besitzt eine konvergente Teilfolge.

Beispiel: Für  $a_n := z^n$ ,  $z \in \mathbb{C}$  gegeben, gilt

 $|z| > 1 \Rightarrow |a_n| = |z|^n$  unbeschränkt  $\Rightarrow (a_n)$  divergent

$$
|z|<1 \Rightarrow |a_n|=|z|^n \to 0 \ (n \to \infty) \Rightarrow \lim_{n \to \infty} z^n=0
$$

# Kapitel 3. Konvergenz von Folgen und Reihen

#### 3.5. Konvergenzkriterien für Reihen

Definition: Sei  $(a_n)_{n \in \mathbb{N}_0}$ ,  $a_n \in \mathbb{R}$  (oder  $a_n \in \mathbb{C}$ ), eine reelle (komplexe) Folge. Dann heißt die Folge  $(s_n)_{n\in\mathbb{N}_0}$ , definiert durch

$$
s_n = \sum_{k=0}^n a_k \quad \text{für } n \in \mathbb{N}_0
$$

eine reelle (oder komplexe) Reihe.

Die Folgenglieder  $s_n$  der Reihe werden als Partialsummen bezeichnet.

Falls die Folge  $(s_n)$  der Partialsummen gegen einen Grenzwert s konvergiert, d.h. die Reihe konvergiert, so schreibt man

$$
s = \sum_{k=0}^{\infty} a_k = \lim_{n \to \infty} \sum_{k=0}^{n} a_k
$$

für den Grenzwert der Reihe  $(s_n)_{n\in\mathbb{N}_0}$ .

Jens Struckmeier (Mathematik, UniHH) Analysis I fur Ingenieure ¨ 95 / 188

◀ ロ ▶ ◀ @ ▶ ◀ 듣 ▶ ◀ 듣 ▶

 $OQ$ 

### 3.5. Konvergenzkriterien für Reihen

Satz: (Unmittelbare Konvergenzkriterien für Reihen)

<span id="page-47-0"></span>a) Es gilt das Cauchysches Konvergenzkriterium

$$
\sum_{k=0}^{\infty} a_k \text{ konvergent} \quad \Longleftrightarrow \quad \forall \, \varepsilon > 0 : \; \exists \, N: \; \forall \, m,n \geq N \; : \; \left| \sum_{k=n}^{m} a_k \right| < \varepsilon
$$

b) Es gilt die notwendige Bedingung

$$
\sum_{k=0}^{\infty} a_k \text{ konvergent} \quad \Longrightarrow \quad \lim_{k \to \infty} a_k = 0
$$

#### Beweis:

- a) folgt unmittelbar aus dem Cauchy-Kriterium für Folgen.
- b) folgt aus dem ersten Teil für den Spezialfall  $m = n$ .

(ロ) (包)

### Weitere unmittelbare Konvergenzkriterien für Reihen.

#### Satz:

a) Seien  $\sum a_k, \sum b_k$  konvergente Reihen. Dann konvergieren die Reihen  $\sum (a_k + b_k)$ ,  $\sum (\lambda a_k)$ , und es gilt

$$
\sum_{k=0}^{\infty} (a_k + b_k) = \sum_{k=0}^{\infty} a_k + \sum_{k=0}^{\infty} b_k
$$

$$
\sum_{k=0}^{\infty} (\lambda a_k) = \lambda \sum_{k=0}^{\infty} a_k
$$

b) Leibnizsches Kriterium : Eine alternierende Reihe der Form  $\sum{(-1)^k} a_k$ ,  $a_k \geq 0$ , deren (nicht–negativen) Folgenglieder  $(a_k)_{k \in \mathbb{N}_0}$ eine monoton fallende Nullfolge bilden, konvergiert, und es gilt

$$
\sum_{k=0}^{2n-1}(-1)^{k}a_{k} \leq \sum_{k=0}^{\infty}(-1)^{k}a_{k} \leq \sum_{k=0}^{2n}(-1)^{k}a_{k}
$$
\nthenatik, UniHH) *Analysis I für Ingenieur*

\nAnalysis I für Ingenieur

\n

Jens Struckmeier (Ma

Für die Reihen

Beweis zum Leibnizschen Kriterium für Reihen.

 $u_n :=$ 2  $\sum$ n−1  $k=0$  $(-1)^k a_k$   $v_n := \sum$ 2n  $k=0$  $(-1)^k a_k$ 

<span id="page-48-0"></span>gilt

$$
u_{n+1} = u_n + (a_{2n} - a_{2n+1}) \ge u_n
$$
  

$$
v_{n+1} = v_n - (a_{2n+1} - a_{2n+2}) \le v_n
$$
  

$$
v_n = u_n + a_{2n} \ge u_n
$$
  

$$
v_n - u_n = a_{2n} \to 0 \quad (n \to \infty)
$$

Somit bilden die Folgen  $(u_n)$ ,  $(v_n)$  eine Intervallschachtelung, konvergieren gegen einen gemeinsamen Grenzwert, und es gilt

$$
u_n \leq \sum_{k=0}^{\infty} (-1)^k a_k \leq v_n
$$

# Beispiele: die geometrische Reihe.

Beispiel: Für  $x, y \in \mathbb{C}$  gilt

$$
x^{m} - y^{m} = (x - y) \sum_{j=1}^{m} x^{m-j} y^{j-1}
$$

Insbesondere mit  $x = 1$ ,  $y = q \neq 1$  und  $m = n + 1$  gilt

$$
s_n = \sum_{k=0}^n q^k = \frac{1 - q^{n+1}}{1 - q}
$$

für die Partialsummen der geometrischen Reihe  $\sum q^k$ . Daraus folgt, dass

• die geometrische Reihe für  $|q| < 1$  konvergiert mit Grenzwert

$$
\sum_{k=0}^{\infty} q^k = \frac{1}{1-q}
$$

• die geometrische Reihe für  $|q| > 1$  divergiert.

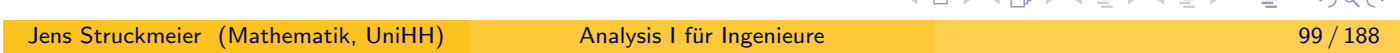

Beispiele: die harmonische Reihe.

Beispiel: Die harmonische Reihe

$$
\sum_{k=1}^{\infty} \frac{1}{k} = 1 + \frac{1}{2} + \frac{1}{3} + \frac{1}{4} + \dots
$$

<span id="page-49-0"></span>divergiert, denn es gilt

$$
\sum_{k=n}^{m} \frac{1}{k} \geq \sum_{k=n}^{m} \frac{1}{m} = \frac{1}{m} \sum_{k=n}^{m} 1 = \frac{m-n+1}{m} \rightarrow 1 \quad (m \rightarrow \infty)
$$

und somit ist das Cauchy–Kriterium

$$
\sum_{k=0}^\infty a_k \text{ konvergent} \quad \Longleftrightarrow \quad \forall \, \varepsilon > 0: \ \exists \, N: \ m,n \geq N: \ \left| \sum_{k=n}^m a_k \right| < \varepsilon
$$

für  $\varepsilon < 1$  verletzt.

Jens Struckmeier (Mathematik, UniHH) [A](#page-48-0)[nalys](#page-49-0)[is](#page-0-0) [I fu](#page-93-0)[r I](#page-0-0)[ng](#page-93-0)[eni](#page-0-0)[eure](#page-93-0) ¨ 100 / 188

Beispiel: Die alternierende harmonische Reihe

$$
\sum_{k=0}^{\infty}(-1)^k\frac{1}{k+1}=1-\frac{1}{2}+\frac{1}{3}-\frac{1}{4}+\ldots
$$

konvergiert nach dem Leibnizschen Konvergenzkriterium, und es gilt

$$
\sum_{k=0}^{\infty} (-1)^k \frac{1}{k+1} = \ln 2 = 0.69314\dots
$$

für den Grenzwert der alternierenden harmonischen Reihe.

Zur Erinnerung: Alternierende Reihen  $\sum (-1)^k a_k, a_k \geq 0$ , deren (nicht–negativen) Folgenglieder eine monoton fallende Nullfolge bilden, sind konvergent.

# Absolute Konvergenz von Reihen.

**Definition:** Eine Reihe  $\sum a_k$  heißt absolut konvergent, falls die Reihe

$$
\sum_{k=0}^\infty |a_k|
$$

<span id="page-50-0"></span>konvergiert.

Beispiel: Die alternierende harmonische Reihe

$$
\sum_{k=0}^{\infty}(-1)^k\,\frac{1}{k+1}=1-\frac{1}{2}+\frac{1}{3}-\frac{1}{4}+\ldots
$$

ist nicht absolut konvergent, denn es gilt  $a_k=(-1)^k\,\frac{1}{k+1}$  und

$$
\sum_{k=0}^{\infty} \left| (-1)^k \, \frac{1}{k+1} \right| = 1 + \frac{1}{2} + \frac{1}{3} + \dots = \sum_{k=1}^{\infty} \frac{1}{k}
$$

ist die harmonische Reihe, die nicht konvergiert.

 $\frac{1}{101}$  / 188

(□ ) (@ ) ( ≥ ) ( ≥ )

 $\mathcal{D}\downarrow\mathcal{C}$ 

### Kriterien für absolute Konvergenz von Reihen.

 $\mathsf{Satz}\text{:}$  Sei  $\sum a_k$  ein Reihe. Dann gelten die folgenden Konvergenzkriterien. ∞ n  $a_k$  absolut konvergent  $\iff$   $\Big(\sum^n$  $\setminus$ a)  $\Sigma$  $|a_k|$ beschränkt  $k=0$  $k=0$  $n \geq 0$ b) Majorantenkriterium ∞ ∞  $|a_k| \leq b_k \ \wedge \ \sum$  $b_k$  konvergent  $\implies$   $\sum$  $a_k$  absolut konvergent  $k=0$  $k=0$ c) Quotientenkriterium  ${}$  Sei  $a_k\neq 0$   $(\forall\, k\geq k_0)$ ∞  $\Big\}$  $\begin{array}{c} \hline \end{array}$  $a_{k+1}$  $\leq q < 1 \;\;(\forall\, k \geq k_0)\quad \Longrightarrow \quad \sum$  $\Big\}$  $\begin{array}{c} \end{array}$  $a_k$  absolut konvergent  $\Big\}$  $\begin{array}{c} \end{array}$ ak  $\vert$  $\vert$  $k=0$ d) Wurzelkriterium ∞  $\sqrt[k]{|a_k|} \leq q < 1 \quad (\forall \ k \geq k_0) \quad \Longrightarrow \quad \sum_{k=1}^{\infty}$  $a_k$  absolut konvergent  $k=0$ K □ K K @ K K 통 K K 통 K - D S Q Q Q Jens Struckmeier (Mathematik, UniHH) Analysis I fur Ingenieure ¨ 103 / 188

# Kriterien für absolute Konvergenz von Reihen.

#### Beweis:

**a):** Die Folge  $\left(\sum_{k=0}^n |a_k|\right)_{n\geq 0}$  ist monoton wachsend und daher genau dann konvergent, wenn sie beschränkt ist.

<span id="page-51-0"></span>**b)**: Da  $|a_k| \leq b_k$  gilt  $b_k \geq 0$  fur alle k.

Somit ist die Reihe  $\sum_{k=0}^{\infty} b_k$  sogar absolut konvergent.

Nach Teil a) ist die Folge  $\left(\sum_{k=0}^n b_k\right)_{n\geq 0}$  beschränkt. Mit

$$
\sum_{k=0}^n |a_k| \leq \sum_{k=0}^n b_k \leq \sum_{k=0}^\infty b_k < \infty
$$

folgt, dass die Folge  $(\sum_{k=0}^n |a_k|)$  beschränkt und somit nach a) absolut konvergent ist.

### Kriterien für absolute Konvergenz von Reihen.

Beweis: (Fortsetzung)

**c):** Aus  $\vert$  $\Big\}$  $\vert$  $a_{k+1}$  $a_k$  $\overline{\phantom{a}}$  $\vert \leq q$  für alle  $k \geq k_0$  folgt  $\vert a_k \vert \leq q^{k-k_0} \vert a_{k_0} \vert$  per Induktion. Somit gilt

$$
\sum_{k=0}^{n} |a_k| \leq \sum_{k=0}^{k_0-1} |a_k| + |a_{k_0}| \sum_{j=0}^{n-k_0} q^j
$$
  

$$
\leq \sum_{k=0}^{k_0-1} |a_k| + |a_{k_0}| \frac{1}{1-q}
$$

Beschränktheitskonstante

für alle  $n$ .

Nach Teil a) ist  $\sum_{k=0}^{\infty}a_{k}$  dann auch absolut konvergent.

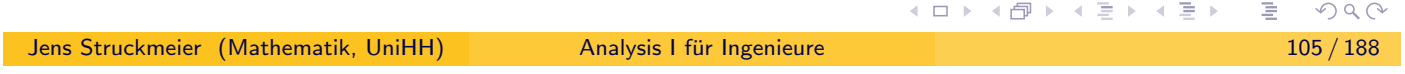

# Kriterien für absolute Konvergenz von Reihen.

Beweis: (Fortsetzung)

<span id="page-52-0"></span>**d):** Aus  $\sqrt[k]{|a_k|} \leq q$   $(k \geq k_0)$  folgt direkt  $|a_k| \leq q^k$  für alle  $k \geq k_0$  und

$$
\sum_{k=0}^n |a_k| \leq \sum_{k=0}^{k_0-1} |a_k| + \frac{q^{k_0}}{1-q} \quad \Longrightarrow \quad \sum_{k=0}^n a_k \quad \text{absolute konvergent}
$$

#### Bemerkung:

a) Das Quotienten- bzw. Wurzelkriterium ist erfüllt, falls gilt

$$
\lim_{k\to\infty}\left|\frac{a_{k+1}}{a_k}\right|<1\quad\text{bzw.}\quad\lim_{k\to\infty}\sqrt[k]{|a_k|}<1
$$

b) Die Reihe  $\sum_{k=0}^{\infty} a_k$  ist dagegen divergent, falls gilt

$$
\lim_{k \to \infty} \left| \frac{a_{k+1}}{a_k} \right| > 1 \quad \text{bzw.} \quad \lim_{k \to \infty} \sqrt[k]{|a_k|} > 1
$$

Jens Struckmeier (Mathematik, UniHH) Na[nalys](#page-52-0)[is](#page-0-0) I fü[r I](#page-0-0)[ng](#page-93-0)[eni](#page-0-0)[eure](#page-93-0)

Beispiele zur Konvergenzuntersuchung bei Reihen.

Beispiel: Wir untersuchen die Konvergenz der Reihe

$$
\sum_{k=1}^\infty \frac{1}{k(k+1)}
$$

Es gilt

$$
\frac{1}{k} - \frac{1}{k+1} = \frac{k+1-k}{k(k+1)} = \frac{1}{k(k+1)}
$$

und daher

$$
\sum_{k=1}^{n} \frac{1}{k(k+1)} = 1 - \frac{1}{2} + \frac{1}{2} - \frac{1}{3} + \cdots + \frac{1}{n} - \frac{1}{n+1} = 1 - \frac{1}{n+1}
$$

Daraus folgt die (absolute) Konvergenz der Reihe mit Grenzwert

$$
\sum_{k=1}^{\infty} \frac{1}{k(k+1)} = \lim_{n \to \infty} \sum_{k=1}^{n} \frac{1}{k(k+1)} = \lim_{n \to \infty} \left(1 - \frac{1}{n+1}\right) = 1
$$
\nJens Struckmeier (Mathematik, UniHH)

\nAnalysis I für Ingenieure

\n

Beispiele zur Konvergenzuntersuchung bei Reihen.

Beispiel: Wir untersuchen die Konvergenz der Reihe

$$
\sum_{k=1}^{\infty} \frac{1}{k^r} \qquad (r \in \mathbb{N}, r \ge 2)
$$

<span id="page-53-0"></span>Nach dem letzten Beispiel gilt

$$
\sum_{k=1}^{n} \frac{1}{k^{r}} \leq \sum_{k=1}^{n} \frac{1}{k^{2}} = 1 + \sum_{k=2}^{n} \frac{1}{k^{2}}
$$
  

$$
< 1 + \sum_{k=2}^{n} \frac{1}{k(k-1)} = 1 + \sum_{k=1}^{n-1} \frac{1}{k(k+1)} < 2
$$

Damit ist die Reihe (absolut) konvergent. Einige Grenzwerte (ohne Beweis)

$$
\sum \frac{1}{k^2} = \frac{\pi^2}{6}, \quad \sum \frac{1}{k^4} = \frac{\pi^4}{90}, \quad \sum \frac{1}{k^6} = \frac{\pi^6}{945}
$$

Jens Struckmeier (Mathematik, UniHH) [A](#page-52-0)[nalys](#page-53-0)[is](#page-0-0) [I fu](#page-93-0)[r I](#page-0-0)[ng](#page-93-0)[eni](#page-0-0)[eure](#page-93-0) ¨ 108 / 188

Beispiele zur Konvergenzuntersuchung bei Reihen.

Beispiel: Wir untersuchen die Konvergenz der Exponentialreihe

$$
\sum_{k=0}^{\infty} \frac{z^k}{k!} \quad \text{für } z \in \mathbb{C}
$$

Anwendung des Quotientenkriteriums ergibt

$$
\left| \frac{\frac{z^{k+1}}{(k+1)!}}{\frac{z^k}{k!}} \right| = \left| \frac{z^{k+1} k!}{z^k (k+1)!} \right| = \frac{|z|}{k+1} \to 0 \quad (k \to \infty)
$$

Damit konvergiert die Reihe für alle  $z \in \mathbb{C}$  (absolut). Wir setzen

$$
\exp(z) \quad := \quad \sum_{k=0}^{\infty} \frac{z^k}{k!}
$$

Jens Struckmeier (Mathematik, UniHH) Analysis I fur Ingenieure ¨ 109 / 188

# Der Umordnungssatz für Reihen.

Sei  $\sigma : \mathbb{N}_0 \to \mathbb{N}_0$  eine beliebige Bijektion (Permutation) auf  $\mathbb{N}_0$ .

<span id="page-54-0"></span>Ziel: Vergleiche die beiden Reihen

$$
\sum_{k=0}^{\infty} a_k \quad \text{und} \quad \sum_{k=0}^{\infty} a_{\sigma_k} \qquad (\sigma_k = \sigma(k))
$$

#### Satz:

Sei  $\sum_{k=0}^{\infty} a_k$  eine absolut konvergente Reihe, und sei  $\sigma: \mathbb{N}_0 \to \mathbb{N}_0$  eine beliebige Permutation auf  $\mathbb{N}_0$ .

Dann ist die umgeordnete Reihe  $\sum_{k=0}^{\infty} a_{\sigma_k}$  ebenfalls absolut konvergent, und die Grenzwerte der beiden Reihen stimmen überein, d.h. es gilt

$$
\sum_{k=0}^{\infty} a_k = \sum_{k=0}^{\infty} a_{\sigma_k}
$$

### Multiplikation von Reihen.

Frage: Wie funktioniert das Ausmultiplizieren von Reihen?

$$
\left(\sum_{k=0}^{\infty} a_k\right)\left(\sum_{k=0}^{\infty} b_k\right) = ??
$$

Produkt von endlichen Summen. Für endliche Summen gilt

$$
(a_0 + \ldots + a_m) \cdot (b_0 + \ldots + b_n) = \left(\sum_{k=0}^m a_k\right) \left(\sum_{k=0}^n b_k\right) = \sum_{k=0}^m \sum_{l=0}^n a_k b_l
$$

Frage: Gilt

$$
\left(\sum_{k=0}^{\infty} a_k\right)\left(\sum_{l=0}^{\infty} b_l\right) \stackrel{?}{=} \sum_{k,l=0}^{\infty} a_k b_l
$$

**Beachte:** Jedes Indexpaar  $(k, l) \in \mathbb{N}_0 \times \mathbb{N}_0$  tritt genau einmal auf.

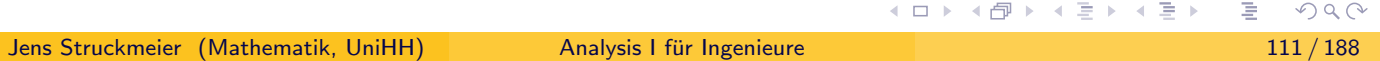

### Multiplikation von Reihen.

<span id="page-55-0"></span> $\mathsf{Satz} \colon \mathsf{Die}$  Reihen  $\sum_{l=0}^\infty a_l$  und  $\sum_{m=0}^\infty b_m$  seien absolut konvergent. Weiterhin sei  $\sigma:\mathbb{N}_0\to\mathbb{N}_0\times\mathbb{N}_0,$   $k\mapsto (\sigma_1(k),\sigma_2(k))$  für  $k\in\mathbb{N}_0,$  eine bijektive Abbildung. Dann ist die Reihe  $\sum_{k=0}^{\infty} a_{\sigma_1(k)} b_{\sigma_2(k)}$  absolut konvergent und es gilt

$$
\sum_{k=0}^{\infty} a_{\sigma_1(k)} b_{\sigma_2(k)} = \left(\sum_{l=0}^{\infty} a_l\right) \left(\sum_{m=0}^{\infty} b_m\right)
$$

**Beweis:** Für  $m \in \mathbb{N}_0$  und für hinreichend großes  $N \in \mathbb{N}_0$  gilt

$$
\sum_{k=0}^{m} |a_{\sigma_1(k)}b_{\sigma_2(k)}| \leq \sum_{k=0}^{N} \sum_{l=0}^{N} |a_k| |b_l| \leq \left(\sum_{k=0}^{\infty} |a_k| \right) \left(\sum_{l=0}^{\infty} |b_l| \right) < \infty
$$

Somit ist die Reihe  $\sum_{k=0}^{\infty}a_{\sigma_{1}(k)}b_{\sigma_{2}(k)}$  absolut konvergent, und ihr Grenzwert ist nach dem Umordnungssatz unabhängig von der Permutation  $\sigma=(\sigma_1,\sigma_2).$ (ロ) (包)

Jens Struckmeier (Mathematik, UniHH) [A](#page-54-0)[nalys](#page-55-0)[is](#page-0-0) [I fu](#page-93-0)[r I](#page-0-0)[ng](#page-93-0)[eni](#page-0-0)[eure](#page-93-0) ¨ 112 / 188

### Multiplikation von Reihen.

Zur Berechnung des Grenzwertes wählt man eine spezielle Reihenfolge

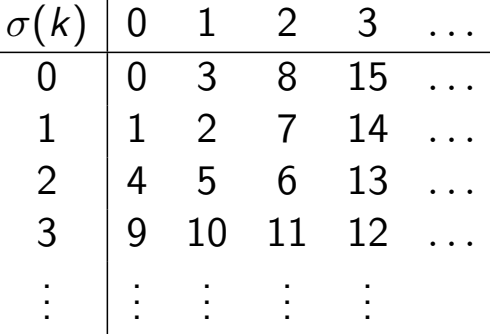

Für  $m = (n + 1)^2 - 1$ , mit  $n \in \mathbb{N}_0$ , bekommt man

$$
\sum_{k=0}^m a_{\sigma_1(k)} b_{\sigma_2(k)} = (a_0 + a_1 + \cdots + a_n)(b_0 + b_1 + \cdots + b_n)
$$

und somit

$$
\lim_{m \to \infty} \sum_{k=0}^{m} a_{\sigma_1(k)} b_{\sigma_2(k)} = \lim_{n \to \infty} \left( \sum_{k=0}^{n} a_k \right) \left( \sum_{l=0}^{n} b_l \right) = \left( \sum_{k=0}^{\infty} a_k \right) \left( \sum_{l=0}^{\infty} b_l \right)
$$
\nJens Struckmeier (Mathematik, UniHH)

\nAnalysis I für Ingenieure

\nAnalysis I für Ingenieure

# Das Cauchy–Produkt von Reihen.

<span id="page-56-0"></span>Weiterer Spezialfall: Nummerierung entlang der Diagonalen

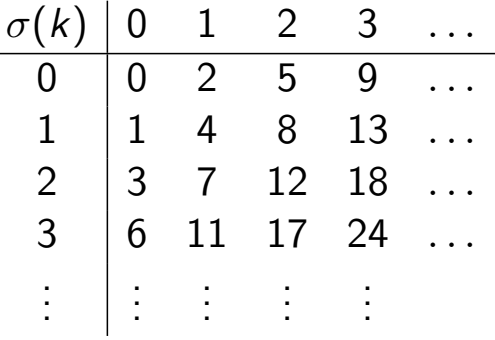

Man erhält damit das Cauchy-Produkt der (absolut konvergenten) Reihen:

$$
\left(\sum_{k=0}^{\infty} a_k\right) \left(\sum_{l=0}^{\infty} b_l\right) = \sum_{n=0}^{\infty} \left(\sum_{k=0}^{n} a_k b_{n-k}\right)
$$
  
=  $a_0 b_0 + (a_0 b_1 + a_1 b_0) + (a_0 b_2 + a_1 b_1 + a_2 b_0) + \dots$ 

 $\leftarrow$   $\Box$ 

# Anwendung des Cauchy–Produkts.

Für die Exponentialfunktion

$$
\exp(z) := \sum_{k=0}^{\infty} \frac{z^k}{k!} \qquad (z \in \mathbb{Z})
$$

gilt die Funktionalgleichung:  $exp(z + w) = exp(z) exp(w)$ .

**Begründung:** Die obige Reihe exp(z),  $z \in \mathbb{C}$  ist absolut konvergent. Damit folgt

$$
\exp(z) \exp(w) = \left(\sum_{k=0}^{\infty} \frac{z^k}{k!} \right) \left(\sum_{l=0}^{\infty} \frac{w^l}{l!} \right) = \sum_{n=0}^{\infty} \sum_{k=0}^n \frac{z^k w^{n-k}}{k! (n-k)!}
$$

$$
= \sum_{n=0}^{\infty} \frac{1}{n!} \left(\sum_{k=0}^n {n \choose k} z^k w^{n-k} \right)
$$

$$
= \sum_{n=0}^{\infty} \frac{1}{n!} (z+w)^n = \exp(z+w)
$$

# Kapitel 4. Stetigkeit und Differenzierbarkeit

#### 4.1. Stetigkeit und Grenzwerte von Funktionen

 $Im$  Folgenden betrachten wir für normierte Vektorräume V und W Funktionen  $f: D \to W$  mit Definitionsbereich  $D \subset V$ .

#### <span id="page-57-0"></span>Definition:

• Ein Punkt  $x_0 \in V$  heißt Häufungspunkt von D, falls eine Folge  $(x_n)_{n\in\mathbb{N}}$  existiert mit

$$
\forall n \in \mathbb{N}: x_n \in D, x_n \neq x_0 \text{ und } \lim_{n \to \infty} x_n = x_0
$$

- D' bezeichnet die Menge aller Häufungspunkte von D.
- $\overline{D}=D\cup D'$  bezeichnet den topologischen Abschluss von  $D.$
- Die Menge D heißt abgeschlossen, falls  $D' \subset D$ , also  $\overline{D} = D$  gilt.

イロト イ団 トイモト イモト

### 4.1. Stetigkeit und Grenzwerte von Funktionen

#### Definition:

• Zu  $x_0 \in V$  und  $\varepsilon > 0$  bezeichnet

 $\mathcal{K}_{\varepsilon}(\mathsf{x}_0):=\{\mathsf{x}\in\mathsf{V}\mid\|\mathsf{x}-\mathsf{x}_0\|<\varepsilon\}$ 

die (offene) Kugel um  $x_0$  mit Radius  $\varepsilon$ . Die Menge

$$
\overline{\mathsf{K}_\varepsilon(x_0)}:=\{x\in V\mid \|x-x_0\|\leq\varepsilon\}
$$

heißt abgeschlossene Kugel um  $x_0$  mit Radius  $\varepsilon$ .

- $D \subset V$  heißt beschränkt, falls es  $\varepsilon > 0$  und  $x_0 \in V$  gibt mit  $D\subset K_{\varepsilon}(x_0).$
- $x_0\in D$  heißt innerer Punkt von  $D$ , falls es  $\varepsilon>0$  gibt mit  $\mathcal{K}_\varepsilon(x_0)\subset D.$
- $D^0$  bezeichnet die Menge aller inneren Punkte von D.
- D heißt offen, falls  $D^0 = D$  gilt.

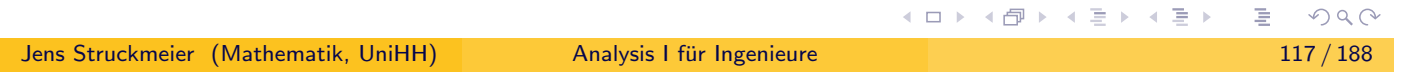

Beispiele zur letzten Definition.

- Die Menge  $D = [0, \infty) \subset \mathbb{R}$  ist abgeschlossen, aber nicht beschränkt.
- <span id="page-58-0"></span>• Für  $D = (-\infty, 0) \cup \{1\} \cup (2, \infty) \subset \mathbb{R}$  gilt

$$
D' = (-\infty, 0] \cup [2, \infty)
$$
  

$$
\overline{D} = (-\infty, 0] \cup \{1\} \cup [2, \infty)
$$
  

$$
D^0 = (-\infty, 0) \cup (2, \infty)
$$

- Für  $x_0\in V$  ist die Menge  $D=K_\varepsilon(x_0)\subset V$  offen, und es gilt  $D'=\overline{\mathcal{K}_{\varepsilon}(x_0)}$ .
- Innere Punkte  $x_0\in D^0$  sind immer Häufungspunkte von D, denn

$$
x_0+\frac{\varepsilon}{n+1}\frac{z}{\|z\|} \quad \to \quad x_0, \quad (n\to\infty) \quad \text{für } z\in V\setminus\{0\}.
$$

 $\Omega$ 

### Grenzwerte von Funktionen.

#### Definition:

Jens Struckmei

Gegeben sei eine Funktion  $f: D \to W$ ,  $D \subset V$  und ein  $x_0 \in D'$ .

•  $f(x)$  konvergiert für  $x \to x_0$  gegen den Grenzwert  $y_0$ , falls für jede Folge  $(x_n)_{n\in\mathbb{N}}$ , mit  $x_n \in D$  und  $x_n \neq x_0$ , gilt

$$
\lim_{n\to\infty}x_n=x_0\quad\Rightarrow\quad \lim_{n\to\infty}f(x_n)=y_0
$$

Man verwendet in diesem Fall die Notation lim  $x \rightarrow x_0$  $f(x) = y_0$ .

• Im Fall  $D = \mathbb{R}$  lassen sich einseitige Grenzwerte wie folgt definieren.

$$
\lim_{x \to x_0^-} f(x) = y_0 \iff \forall (x_n)_{n \in \mathbb{N}} : x_n \in D, x_n < x_0 : \\
\lim_{n \to \infty} x_n = x_0 \implies \lim_{n \to \infty} f(x_n) = y_0 \\
\lim_{x \to x_0^+} f(x) = y_0 \iff \forall (x_n)_{n \in \mathbb{N}} : x_n \in D, x_n > x_0 : \\
\lim_{n \to \infty} x_n = x_0 \implies \lim_{n \to \infty} f(x_n) = y_0 \\
\lim_{n \to \infty} x_n = x_0 \implies \lim_{n \to \infty} f(x_n) = y_0
$$

Beispiele zu Grenzwerten von Funktionen.

**Beispiel 1:** Betrachte die Sprungfunktion  $f : \mathbb{R} \to \mathbb{R}$  definiert durch

$$
f(x) = \left\{ \begin{array}{lcl} 0 & : & \text{für } x < 0 \text{ bzw. } x = 1 \\ 1 & : & \text{sonst} \end{array} \right.
$$

<span id="page-59-0"></span>Für  $x \rightarrow 0$  existiert der Grenzwert der Funktion nicht! Weiter gilt

$$
\lim_{x\to 1}f(x)=1\neq f(1)
$$

Beispiel 2: Für die Funktion  $f : \mathbb{R} \setminus \{0\} \to \mathbb{R}$ ,  $f(x) = \sin(1/x)$  existiert weder der Grenzwert lim  $\lim_{x\to 0^+} f(x)$  noch  $\lim_{x\to 0}$  $\lim_{x\to 0^-} f(x)$ .

**Beispiel 3:** Für die Funktion  $f(x) = 1/x$  existieren die beiden einseitigen uneigentlichen Grenzwerte

$$
\lim_{x \to 0^+} \frac{1}{x} = +\infty \qquad \lim_{x \to 0^-} \frac{1}{x} = -\infty
$$

(ロ) (伊)

### Grenzwertsätze für Funktionen.

Bemerkung: Grenzwertsätze für Folgen übertragen sich auf Funktionen.

• Für den Grenzwert einer Summe von Funktionen gilt

$$
\lim_{x\to x_0}(f(x)+g(x))=\lim_{x\to x_0}f(x)+\lim_{x\to x_0}g(x)
$$

• Für den Grenzwert eines Produkts einer Funktion mit einem Skalar gilt

$$
\lim_{x\to x_0} (\lambda f(x)) = \lambda \cdot \lim_{x\to x_0} f(x)
$$

• Für Produkte von reellwertigen (komplexwertigen) Funktionen gilt

$$
\lim_{x \to x_0} (f(x) \cdot g(x)) = \left( \lim_{x \to x_0} f(x) \right) \cdot \left( \lim_{x \to x_0} g(x) \right)
$$

Für vektorwertige Funktionen  $f : \mathbb{R} \to \mathbb{R}^n$  (oder  $\mathbb{C}^n$ ) gilt

$$
\lim_{x \to x_0} (f_1(x), \ldots, f_n(x)) = \Big( \lim_{x \to x_0} f_1(x), \ldots, \lim_{x \to x_0} f_n(x) \Big)
$$
\nand  $f_n(x) \to \text{C$ 

 is a set of  $x \to \infty$ .\nAndlysis I für Ingenieure

\n121/188

Jens Struckmeier (M

# Stetige Funktionen.

#### Definition:

Sei  $f: D \to W, D \subset V$  eine Funktion.

<span id="page-60-0"></span>1) Die Funktion  $f(x)$  heißt stetig ergänzbar in  $x_0 \in D'$ , falls

$$
\lim_{x \to x_0} f(x)
$$
 existiert und endlich ist.

2) Die Funktion  $f(x)$  heißt stetig in  $x_0 \in D \cap D'$ , falls

$$
\lim_{x \to x_0} f(x) = f(x_0)
$$

gilt.

3) Die Funktion  $f(x)$  heißt stetig, falls  $f(x)$  in allen Punkten  $x_0 \in D \cap D'$  stetig ist.

# $\varepsilon$ - $\delta$ -Definition der Stetigkeit.

#### **Satz:** ( $\varepsilon$ - $\delta$ -Definition)

Für  $x_0 \in D \cap D'$  sind die folgenden Eigenschaften äquivalent:

a)  $f(x)$  ist stetig in  $x_0$ , d.h. es gilt

$$
\lim_{x\to x_0} f(x) = f(x_0)
$$

b)  $\forall \varepsilon > 0: \exists \delta > 0: \forall x \in D:$ 

$$
||x-x_0|| < \delta \quad \Longrightarrow \quad ||f(x)-f(x_0)|| < \varepsilon
$$

#### Beweisidee:

Für die Richtung  $a) \Rightarrow b$ ) führen wir einen Widerspruchsbeweis.

Für die Richtung  $b) \Rightarrow a$ ) machen wir einen direkten Beweis.

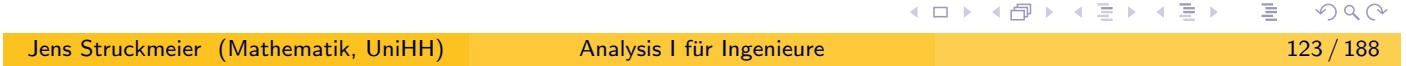

# $\varepsilon$ - $\delta$ -Definition der Stetigkeit.

**Beweis a)** 
$$
\Rightarrow
$$
 **b)**: Annahme:  $\exists \varepsilon > 0 : \forall \delta > 0 : \exists x_{\delta} \in D :$ 

\n $\|x_{\delta} - x_0\| < \delta \quad \wedge \quad \|f(x_{\delta}) - f(x_0)\| \geq \varepsilon$ 

<span id="page-61-0"></span>Die Wahl  $\delta =$ 1 n  $(n \in \mathbb{N})$  generiert eine Folge  $(x_n)_{n \in \mathbb{N}}$ ,  $x_n \in D$  mit

$$
||x_n-x_0||<\frac{1}{n} \quad \wedge \quad ||f(x_n)-f(x_0)||\geq \varepsilon
$$

Wegen  $\|f(x_n) - f(x_0)\| \geq \varepsilon$  gilt

$$
x_n \neq x_0 \quad \Longrightarrow \quad x_n \in D \setminus \{x_0\}
$$

sowie

$$
\lim_{n\to\infty}x_n=x_0
$$

Gleichzeitig konvergiert aber  $(f(x_n))_{n\in\mathbb{N}}$  nicht gegen  $f(x_0)\Rightarrow$  Widerspruch.

◀ □ ▶ ◀ *団* 

### $\varepsilon$ - $\delta$ -Definition der Stetigkeit.

**Beweis b)**  $\Rightarrow$  **a)**: Es gelte

$$
\lim_{n\to\infty}x_n=x_0,\quad x_n\in D\setminus\{x_0\}
$$

Wähle zu  $\varepsilon > 0$  ein  $\delta > 0$  mit

$$
\forall x \in D : \|x - x_0\| < \delta \implies \|f(x) - f(x_0)\| < \varepsilon
$$

Sei nun  $N = N(\varepsilon)$  mit

$$
\forall n \geq N : \|x_n - x_0\| < \delta
$$

Dann folgt direkt

$$
\forall n \geq N : \|f(x_n) - f(x_0)\| < \varepsilon
$$

und somit

$$
\lim_{n \to \infty} f(x_n) = f(x_0)
$$
\nAns. UnifHH

\nAnalysis 1 für Inzenieure

\nAns. UnifHH

\nAns. 125 / 188

Jens Struckmeier (Mathen

# Beispiele stetiger Funktionen.

- Konstante Funktionen  $f: D \to W$ ,  $f(x) = a \in W$  sind stetig.
- Die Identität id :  $V \rightarrow V$ , definiert durch id $(v) = v$  für alle  $v \in V$ , ist stetig.
- <span id="page-62-0"></span>• Univariate Polynome,  $p : \mathbb{R} \to \mathbb{R}$  (oder  $p : \mathbb{C} \to \mathbb{C}$ ), der Form

$$
p(x) = \sum_{k=0}^{n} a_k x^k, \quad a_k \in \mathbb{R} \text{ (oder } a_k \in \mathbb{C}\text{)}
$$

sind stetig.

Multivariate Polynome, d.h. Polynome in n reellen (oder komplexen) Variablen,  $\rho:\mathbb{R}^n\to\mathbb{R}$  (oder  $\rho:\mathbb{C}^n\to\mathbb{C}$ ), der Form

$$
p(x_1, ..., x_n) = \sum_{k_1=0}^{m_1} ... \sum_{k_n=0}^{m_n} a_{k_1,...,k_n} \cdot x_1^{k_1} ... x_n^{k_n}
$$

sind stetig.

Jens Struckmeier (Mathematik, UniHH) [A](#page-61-0)[nalys](#page-62-0)[is](#page-0-0) [I fu](#page-93-0)[r I](#page-0-0)[ng](#page-93-0)[eni](#page-0-0)[eure](#page-93-0) ¨ 126 / 188

(ロ) (d) + |米店 P. 米店)

### Weitere Beispiele stetiger Funktionen.

- Die Wurzelfunktion  $\sqrt[m]{x} : [0, \infty) \to \mathbb{R}$  ist stetig auf  $[0, \infty)$ .
- Eine Potenzreihe,  $p : \mathbb{R} \to \mathbb{R}$  (oder  $p : \mathbb{C} \to \mathbb{C}$ ), der Form

$$
p(x) = \sum_{k=0}^{\infty} a_k z^k
$$

ist auf dem Bereich, auf dem die Reihe absolut konvergiert, stetig.

• Sind die Funktionen  $f(x)$  und  $g(x)$  stetig im Punkt  $x_0$ , so auch

$$
f(x)+g(x), \quad \lambda \cdot f(x), \quad f(x)\cdot g(x), \quad \frac{f(x)}{g(x)} \quad (g(x_0)\neq 0).
$$

Die Komposition stetiger Funktionen ist wieder eine stetige Funktion. Beispiel:  $f(x, y) = \sin(\sqrt{x^2 + y^2})$  ist auf ganz  $\mathbb{R}^2$  stetig.

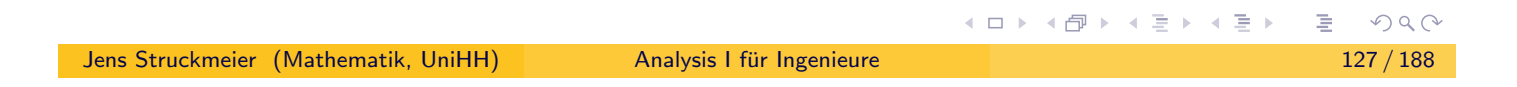

### Eigenschaften stetiger Funktionen.

**Satz:** Sei  $f : [a, b] \rightarrow \mathbb{R}$  eine stetige Funktion auf einem abgeschlossenen und beschränkten Intervall [a, b]  $\subset \mathbb{R}$ . Dann gilt

a) Existenz einer Nullstelle.

$$
f(a)\cdot f(b) < 0 \quad \Longrightarrow \quad \exists x_0 \in (a,b): f(x_0) = 0
$$

#### <span id="page-63-0"></span>a) Zwischenwertsatz.

$$
f(a) < c < f(b) \implies \exists x_0 \in (a, b) : f(x_0) = c
$$

- c) Stetigkeit der Umkehrfunktion. Ist  $f(x)$  streng monoton wachsend, d.h. mit  $x < y$  folgt  $f(x) < f(y)$ , so ist auch die Umkehrfunktion  $f^{-1} : [f(a), f(b)] \rightarrow \mathbb{R}$  stetig und streng monoton wachsend.
- d) Min–Max–Eigenschaft. Die Funktion  $f$  nimmt ihr Minimum und Maximum auf [a, b] an, d.h. es gibt  $x_1, x_2 \in [a, b]$  mit

$$
f(x_1) = \min_{x \in [a,b]} f(x)
$$
  $f(x_2) = \max_{x \in [a,b]} f(x)$ 

イロト (御) (を) (を)

### Eigenschaften stetiger Funktionen.

#### Wichtige Bemerkung:

Für die Gültigkeit der Min–Max–Eigenschaft ist es wesentlich, dass man ein kompaktes (d.h. abgeschlossenes und beschränktes) Intervall [a, b] betrachtet.

Sonst gilt die Aussage im Allgemeinen nicht!!!

#### Gegenbeispiel:

Betrachte die Funktion  $f: D \to \mathbb{R}$  mit  $D = (0, \infty) \subset \mathbb{R}$  und

$$
f(x) = \frac{1}{x} \quad \text{für } x \in D = (0, \infty)
$$

Es gilt

$$
D'=[0,\infty),\qquad D\cap D'=(0,\infty)
$$

Die Funktion ist auf ganz D stetig, nimmt aber weder Minimum noch Maximum auf D an. イロメ イ団 トイ ミ ト イ ミ トー  $\equiv$  990

Jens Struckmeier (Mathematik, UniHH) Analysis I fur Ingenieure ¨ 129 / 188

# Min–Max–Eigenschaft für multivariate Funktionen.

Definition: Eine Menge  $D \subset \mathbb{R}^n$  heißt kompakt (folgenkompakt), falls jede Folge  $(\mathbf{x}_k)_{k\in\mathbb{N}}$ ,  $\mathbf{x}_k\in D$ , eine  $\mathbf{i}$ n der Menge  $D$  konvergente Teilfolge

$$
\mathbf{x}_{k_j}\to\mathbf{x}_0\in D\quad(j\to\infty)
$$

<span id="page-64-0"></span>besitzt.

**Satz:** lst  $D \subset \mathbb{R}^n$  eine kompakte Menge und ist die Funktion  $f : D \to \mathbb{R}$ stetig auf  $D$ , so nimmt  $f$  auf  $D$  Minimum und Maximum an, d.h. es gibt Punkte  $x_1, x_2 \in D$  mit

$$
f(\mathbf{x}_1) = \min_{\mathbf{x} \in D} f(\mathbf{x}) \qquad f(\mathbf{x}_2) = \max_{\mathbf{x} \in D} f(\mathbf{x})
$$

#### Merkregel:

Eine stetige Funktion nimmt auf einem Kompaktum ihr Minimum und Maximum an.

≮ㅁ▶ ⊀@ ▶ ⊀ 듣 ▶ ⊀ 듣 ▶

### Kriterien für Kompaktheit.

 $\mathsf{Satz} \colon \mathsf{F}$ ür eine Menge  $D \subset \mathbb{R}^n$  sind die folgenden Eigenschaften äquivalent:

- a) D ist kompakt.
- b)  $D$  ist abgeschlossen und beschränkt.
- c) Heine–Borel–Überdeckung. Jede offene Überdeckung von  $D$  besitzt eine endliche Teilüberdeckung, d.h. es gilt

$$
D\subset \bigcup_{i\in I} U_i, \quad U_i \text{ often } \Rightarrow \exists i_1,\ldots,i_k\in I \;:\; D\subset \bigcup_{j=1}^k U_{i_j}
$$

Beispiel: Die Einheitssphäre  $S^{n-1}$  in  $\mathbb{R}^n$  bezüglich der Norm  $\|\cdot\|$ ,

$$
S^{n-1}=\{\mathbf{x}\in\mathbb{R}^n\mid\|\mathbf{x}\|=1\},
$$

ist kompakt.

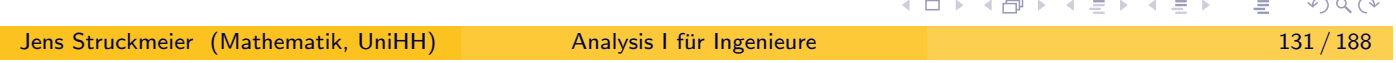

# Gleichmäßige Stetigkeit.

Definition: Eine Funktion  $f: D \to \mathbb{R}^m$ ,  $D \subset \mathbb{R}^n$  heißt gleichmäßig stetig, falls gilt:  $\forall \varepsilon > 0 : \exists \delta > 0 : \forall x, x_0 \in D$ :

$$
\|\mathbf{x} - \mathbf{x_0}\| < \delta \quad \Longrightarrow \quad \|\mathbf{f}(\mathbf{x}) - \mathbf{f}(\mathbf{x_0})\| < \varepsilon
$$

#### <span id="page-65-0"></span>Satz:

Jede stetige Funktion auf einem Kompaktum  $D$  ist gleichmäßig stetig.

#### Bemerkung:

Ist  $f: D \to \mathbb{R}^m$  gleichmäßig stetig auf D, so ist f stetig auf D.

#### Beispiele:

- $f(x) = 1/x$  ist stetig auf  $(0, \infty)$ , aber nicht gleichmäßig stetig auf  $(0, \infty)$ .
- $f(x) = \exp(x)$  ist stetig auf R, aber nicht gleichmäßig stetig auf R.
- $f(x) = \sin(x)$  ist stetig auf R und sogar gleichmäßig stetig auf R.

(ロ) (伊)

ㅋ ヨ ▶ ㅋ ヨ !

# Kapitel 4. Stetigkeit und Differenzierbarkeit

#### 4.2. Differentialrechnung einer Variablen

#### Zunächst:

Einleitung auf Folie bzw. an der Tafel

Sekantensteigung und Differenzenquotient

liefern im Grenzwert

Tangentensteigung und Ableitung

(Differentialquotient)

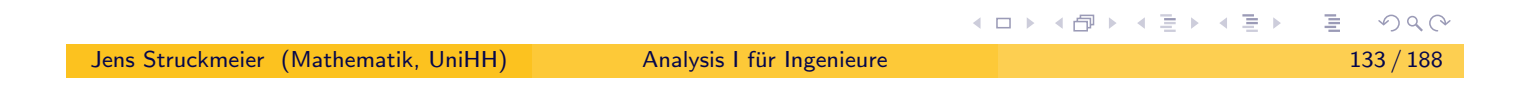

# 4.2. Differentialrechnung einer Variablen

**Definition:** Sei  $f: D \to \mathbb{R}$ ,  $D \subset \mathbb{R}$  und  $x_0 \in D \cap D'$  gegeben.

1) Für ein  $x \in D$ ,  $x \neq x_0$  nennt man den Ausdruck

$$
\frac{\Delta y}{\Delta x} := \frac{f(x) - f(x_0)}{x - x_0}
$$

Differenzenquotient bzw. Sekantensteigung von  $f$  bezüglich  $x$ .

<span id="page-66-0"></span>2) Die Funktion  $f(x)$  heißt differenzierbar in  $x_0$ , falls der Grenzwert

$$
\lim_{x\to x_0}\frac{f(x)-f(x_0)}{x-x_0}
$$

existiert. In diesem Fall nennt man den Grenzwert Ableitung oder Differentialquotient der Funktion  $f(x)$  an der Stelle  $x_0$  und schreibt

$$
f'(x_0) = \frac{df}{dx}(x_0) := \lim_{x \to x_0} \frac{f(x) - f(x_0)}{x - x_0}
$$

Jens Struckmeier (Mathematik, UniHH) [A](#page-65-0)[nalys](#page-66-0)[is](#page-0-0) [I fu](#page-93-0)[r I](#page-0-0)[ng](#page-93-0)[eni](#page-0-0)[eure](#page-93-0) ¨ 134 / 188

◀ ㅁ ▶ ◀ @ ▶ ◀ 듣 ▶ ◀ 듣 !

# 4.2. Differentialrechnung einer Variablen

#### Definition: (Fortsetzung)

Sei  $f: D \to \mathbb{R}$ ,  $D \subset \mathbb{R}$  und  $x_0 \in D \cap D'$  gegeben.

3) Dann heißen die einseitigen Grenzwerte

$$
f'(x_0^+) := \lim_{x \to x_0^+} \frac{f(x) - f(x_0)}{x - x_0}
$$
  

$$
f'(x_0^-) := \lim_{x \to x_0^-} \frac{f(x) - f(x_0)}{x - x_0}
$$

rechtsseitige bzw. linksseitige Ableitung von  $f$  bei  $x_0$ .

#### Bemerkung:

L

Falls  $f$  in  $x_0$  differenzierbar ist, so stimmen die rechtsseitige und linksseitige Ableitung von f bei  $x_0$  überein.

Jens Struckmeier (Mathematik, UniHH) Analysis I fur Ingenieure ¨ 135 / 188

# Eine Interpretation der Ableitung einer Funktion.

Die Bewegung eines Massenpunktes sei beschrieben durch eine Funktion

$$
\mathsf{c}:I\to\mathbb{R}^3,\quad \mathsf{c}=\mathsf{c}(t),\quad I\subset\mathbb{R}
$$

<span id="page-67-0"></span>wobei t die Zeit und  $c(t)$  den Ort des Massenpunktes bezeichnet.

Dann ist die Ableitung

$$
\dot{c}(t_0):=\frac{dc}{dt}(t_0):=\lim_{t\to t_0}\frac{c(t)-c(t_0)}{t-t_0}
$$

die Geschwindigkeit, mit der sich der Massenpunkt bewegt. In  $\Delta t=t-t_0$  legt der Massenpunkt die Strecke  $\Delta \epsilon = c(t)-c(t_0)$ zurück; die mittlere Geschwindigkeit beträgt

$$
\frac{\Delta c}{\Delta t} = \frac{c(t)-c(t_0)}{t-t_0}
$$

### Beispiel: Ableitung von Monomen.

Betrachte die Monomfunktion  $f : \mathbb{R} \to \mathbb{R}$ ,  $f(x) = x^n$ , für  $n \in \mathbb{N}$ . Dann gilt

$$
x^{n} - x_{0}^{n} = (x - x_{0}) \sum_{j=0}^{n-1} x^{n-1-j} x_{0}^{j}
$$

und somit

$$
\lim_{x \to x_0} \frac{x^n - x_0^n}{x - x_0} = \lim_{x \to x_0} \sum_{j=0}^{n-1} x^{n-1-j} x_0^j = nx_0^{n-1}
$$

**Fazit:** Die Funktion  $f(x) = x^n$  ist auf ganz  $\mathbb R$  differenzierbar und es gilt

$$
f'(x) = nx^{n-1}, \quad \text{für alle } x \in \mathbb{R}
$$

für die (erste) Ableitung von  $f$ .

**Bemerkung:** Für eine konstante Funktion  $f(x) = c$  gilt  $f'(x) = 0$ .

Jens Struckmeier (Mathematik, UniHH) Analysis I fur Ingenieure ¨ 137 / 188

**≮ロ ▶ ⊀ 倒 ▶ ⊀ 言 ▶ ⊀ 言 ▶** 

### Weitere Beispiele zur Ableitung von Funktionen.

#### Linearität der Ableitung.

Sind die beiden Funktionen  $f(x)$  und  $g(x)$  differenzierbar, so sind auch

$$
(f+g)(x) := f(x) + g(x) \quad \text{und} \quad (\lambda f)(x) := \lambda \cdot f(x) \quad (\lambda \in \mathbb{R})
$$
  
fferenzierbare Furthermore, und es gilt

<span id="page-68-0"></span>differenzierbare Funktionen, und es gilt

$$
(f+g)'(x) = f'(x) + g'(x) \qquad \text{und} \qquad (\lambda f)'(x) = \lambda \cdot f'(x)
$$

#### Ableitung von Polynomen.

Sei  $p : \mathbb{R} \to \mathbb{R}$  ein Polynom, d.h. p hat die Form

$$
p(x) = \sum_{k=0}^{n} a_k x^k
$$
 mit Koeffizienten  $a_k \in \mathbb{R}, 0 \le k \le n$ 

Dann ist die (erste) Ableitung von p gegeben durch

$$
\frac{d}{dx}p(x) = \frac{d}{dx}\left(\sum_{k=0}^{n}a_kx^k\right) = \sum_{k=1}^{n}a_kkx^{k-1}
$$

Jens Struckmeier (Mathematik, UniHH) [A](#page-67-0)[nalys](#page-68-0)[is](#page-0-0) [I fu](#page-93-0)[r I](#page-0-0)[ng](#page-93-0)[eni](#page-0-0)[eure](#page-93-0) ¨ 138 / 188

≣ のへぐ

# Ableitungen einiger elementarer Funktionen.

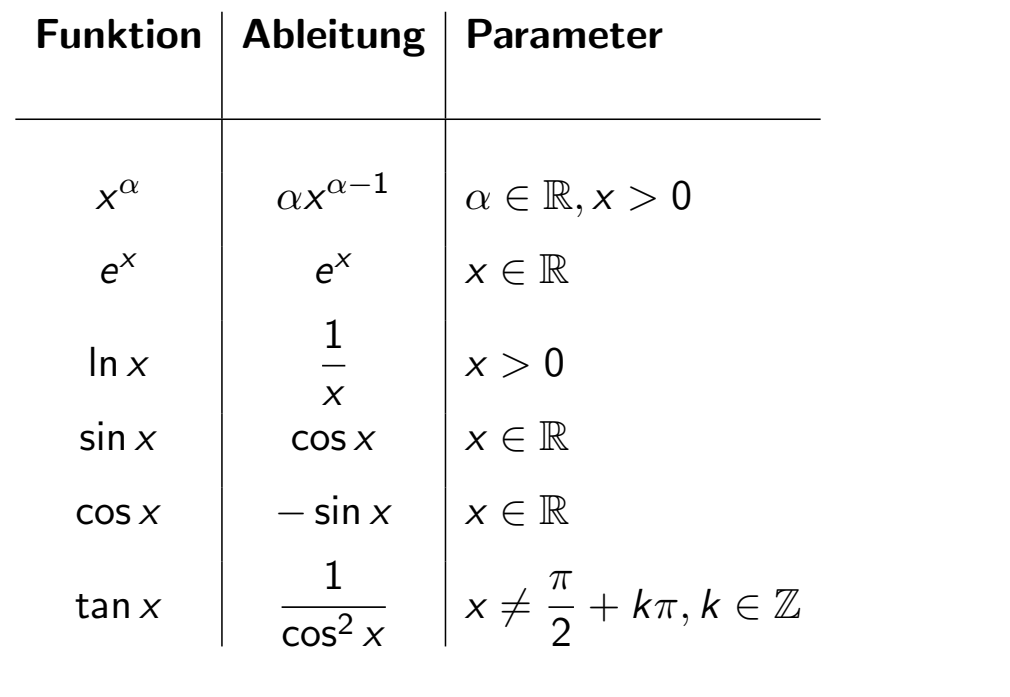

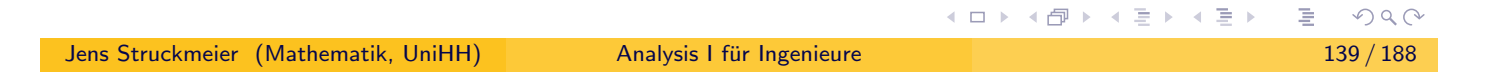

# Ableitung von vektorwertigen Funktionen.

Sei  $f: D \to \mathbb{R}^m$ ,  $D \subset \mathbb{R}$ , eine vektorwertige Funktion, d.h.  $f$  hat die Form

$$
f(x) = (f_1(x), \ldots, f_m(x))^T \in \mathbb{R}^m, \text{ für } x \in D.
$$

<span id="page-69-0"></span>Dann wird die Ableitung von f komponentenweise berechnet, d.h. es gilt

$$
f'(x)=(f'_1(x),\ldots,f'_m(x))^T\in\mathbb{R}^m, \text{ für } x\in D.
$$

#### Beispiele:

$$
f(x) = (x, ex, sin x)T \Rightarrow f'(x) = (1, ex, cos x)T
$$
  

$$
f(x) = (cos x, sin x)T \Rightarrow f'(x) = (-sin x, cos x)T
$$

### Aus Differenzierbarkeit folgt Stetigkeit.

<code>Satz:</code> lst  $f:D\to\mathbb{R},\ D\subset\mathbb{R},$  in  $x_0\in D^0$  differenzierbar, so ist  $f$  in  $x_0$ stetig.

Beweis: Sei  $f$  in  $x_0$  differenzierbar. Dann folgt

$$
\lim_{x \to x_0} (f(x) - f(x_0) - (x - x_0)f'(x_0)) = 0
$$

unmittelbar aus der Voraussetzung

$$
f'(x_0) = \lim_{x \to x_0} \frac{f(x) - f(x_0)}{x - x_0}.
$$

Wegen  $\lim_{x\to x_0} (x-x_0)f'(x_0)=0$  folgt schließlich

$$
\lim_{x\to x_0} f(x) = f(x_0)
$$

d.h. die Funktion f ist in  $x_0$  stetig.

**◆ロト ◆***団* **ト ◆ミト → ミト** Jens Struckmeier (Mathematik, UniHH) Analysis I fur Ingenieure ¨ 141 / 188

# Wichtige Differentationsregeln.

<code>Satz:</code> Seien  $f,g:D\to\mathbb{R},\,D\subset\mathbb{R},$  in  $x_0\in D^0$  differenzierbare Funktionen. Dann gelten die folgenden Differentiationsregeln.

<span id="page-70-0"></span>a) Für  $\alpha, \beta \in \mathbb{R}$  ist  $\alpha f + \beta g$  in  $x_0$  differenzierbar, und es gilt

$$
(\alpha f + \beta g)'(x_0) = \alpha f'(x_0) + \beta g'(x_0)
$$

b) Die Funktion  $f \cdot g$  ist in  $x_0$  differenzierbar, und es gilt die Produktregel

$$
(f \cdot g)'(x_0) = f'(x_0)g(x_0) + f(x_0)g'(x_0)
$$

c) Ist  $g(x_0)\neq 0$ , so ist die Funktion  $f(x)/g(x)$  in  $x_0$  differenzierbar, und es gilt die Quotientenregel

$$
\left(\frac{f}{g}\right)'(x_0) = \frac{f'(x_0)g(x_0) - f(x_0)g'(x_0)}{(g(x_0))^2}
$$

### Weitere wichtige Differentationsregeln.

#### Satz:

a) Seien  $f: D \to \mathbb{R}, \ g: E \to \mathbb{R}$  mit  $D, E \subset \mathbb{R}$  und  $x_0 \in D^0 \cap (f^{-1}(E))^0.$ Falls  $f$  differenzierbar in  $x_0$  und  $g$  differenzierbar in  $f(x_0)$ , so ist auch die Komposition  $g \circ f$  in  $x_0$  differenzierbar, und es gilt die Kettenregel:

$$
(g\circ f)'(x_0)=g'(f(x_0))\cdot f'(x_0)
$$

b) Ist  $f : [a, b] \to \mathbb{R}$  streng monoton wachsend und in  $x_0 \in [a, b]$ differenzierbar mit  $f'(x_0)\neq 0$ , so ist auch die Umkehrfunktion  $f^{-1}:[f(a),f(b)]\to\mathbb{R}$  in  $f(x_0)$  differenzierbar, und es gilt:

$$
(f^{-1})'(y_0) = \frac{1}{f'(x_0)} \qquad (y_0 = f(x_0))
$$

c) lst  $(\cdot, \cdot) : \mathbb{R}^n \times \mathbb{R}^n \to \mathbb{R}$  eine Bilinearform, und sind  $f, g: D \to \mathbb{R}^n$ ,  $D \subset \mathbb{R}$ , in  $x_0 \in D^0$  differenzierbar, so ist auch die Funktion  $(f,g)$  in  $x_0$  differenzierbar, und es gilt die verallgemeinerte Produktregel

$$
\frac{d}{d {\sf x}}(f({\sf x}),g({\sf x}))|_{{\sf x}={\sf x}_0}=(f'( {\sf x}_0),g({\sf x}_0))+ (f({\sf x}_0),g'({\sf x}_0))\qquad\qquad\quad
$$

Jens Struckmeier (Mathematik, UniHH) Analysis I fur Ingenieure ¨ 143 / 188

### Ableitungen höherer Ordnung.

- **1** Ist eine Funktion  $f : [a, b] \to \mathbb{R}$  in jedem Punkt  $x_0 \in [a, b]$ differenzierbar, so ist die Ableitung von f ebenso eine Funktion,  $f' : [a, b] \rightarrow \mathbb{R}.$
- <span id="page-71-0"></span> $2$  lst  $f'(x)$  überall differenzierbar, so erhält man die zweite Ableitung  $f''(x)$  von f, usw.
- **3** Ist  $f(x)$  n–mal differenzierbar auf [a, b] und ist zudem die n–te Ableitung  $f^{(n)}(x)$  auf dem Intervall  $[a,b]$  stetig, so heißt die Funktion  $f(x)$  n-mal stetig differenzierbar oder auch  $C<sup>n</sup>$ -Funktion bzw.  $f \in \mathcal{C}^n([a, b]).$
- **4** Ist  $f(x)$  n–mal differenzierbar auf [a, b] für jedes  $n \in \mathbb{N}$ , so heißt f beliebig oft differenzierbar (unendlich oft differenzierbar) oder auch  $\mathcal{C}^{\infty}$ -Funktion bzw.  $f \in \mathcal{C}^{\infty}([a, b]).$
- $\bullet$  lst  $f(x)$  auf  $[a,b]$  nur stetig, so heißt  $f$   $C^0$ –Funktion bzw.  $f \in \mathcal{C}^0([a, b]).$
## Kapitel 5. Weiterer Ausbau der Differentialrechnung

#### 5.1. Extremwerte, Mittelwertsätze, Satz von Taylor

**Definition:** Sei V ein normierter Vektorraum und  $f: D \to \mathbb{R}$ ,  $D \subset V$ , eine Funktion. Dann hat die Funktion f in  $x_0 \in D$ 

- 1) ein globales Maximum, falls  $f(x)\leq f(x_0)$  für alle  $x\in D.$
- 2) ein strenges globales Maximum, falls  $f(\mathsf{x}) < f(\mathsf{x}_0)$  für alle  $x \in D \setminus \{x_0\}.$
- 3) ein lokales Maximum, falls es ein  $\varepsilon > 0$  gibt mit:

$$
\forall x \in D: \quad ||x - x_0|| < \varepsilon \Rightarrow f(x) \le f(x_0)
$$

4) ein strenges lokales Maximum, falls es ein  $\varepsilon > 0$  gibt mit:

$$
\forall x \in D: \quad 0 < ||x - x_0|| < \varepsilon \ \Rightarrow \ f(x) < f(x_0)
$$

Analoge Definitionen gelten für minimale Funktionswerte (Extremwerte).

```
Jens Struckmeier (Mathematik, UniHH) Analysis I fur Ingenieure ¨ 145 / 188
```
## Notwendige Kriterien für lokale Extrema.

**Satz:** Besitzt  $f : [a, b] \to \mathbb{R}$  in einem Punkt  $x_0 \in (a, b)$  ein lokales Extremum und ist  $f(x)$  in  $x_0$  differenzierbar, so gilt  $f'(x_0) = 0$ .

<span id="page-72-0"></span>Falls  $x_0$  Randpunkt von [a, b] (d.h.  $x = a$  oder  $x = b$ ), so gilt:

- $\hbox{1\hskip -2.75pt D \hskip 2.2pt F'(x_0)\leq 0}$  ( $f'(x_0)\geq 0)$  für ein lokales Maximum (Minimum) in  $x_0=a,$
- $2$   $f'(x_0)\geq 0$   $(f'(x_0)\leq 0)$  für ein lokales Maximum (Minimum) in  $x_0=b.$

**Beweis:** Sei  $x_0 \in [a, b]$  ein lokales Maximum von f. Dann gilt

$$
\frac{f(x)-f(x_0)}{x-x_0}=\left\{\begin{array}{lcl} \leq 0 & : & x_0 < x \leq \min(x_0+\varepsilon,b) \\ \geq 0 & : & \max(x_0-\varepsilon,a) \leq x < x_0 \end{array}\right.
$$

und daher  $f'(x_0^-)$  $\binom{-}{0} \geq 0$  und  $f'(x_0^+)$  $\langle \chi_0^+ \rangle \leq 0$ . Für  $x_0 \in (a,b)$  folgt somit  $f'(x_0) = 0.$ 

**Definition:** Ein Punkt  $x_0$  mit  $f'(x_0) = 0$  heißt stationärer Punkt von f.

 $\mathbf{F}$   $\Omega$ 

크 토어

K ロ ▶ K @ ▶ K 할 ▶ K 할 ▶ → 할 → 9 Q @

## Ein Beispiel zu Extremwerten.

Betrachte die Funktion  $f(x) = x^2 \sqrt{x}$  $\overline{1-x^2}$  auf dem Intervall  $[-1,1].$  Es gilt

$$
f'(x) = \frac{2x - 3x^3}{\sqrt{1 - x^2}} \quad (-1 < x < 1)
$$

Stationäre Punkte: 2 $x-3x^3=0$  gilt nur für  $x\in \{-\sqrt{2/3},0,\sqrt{2/3}\}$ .

$$
f'(x) = \begin{cases} > 0 & : & -1 < x < -\sqrt{2/3} \\ < 0 & : & -\sqrt{2/3} < x < 0 \\ > 0 & : & 0 < x < \sqrt{2/3} \\ < 0 & : & \sqrt{2/3} < x < 1 \end{cases}
$$

- Globale Minima bei  $x = \pm 1$  und  $x = 0$  mit Funktionswert  $f(x) = 0$ .
- Globale Maxima bei  $x = \pm \sqrt{2/3}$  mit Funktionswert  $f(x) = 2/(3\sqrt{3})$ .

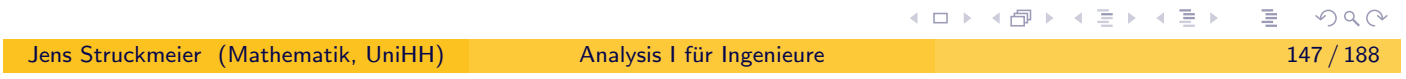

## Mittelwertsätze.

a) Satz von Rolle Ist  $f : [a, b] \rightarrow \mathbb{R}$  stetig auf  $[a, b]$  und differenzierbar auf  $(a, b)$ , so gilt:

$$
f(a) = f(b) \Rightarrow \exists x_0 \in (a, b) : f'(x_0) = 0
$$

<span id="page-73-0"></span>b) Erster Mittelwertsatz Ist  $f : [a, b] \rightarrow \mathbb{R}$  stetig auf  $[a, b]$  und differenzierbar auf  $(a, b)$ , so gilt:

$$
\exists x_0 \in (a, b) :
$$
  $f'(x_0) = \frac{f(b) - f(a)}{b - a}$ 

#### c) Zweiter Mittelwertsatz

Sind die Funktionen  $f, g$  stetig auf [a, b] und differenzierbar auf  $(a, b)$ und gilt  $g'(x) \neq 0$  für alle  $x \in (a, b)$ , so gilt:

$$
\exists x_0 \in (a, b) : \frac{f'(x_0)}{g'(x_0)} = \frac{f(b) - f(a)}{g(b) - g(a)}
$$

(ロ) (d) +

## Beweise der Mittelwertsätze I.

a) Satz von Rolle

Da f auf dem Kompaktum [a, b] stetig ist, nimmt f auf [a, b] Minimum und Maximum an.

Fall 1: Liegen diese beiden Extrema am Rand des Intervalls  $[a, b]$ , so ist f konstant, woraus  $f'(x) = 0$  für alle  $x \in [a, b]$  folgt.

**Fall 2:** Anderenfalls liegt ein Extremum  $x_0$  in  $(a, b)$ , woraus  $f'(x_0) = 0$  folgt.

b) Erster Mittelwertsatz

Die Funktion

$$
h(x) = f(x) - \frac{x-a}{b-a}(f(b) - f(a))
$$

erfüllt die Voraussetzungen vom Satz von Rolle,  $h(a) = f(a) = h(b)$ . Somit gibt es ein  $x_0 \in (a, b)$  mit

$$
0 = h'(x_0) = f'(x_0) - \frac{1}{b-a}(f(b) - f(a))
$$
\nJens Struckmeier (Mathematik, UniHH)

\nAnalysis I für Ingenieure

\n149/188

Beweise der Mittelwertsätze II.

c) Zweiter Mittelwertsatz

Wegen  $g'(x)\neq 0$  für alle  $x\in (a,b),$  gilt  $g(b)\neq g(a).$  Somit erfüllt die Funktion

$$
h(x) = f(x) - g(x) \cdot \frac{f(b) - f(a)}{g(b) - g(a)}
$$

<span id="page-74-0"></span>die Voraussetzungen des Satzes von Rolle, denn es gilt

$$
h(a) = f(a) - g(a) \frac{f(b) - f(a)}{g(b) - g(a)} = \frac{f(a)g(b) - f(b)g(a)}{g(b) - g(a)}
$$
  
=  $f(b) - g(b) \frac{f(b) - f(a)}{g(b) - g(a)} = h(b).$ 

Somit gibt es  $x_0 \in (a, b)$  mit

$$
0 = h'(x_0) = f'(x_0) - g'(x_0) \cdot \frac{f(b) - f(a)}{g(b) - g(a)}
$$

## Folgerungen aus den Mittelwertsätzen.

#### Monotone Funktionen:

Sei  $f: I \to \mathbb{R}$  differenzierbar auf  $I \subset \mathbb{R}$  (Intervall). Dann gilt:

 $f'(x) \geq 0$  für alle  $x \in I$   $\iff$   $f(x)$  monoton wachsend  $f'(x) > 0$  für alle  $x \in I$   $\Rightarrow$   $f(x)$  streng monoton wachsend  $f'(x) \leq 0$  für alle  $x \in I$   $\iff$   $f(x)$  monoton fallend  $f'(x) < 0$  für alle  $x \in I$   $\Rightarrow$   $f(x)$  streng monoton fallend

Beispiel: Betrachte  $f(x) = x - ln(x + 1)$  für  $x \in (-1, \infty)$ . Wegen

$$
f'(x) = 1 - \frac{1}{x+1} = \frac{x}{x+1}
$$

ist f streng monoton fallend auf  $(-1, 0)$ , streng monoton wachsend auf  $(0, \infty)$ . イロメ イ団メ イヨメ イヨメー  $\equiv$  990

Jens Struckmeier (Mathematik, UniHH) Analysis I fur Ingenieure ¨ 151 / 188

## Die Landau–Symbole.

**Definition:** Für eine Funktion  $\varphi: D \to \mathbb{R}, D \subset \mathbb{R}, 0 \in D \cap D'$ , und  $k \in \mathbb{N}_0 = \mathbb{N} \cup \{0\}$  sagt man:

<span id="page-75-0"></span>
$$
\varphi(h) = o(h^k) \qquad \Longleftrightarrow \qquad \lim_{h \to 0} \frac{\varphi(h)}{h^k} = 0
$$

$$
\varphi(h) = O(h^k) \qquad \Longleftrightarrow \qquad \exists \ C, \varepsilon > 0: \ \forall \ 0 < |h| < \varepsilon: \ \left| \frac{\varphi(h)}{h^k} \right| \leq C
$$

#### Bedeutung:

 $\varphi(h)=o(h^k):~\varphi(h)$  konvergiert für  $h\to 0$  schneller gegen Null als  $h^k.$  $\varphi(h)=\textit{O}(h^k)$  :  $\,\varphi(h)\,$  konvergiert für  $h\rightarrow 0$  mindestens so schnell gegen Null wie  $h^k$ .

**Beispiel:** lst f differenzierbar in  $x_0$ , so gilt:

$$
f(x) - f(x_0) - f'(x_0)(x - x_0) = o(x - x_0)
$$

Jens Struckmeier (Mathematik, UniHH) [A](#page-74-0)[nalys](#page-75-0)[is](#page-0-0) [I fu](#page-93-0)[r I](#page-0-0)[ng](#page-93-0)[eni](#page-0-0)[eure](#page-93-0) ¨ 152 / 188

イロト (伊) (モ) (毛)

## Taylor–Entwicklungen und Taylor–Polynome.

**Ausgangsfrage:** Wie kann man  $f(x)$  in der Nähe von  $x_0$  approximieren? **Nullte Antwort:**  $f(x) \approx f(x_0)$  für  $x \approx x_0$ .

Erste Antwort: Ist f differenzierbar, so gilt

$$
f(x) = \frac{f(x_0) + f'(x_0)(x - x_0)}{Polynom \text{ form Grad 1}} + o(x - x_0)
$$

**Zweite Antwort:** Ist  $f$  zweimal differenzierbar, so gilt

$$
f(x) = f(x_0) + f'(x_0)(x - x_0) + f''(x_0)\frac{(x - x_0)^2}{2} + o((x - x_0)^2)
$$

## Polynom vom Grad 2

Denn es gilt  $f'(x) = f'(x_0) + f''(x_0)(x - x_0) + o(x - x_0)$  und eine Integration über  $[x_0, x]$  liefert die zweite Antwort.

Jens Struckmeier (Mathematik, UniHH) Analysis I fur Ingenieure ¨ 153 / 188

(□ ) (@ ) ( ≥ ) ( ≥ )

## Satz von Taylor.

Sei  $f : [a, b] \to \mathbb{R}$  eine  $\mathcal{C}^n$ -Funktion und  $x_0 \in (a, b)$ .

Dann gilt:

$$
f(x) = T_n(x; x_0) + o((x - x_0)^n)
$$

<span id="page-76-0"></span>Dabei lautet das (eindeutig bestimmte) Taylor–Polynom

$$
T_n(x; x_0) := \sum_{k=0}^n \frac{f^{(k)}(x_0)}{k!} (x - x_0)^k
$$

Den Punkt  $x_0$  nennt man den Entwicklungspunkt.

Ist f eine  $C^{n+1}$ -Funktion, so gilt die Lagrange-Restgliedformel:

$$
f(x) = \sum_{k=0}^{n} \frac{f^{(k)}(x_0)}{k!} (x - x_0)^k + R_n(x; x_0)
$$

$$
R_n(x; x_0) = \frac{f^{(n+1)}(\xi)}{(n+1)!} (x-x_0)^{n+1} \quad \text{für ein } \xi \text{ mit } |\xi-x_0| < |x-x_0|
$$

 $OQ$ 

## Zur Form des Taylorschen Polynoms.

Ziel: Approximiere f durch ein Polynom der Form

$$
T(x) = \sum_{k=0}^n a_k (x - x_0)^k
$$

**Forderungen:**  $f^{(j)}(x_0) = T^{(j)}(x_0)$  für  $j = 0, 1, ..., n$ . Beachte: Für die j-te Ableitung von  $T(x)$  gilt

$$
\mathcal{T}^{(j)}(x) = \sum_{k=j}^{n} a_k k(k-1) \cdot \ldots \cdot (k-j+1)(x-x_0)^{k-j}
$$

und weiterhin  $\mathcal{T}^{(j)}(x_0)=a_j\cdot j!=f^{(j)}(x_0)$  mit der obigen Forderung. Somit gilt

$$
T(x) = \sum_{k=0}^{n} \frac{f^{(k)}(x_0)}{k!} (x - x_0)^k = T_n(x; x_0)
$$

Jens Struckmeier (Mathematik, UniHH) Analysis I fur Ingenieure ¨ 155 / 188

Restgliedformeln für das Taylorsche Polynom.

**Ausgangspunkt.** Mit Taylorschen Satz gilt  $f(x) = T_n(x; x_0) + R_n(x; x_0)$ .

1) Integraldarstellung

$$
R_n(x; x_0) = \frac{1}{n!} \int_{x_0}^{x} (x - t)^n f^{(n+1)}(t) dt
$$

<span id="page-77-0"></span>2) Cauchy–Restgliedformel

$$
R_n(x; x_0) = \frac{f^{(n+1)}(\xi)}{n!} (x - x_0)^{n+1} (1 - \theta)^n
$$

mit  $\xi = x_0 + \theta(\mathsf{x} - \mathsf{x}_0)$ ,  $\theta \in (0,1)$ 

3) Schlömilch–Restgliedformel

$$
R_n(x; x_0) = \frac{f^{(n+1)}(\xi)}{p \, n!} (x - x_0)^{n+1} (1 - \theta)^{n+1-p}
$$

mit  $\xi=x_0+\theta(x-x_0),\ \theta\in(0,1),\ p\in\{1,2,\ldots,n+1\}$ 

(ロ ▶ ( 御 ▶ ( ヨ ▶ ( ヨ )

 $\circ$ 

Taylor–Entwicklung der Exponentialfunktion.

Betrachte die Exponentialfunktion  $f(x) = \exp(x)$ . Zunächst gilt:

$$
f'(x) = \frac{d}{dx} \exp(x) = \exp(x)
$$

Um den Entwicklungspunkt  $x_0 = 0$  ergibt sich daher die Darstellung

$$
\exp(x)
$$
 = 1 + x +  $\frac{x^2}{2}$  + ... +  $\frac{x^n}{n!}$  + R<sub>n</sub>(x; 0)

$$
R_n(x;0) = \frac{\exp(\xi)}{(n+1)!}x^{n+1}, \quad \xi = \theta x, \quad 0 < \theta < 1
$$

Daraus bekommt man für  $0 \leq x \leq 1$  die Fehlerabschätzung

$$
|R_n(x; x_0)| = \frac{\exp(\xi)}{(n+1)!} x^{n+1} \leq \frac{e}{(n+1)!}
$$

**Beispiel:** Für  $n = 10$  erhält man  $|R_{10}(x; x_0)| \le 6.81 \cdot 10^{-8}$ .

Jens Struckmeier (Mathematik, UniHH) Analysis I fur Ingenieure ¨ 157 / 188

Taylor–Entwicklung der Sinusfunktion.

Betrachte die Sinusfunktion  $f(x) = \sin(x)$ . Zunächst gilt:

$$
\frac{d}{dx}\sin(x) = \cos(x) \text{ und } \frac{d}{dx}\cos(x) = -\sin(x)
$$

<span id="page-78-0"></span>Um den Entwicklungspunkt  $x_0 = 0$  ergibt sich daher die Darstellung

$$
\sin x = x - \frac{x^3}{3!} + \frac{x^5}{5!} - \dots + (-1)^n \frac{x^{2n+1}}{(2n+1)!} + R_{2n+2}(x;0)
$$

mit dem Lagrange–Restglied

$$
R_{2n+2}(x;0)=(-1)^{n+1}\frac{\cos\xi}{(2n+3)!}x^{2n+3},\quad \xi=\theta x,\quad 0<\theta<1
$$

Beispiel: Für  $x \in [-\pi/6, \pi/6]$ ,  $x \neq 0$  und  $n = 3$  bekommt man

$$
|R_8(x;0)| \leq \frac{1}{9!} \cdot |x|^9 \leq \frac{1}{9!} \cdot \left(\frac{\pi}{6}\right)^9 \approx 8.1513 \cdot 10^{-9}
$$

Jens Struckmeier (Mathematik, UniHH) [A](#page-77-0)[nalys](#page-78-0)[is](#page-0-0) [I fu](#page-93-0)[r I](#page-0-0)[ng](#page-93-0)[eni](#page-0-0)[eure](#page-93-0) ¨ 158 / 188

◀ ㅁ ▶ ◀ @ ▶ ◀ 듣 ▶ ◀ 듣 )

## Bemerkungen zu Taylor–Reihen.

Die Taylor–Reihe

$$
T_{\infty}(x; x_0) = \sum_{k=0}^{\infty} \frac{f^{(k)}(x_0)}{k!} (x - x_0)^k
$$

einer  $C^{\infty}$ -Funktion ist im Allgemeinen nicht konvergent.

- Falls die Taylor–Reihe  $\, \mathcal{T}_\infty (\text{x}; \text{x}_0)$  von  $f$  konvergiert, so konvergiert  $T_{\infty}(x; x_0)$  nicht notwendigerweise gegen f.
- Falls jedoch

$$
f(x) = \sum_{k=0}^{\infty} \frac{f^{(k)}(x_0)}{k!} (x - x_0)^k
$$

gilt, so nennt man die Funktion  $f$  reell analytisch oder  $\mathcal{C}^{\omega}$ –Funktion. **Beispiele:**  $exp(x)$ ,  $cos(x)$  und  $sin(x)$ .

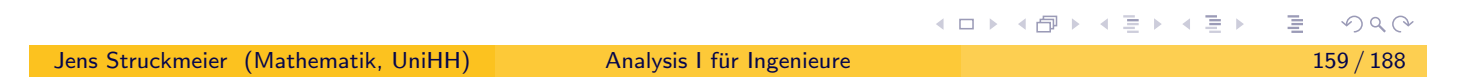

Folgerung aus dem Satz von Taylor.

 $\textsf{Satz:}$  Gilt für eine  $\mathcal{C}^{n+1}$ –Funktion  $f:[a,b]\to\mathbb{R}$ 

$$
\forall x \in [a,b]: f^{(n+1)}(x) = 0,
$$

<span id="page-79-0"></span>so ist  $f(x)$  ein Polynom höchstens *n*–ten Grades.

Beweis: Für das Lagrange–Restglied gilt

$$
R_n(x; x_0) = \frac{f^{(n+1)}(\xi)}{(n+1)!} (x - x_0)^{n+1} = 0
$$

und somit

$$
f(x) = T_n(x; x_0) = \sum_{k=0}^n \frac{f^{(k)}(x_0)}{k!} (x - x_0)^k
$$

## Beispiel: Taylor-Entwicklung für Polynome.

Ist die Funktion  $f(x)$  selbst ein Polynom vom Grad n, also

$$
f(x) = \sum_{k=0}^{n} a_k x^k \qquad (a_n \neq 0)
$$

so ist das Taylor–Polynom  $n$ –ten Grades zu einem beliebigen Entwicklungspunkt  $x_0 \in \mathbb{R}$  gegeben durch

$$
T_n(x; x_0) = \sum_{k=0}^n \frac{f^{(k)}(x_0)}{k!} (x - x_0)^k
$$

identisch zu  $f(x)$ , d.h. für alle  $x \in \mathbb{R}$  gilt

$$
\sum_{k=0}^{n} a_k x^k = \sum_{k=0}^{n} \frac{f^{(k)}(x_0)}{k!} (x - x_0)^k
$$

Damit ist das Taylor–Polynom  $T_n(x; x_0)$  nur eine Umordnung von *f* bezüglich des Punktes  $x_0$ .

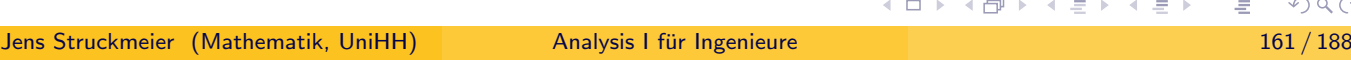

## Anwendung: Konvergenz des Newton–Verfahrens.

**Satz:** Sei  $f:[a,b]\rightarrow\mathbb{R}$  eine  $\mathcal{C}^2$ –Funktion und  $x^*\in(a,b)$  eine einfache Nullstelle dieser Funktion. Dann ist das Newton–Verfahren

$$
x_{n+1} = x_n - \frac{f(x_n)}{f'(x_n)}
$$

<span id="page-80-0"></span>mit Startwerten  $x_0$  in der Nähe von  $x^*$  quadratisch konvergent.

Beweis: Betrachte Taylor–Entwicklung zweiter Ordnung um  $x_n \in [a, b]$ ,

$$
f(x) = f(x_n) + f'(x_n)(x - x_n) + \frac{f''(\xi_n)}{2}(x - x_n)^2
$$

woraus für  $x = x^*$  mit  $f(x^*) = 0$  und  $f'(x^*) \neq 0$  folgt

$$
-\frac{f(x_n)}{f'(x_n)}=(x^*-x_n)+\frac{f''(\xi_n)}{2f'(x_n)}(x_n-x^*)^2
$$

und somit

$$
(x_{n+1} - x^*) = \frac{f''(\xi_n)}{2f'(x_n)} (x_n - x^*)^2
$$

Jens Struckmeier (Mathematik, UniHH) North a[nalys](#page-80-0)[is](#page-0-0) I fü[r I](#page-0-0)[ng](#page-93-0)[eni](#page-0-0)[eure](#page-93-0)

### Satz:

Sei  $f:[a,b]\rightarrow \mathbb{R}$  eine  $\mathcal{C}^2$ –Funktion mit  $f'(x_0)=0$  für ein  $x_0\in (a,b).$ 

- a) Falls  $f'' > 0$ , dann hat f in  $x_0$  ein strenges lokales Minimum.
- b) Falls  $f'' < 0$ , dann hat f in  $x_0$  ein strenges lokales Maximum.

Beweis: Mit der Lagrange–Restgliedformel gilt die Darstellung

$$
f(x) = f(x_0) + \frac{f''(\xi)}{2} (x - x_0)^2
$$

für ein  $\xi$  mit  $|\xi - x_0| < |x - x_0|$ . Da  $f''$  stetig ist, ist  $f''$  in einer Umgebung von  $x_0$  strikt positiv, d.h.

$$
\exists \varepsilon > 0: f''(x) > 0 \text{ für alle } x \in (x_0 - \varepsilon, x_0 + \varepsilon)
$$

In diesem Fall besitzt f in  $x_0$  ein strenges lokales Minimum.

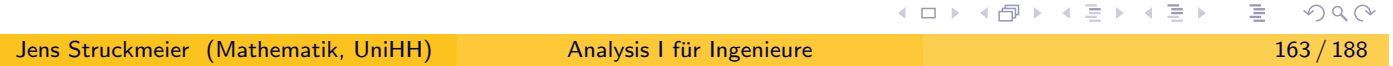

## Hinreichende Kriterien für lokale Extrema.

**Problem:** Was passiert im Fall  $f'(x_0) = f''(x_0) = 0$ ? Hier gibt es zwei Möglichkeiten

- 1) Der stationäre Punkt ist ein strenges lokales Extremum.
- 2) Der stationäre Punkt ist ein Wendepunkt.

<span id="page-81-0"></span>**Satz:** Sei  $f : [a, b] \rightarrow \mathbb{R}$  eine  $\mathcal{C}^{2n}$ –Funktion mit

$$
f^{(k)}(x_0) = 0 \quad \text{für } 1 \leq k \leq 2n - 1
$$

für ein  $x_0 \in (a, b)$ .

- a) Falls  $f^{(2n)} > 0$ , dann hat  $f$  in  $x_0$  ein strenges lokales Minimum.
- b) Falls  $f^{(2n)} < 0$ , dann hat  $f$  in  $x_0$  ein strenges lokales Maximum.

Beweisidee: Mit der Lagrange–Restgliedformel gilt

$$
f(x) = f(x_0) + \frac{f^{(2n)}(\xi)}{(2n)!} (x - x_0)^{2n} \text{ für ein } \xi \text{ mit } |\xi - x_0| < |x - x_0|
$$

( ロ ) ( 何 )

## Beispiel zu lokalen Extremwerten.

Betrachte die Funktion  $f(x) = x^5 - x^4$  und berechne die Ableitungen

$$
f'(x) = 5x4 - 4x3
$$
  
\n
$$
f''(x) = 20x3 - 12x2
$$
  
\n
$$
f^{(3)}(x) = 60x2 - 24x
$$
  
\n
$$
f^{(4)}(x) = 120x - 24
$$

Es gilt:  $f'(x_0) = 0 \iff x_0 = 0 \quad \forall \quad x_0 = \frac{4}{5}$  $\frac{4}{5}$ .

1) Der Punkt  $x_0 = 0$  ist ein strenges lokales Maximum, denn

$$
f''(0) = f^{(3)}(0) = 0
$$
 and  $f^{(4)}(0) = -24$ 

2) Der Punkt  $x_0 = 4/5$  ist ein strenges lokales Minimum, denn

$$
f''(4/5) = \frac{16}{25}(20 \cdot \frac{4}{5} - 12) = 64/25 > 0
$$
\nJens Struckmeier (Mathematik, UniHH)

\nAnalysis I für Ingenieur

\n

Konvexe und konkave Funktionen.

#### Definition:

<span id="page-82-0"></span>Eine Funktion  $f : [a, b] \rightarrow \mathbb{R}$  heißt konvex (oder eine Linkskurve), falls für alle  $x_1 < x < x_2$  in [a, b] gilt

$$
f(x) \leq f(x_1) + \frac{x - x_1}{x_2 - x_1} (f(x_2) - f(x_1))
$$

Die Funktion  $f(x)$  heißt konkav (oder eine Rechtskurve), falls für alle  $x_1 < x < x_2$  in [a, b] gilt

$$
f(x) \geq f(x_1) + \frac{x - x_1}{x_2 - x_1} (f(x_2) - f(x_1))
$$

Gelten die Ungleichungen jeweils strikt, d.h. mit  $<$  bzw.  $>$ , so nennt man die Funktionen streng konvex beziehungsweise streng konkav.

## Interpretation und Kriterien.

Interpretation: Eine Funktion heißt konvex, falls gilt

$$
f(x) \leq g(x) = f(x_1) + \frac{x - x_1}{x_2 - x_1} (f(x_2) - f(x_1))
$$

Die Funktion  $g(x)$  ist linear (also eine "Gerade") mit

$$
g(x_1) = f(x_1)
$$
 and  $g(x_2) = f(x_2)$ 

und die Funktionswerte von  $f(x)$  liegen unterhalb der Geraden.

**Satz:** Sei  $f : [a, b] \rightarrow \mathbb{R}$  eine  $\mathcal{C}^2$ –Funktion. Dann gilt:

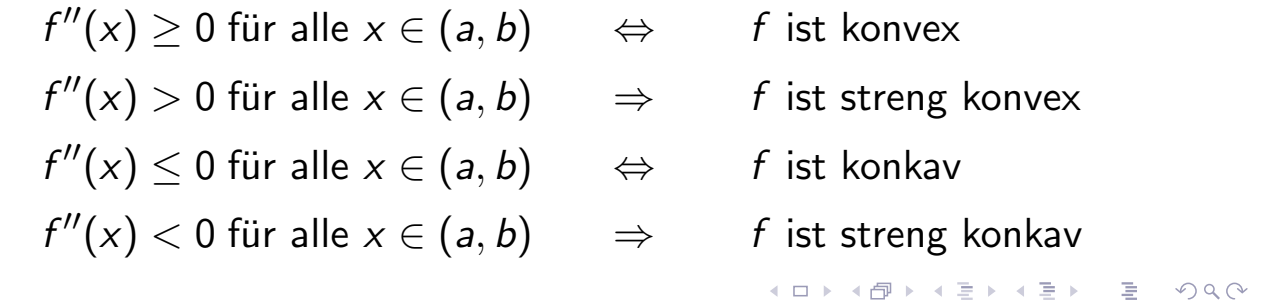

Jens Struckmeier (Mathematik, UniHH) Analysis I fur Ingenieure ¨ 167 / 188

## Wendepunkte.

**Definition:** Eine Funktion  $f : [a, b] \rightarrow \mathbb{R}$  hat in  $x_0 \in (a, b)$  einen Wendepunkt, falls eine der beiden folgenden Bedingungen erfüllt ist.

- $f(x)$  ist für ein  $\varepsilon > 0$  in  $(x_0-\varepsilon,x_0)$  konvex und konkav in  $(x_0,x_0+\varepsilon)$ (Links–Rechtskurve)
- <span id="page-83-0"></span> $f(x)$  ist für ein  $\varepsilon > 0$  in  $(x_0-\varepsilon,x_0)$  konkav und konvex in  $(x_0,x_0+\varepsilon)$ (Rechts–Linkskurve)

**Satz:** Sei  $f : [a, b] \rightarrow \mathbb{R}$  eine  $\mathcal{C}^3$ –Funktion.

1) Notwendiges Kriterium: Ist  $x_0 \in (a, b)$  ein Wendepunkt, so gilt:  $f''(x_0) = 0$ 

## 2) Hinreichende Kriterien:

Gilt  $f''(x_0) = 0$  und  $f'''(x_0) > 0$ , so ist  $x_0$  ein Wendepunkt von  $f$  mit Rechts–Linkskurve.

Gilt  $f''(x_0) = 0$  und  $f'''(x_0) < 0$ , so ist  $x_0$  ein Wendepunkt von  $f$  mit Links–Rechtskurve.

## Kapitel 5. Weiterer Ausbau der Differentialrechnung

#### 5.2. Die Regeln von de l'Hospital

Ausgangsfrage: Wie berechnet man den Grenzwert

$$
\lim_{x\to x_0}\frac{f(x)}{g(x)},
$$

falls

<sup>1</sup> beide Funktionen gegen Null konvergieren, d.h.

$$
\lim_{x \to x_0} f(x) = \lim_{x \to x_0} g(x) = 0
$$

<sup>2</sup> beide Funktionen gegen Unendlich konvergieren, d.h.

$$
\lim_{x\to x_0} f(x) = \lim_{x\to x_0} g(x) = \infty
$$

**Beispiel:** Sei  $f(x) = x^2$  und  $g(x) = x$ 

$$
\lim_{x \to 0} \frac{f(x)}{g(x)} = \lim_{x \to 0} x = 0 \quad \text{and} \quad \lim_{x \to \infty} \frac{f(x)}{g(x)} = \lim_{x \to \infty} x = \infty
$$

Jens Struckmeier (Mathematik, UniHH) Analysis I fur Ingenieure ¨ 169 / 188

Die erste Regel von de l'Hospital.

#### Satz: (Regel von de l'Hospital für 0 0 )

Seien  $f, g : (a, b) \rightarrow \mathbb{R}$  stetig differenzierbar, sei  $x_0 \in (a, b)$  mit  $f(\mathsf{x}_0) = g(\mathsf{x}_0) = 0$  und es gelte  $g(\mathsf{x}) \neq 0$  für  $\mathsf{x} \neq \mathsf{x}_0.$  Dann gilt:

$$
\lim_{x \to x_0} \frac{f(x)}{g(x)} = \lim_{x \to x_0} \frac{f'(x)}{g'(x)}
$$

<span id="page-84-0"></span>sofern der Grenzwert auf der rechten Seite existiert.

Beweis: Mit dem zweiten Mittelwertsatzes gilt

$$
\frac{f(x)}{g(x)} = \frac{f(x) - f(x_0)}{g(x) - g(x_0)} = \frac{f'(\xi)}{g'(\xi)}
$$

für einen Punkt  $\xi$  mit  $|\xi - x_0| < |x - x_0|$ .

Konvergiert nun x gegen  $x_0$ , so konvergiert auch  $\xi$  gegen  $x_0$ , d.h.

$$
\lim_{x\to x_0}\frac{f(x)}{g(x)}=\lim_{\xi\to x_0}\frac{f'(\xi)}{g'(\xi)}
$$

Jens Struckmeier (Mathematik, UniHH) Na[nalys](#page-84-0)[is](#page-0-0) I fü[r I](#page-0-0)[ng](#page-93-0)[eni](#page-0-0)[eure](#page-93-0)

## Weitere Regeln von de l'Hospital.

**1 Für einseitige Grenzwerte gilt** 

$$
\lim_{x \to x_0^+} \frac{f(x)}{g(x)} = \lim_{x \to x_0^+} \frac{f'(x)}{g'(x)} \text{ und } \lim_{x \to x_0^-} \frac{f(x)}{g(x)} = \lim_{x \to x_0^-} \frac{f'(x)}{g'(x)}
$$

<sup>2</sup> Falls die rechte Seite gegen +∞ oder −∞ divergiert, d.h. es gilt

$$
\lim_{x \to x_0} \frac{f'(x)}{g'(x)} = \pm \infty
$$

so gilt mit der Regel von de l'Hospital

$$
\lim_{x \to x_0} \frac{f(x)}{g(x)} = \lim_{x \to x_0} \frac{f'(x)}{g'(x)} = \pm \infty
$$

<sup>3</sup> Wir betrachten nun uneigentliche Grenzwerte der Form

$$
\lim_{x \to \infty} \frac{f(x)}{g(x)} \quad \text{und} \quad \lim_{x \to -\infty} \frac{f(x)}{g(x)}
$$
\nAnalysis I für Ingenieure

\n171/188

Jens Struckmeier (Mathematik, UniHH

## De l'Hospital für uneigentliche Grenzwerte.

<span id="page-85-0"></span>**Satz:** Seien  $f, g : \mathbb{R} \to \mathbb{R}$  stetig differenzierbar mit  $g(x) \neq 0$  für alle  $x \in \mathbb{R}$ . Dann gilt

$$
\lim_{x \to \infty} \frac{f(x)}{g(x)} = \lim_{x \to \infty} \frac{f'(x)}{g'(x)}
$$
  

$$
\lim_{x \to -\infty} \frac{f(x)}{g(x)} = \lim_{x \to -\infty} \frac{f'(x)}{g'(x)},
$$

sofern der jeweilige Grenzwert auf der rechten Seite existiert. **Beweis:** Mit de l'Hospital und der Substitution  $y = 1/x$  folgt

$$
\lim_{x \to \infty} \frac{f(x)}{g(x)} = \lim_{y \to 0^+} \frac{f(1/y)}{g(1/y)} = \lim_{y \to 0^+} \frac{f'(1/y)(-1/y^2)}{g'(1/y)(-1/y^2)}
$$

$$
= \lim_{y \to 0^+} \frac{f'(1/y)}{g'(1/y)} = \lim_{x \to \infty} \frac{f'(x)}{g'(x)}
$$

(□ ) (d)

## Die zweite Regel von de l'Hospital.

Satz: (Regel von de l'Hospital für ∞ ∞ )

Seien  $f, g : (a, b) \setminus \{x_0\} \to \mathbb{R}$  stetig differenzierbar, sei  $x_0 \in (a, b)$ , und es gelte

$$
\lim_{x \to x_0} f(x) = \lim_{x \to x_0} g(x) = \infty
$$

sowie  $g'(x) \neq 0$  für  $x \neq x_0$ . Dann gilt

$$
\lim_{x \to x_0} \frac{f(x)}{g(x)} = \lim_{x \to x_0} \frac{f'(x)}{g'(x)}
$$

sofern der Grenzwert auf der rechten Seite existiert.

**Beispiel:** Betrachte die sinc-Funktion sinc $(x) = \frac{\sin(x)}{x}$  bei Null:

$$
\lim_{x \to 0} \frac{\sin x}{x} = \lim_{x \to 0} \frac{\cos x}{1} = 1
$$

**K ロ ▶ K 御 ▶ K 君 ▶ K 君 ▶** 

Jens Struckmeier (Mathematik, UniHH) Analysis I fur Ingenieure ¨ 173 / 188

Weitere Beispiele zur Regel von de l'Hospital.

Beispiel:

$$
\lim_{x \to \infty} x \cdot \ln \left( \frac{x+1}{x-1} \right) = \lim_{x \to \infty} \frac{\ln \left( \frac{x+1}{x-1} \right)}{\frac{1}{x}} = \lim_{x \to \infty} \frac{\frac{x-1}{x+1} \cdot \frac{-2}{(x-1)^2}}{-\frac{1}{x^2}}
$$

$$
= \lim_{x \to \infty} \frac{\frac{-2}{x^2-1}}{-\frac{1}{x^2}} = \lim_{x \to \infty} \frac{2x^2}{x^2-1} = 2
$$

<span id="page-86-0"></span>Beispiel:

$$
\lim_{x \to 0} \left( \frac{1}{\ln(1+x)} - \frac{1}{x} \right) = \lim_{x \to 0} \frac{x - \ln(1+x)}{x \cdot \ln(1+x)} = \lim_{x \to 0} \frac{1 - \frac{1}{1+x}}{\ln(1+x) + \frac{x}{1+x}}
$$

$$
= \lim_{x \to 0} \frac{x}{(1+x)\ln(1+x) + x}
$$

$$
= \lim_{x \to 0} \frac{1}{\ln(1+x) + 1 + 1} = \frac{1}{2}
$$

 $DQ$ 

# Kapitel 5. Weiterer Ausbau der Differentialrechnung

### 5.3. Kurvendiskussion

Ziel: Feststellung des qualitativen und quantitativen Verhaltens einer gegebenen Funktion  $y = f(x)$  mit Skizze des Graphen von f.

Dabei sollen (mindestens) folgende Punkte untersucht werden.

- 1. Definitionsbereich
- 2. Symmetrien
- 3. Pole (Singularitäten)
- 4. Asymptotisches Verhalten (Verhalten im Unendlichen)
- 5. Nullstellenbestimmung
- 6. Bestimmung der (lokalen) Extrema (inkl. Monotoniebereiche)
- 7. Wendepunkte (inkl. Konvexität und Konkavität)
- 8. Skizze des Graphen

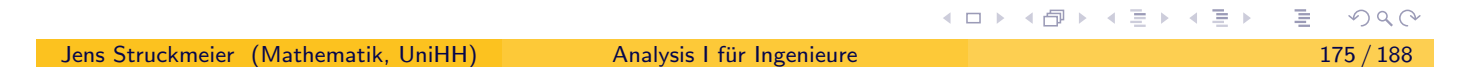

## Erklärungen zur Kurvendiskussion.

Im Folgenden bezeichne  $f: D \to \mathbb{R}, D \subset \mathbb{R}$ , eine Funktion.

• f ist symmetrisch zur y-Achse (bzw. f ist eine gerade Funktion), falls

$$
f(-x) = f(x) \quad \text{für alle } x \in D.
$$

<span id="page-87-0"></span> $\bullet$  f ist symmetrisch zum Ursprung (bzw. f ist eine ungerade Funktion), falls

$$
f(-x) = -f(x) \quad \text{für alle } x \in D.
$$

• f besitzt einen (algebraischen) Pol in  $x_0 \in D$ , falls

$$
f(x) = \frac{g(x)}{(x - x_0)^k}
$$

wobei  $k\in\mathbb{N}$  (Ordnung des Pols) und  $g$  stetig in  $x_0$  mit  $g(x_0)\neq 0.$ 

k ungerade  $\Rightarrow$  Pol mit Vorzeichenwechsel.

k gerade  $\Rightarrow$  Pol ohne Vorzeichenwechsel.

Weitere Erklärungen zur Kurvendiskussion.

• Eine Gerade  $y = \alpha x + \beta$  heißt Asymptote von f für  $x \to \pm \infty$ , falls gilt

$$
\lim_{x \to \pm \infty} (f(x) - \alpha x - \beta) = 0
$$

Die Koeffizienten einer Asymptoten ergeben sich durch

$$
\alpha = \lim_{x \to \pm \infty} \frac{f(x)}{x} \qquad \beta = \lim_{x \to \pm \infty} (f(x) - \alpha x)
$$

Jens Struckmeier (Mathematik, United Struckmeier (Mathematik, United Struckmeier 177 / 188

**◆ロト → 伊ト → ミト → ミト** 

- Monotoniebereiche. Hierbei soll untersucht werden, in welchen Intervallen  $f$  (streng) monoton wachsend bzw. (streng) monoton fallend ist.
- Konvexität und Konkavität. Hierbei soll untersucht werden, in welchen Intervallen f konvex bzw. konkav ist.

Beispiel zur Kurvendiskussion I.

Betrachte die Funktion

$$
f(x) = \frac{2x^2 + 3x - 4}{x^2}
$$

<span id="page-88-0"></span>1. Definitionsbereich. 
$$
D = \mathbb{R} \setminus \{0\}
$$

In  $x_0 = 0$  ist f nicht stetig ergänzbar, denn  $\lim_{x \to 0}$  $(2x^2 + 3x - 4) = -4 \neq 0.$ 

- 2. Symmetrien. keine, f ist weder gerade noch ungerade.
- **3. Pole:**  $x_0 = 0$  ist ein Pol ohne Vorzeichenwechsel,  $\lim_{x \to 0 \pm}$  $f(x) = -\infty$ .
- 4. Asmptotik. Es gilt

$$
\lim_{x \to \pm \infty} \frac{2x^2 + 3x - 4}{x^2} = 2
$$

und somit ist  $y = 2$  eine horizontale Asymptote.

예증에 예증에

 $DQ$ 

Beispiel zur Kurvendiskussion II.

5. Nullstellen. Es gilt

$$
f(x) = 0 \quad \Longleftrightarrow \quad 2x^2 + 3x - 4 = 0
$$

Somit sind  $x_{1,2}=\frac{1}{4}$  $rac{1}{4}(-3 \pm$ √  $(41)$  die beiden (einzigen) Nullstellen von  $f$ . 6. Lokale Extrema. Es gilt  $f'(x) = \frac{-3x + 8}{3}$  $x^3$ 

sowie

$$
f'(x) = \begin{cases} < 0 \quad \text{für } -\infty < x < 0 \quad \text{(strength, and)} \\ > 0 \quad \text{für } 0 < x < \frac{8}{3} \quad \text{(strength, and)} \\ < 0 \quad \text{für } \frac{8}{3} < x < \infty \quad \text{(strength, and)} \end{cases}
$$

Bei  $x=\frac{8}{3}$  $\frac{8}{3}$  liegt also ein stationärer Punkt vor und gleichzeitig (wegen der Monotonie) ein strenges lokales Maximum. Alternative zur Monotonie:

$$
f''(x) = \frac{6x - 24}{x^4} \implies f''(\frac{8}{3}) = -\frac{27}{64} < 0.
$$
Jens Struckmeier (Mathematik, UniHH)

Beispiel zur Kurvendiskussion III.

#### 7. Wendepunkte. Es gilt

$$
f''(x) = \frac{6x - 24}{x^4}
$$
 and  $f^{(3)}(x) = \frac{96 - 18x}{x^5}$ 

<span id="page-89-0"></span>Somit gilt  $f''(x) = 0$  für  $x = 4$  mit  $f(4) = \frac{5}{2}$ . Weiter ist  $f^{(3)} = \frac{3}{128} > 0$ . Daher liegt bei  $x = 4$  ein Wendepunkt mit Rechts-Linkskurve vor. Zudem gilt

$$
f''(x) = \begin{cases} < 0 \quad \text{für } -\infty < x < 0 \quad \text{(strength; } \\ < 0 \quad \text{für } 0 < x < 4 \quad \text{(strength; } \\ > 0 \quad \text{für } 4 < x < \infty \quad \text{(strength; } \\ \text{(strength; } 4 < x < \infty \quad \text{(strength; } 4 < x < 4) \quad \text{(strength; } 4 < x < 4) \quad \text{(diplet; } 4 < x < 4) \quad \text{(diplet; } 4 < x < 4) \quad \text{(diplet; } 4 < x < 4) \quad \text{(
$$

8. Skizze.

## Kapitel 5. Weiterer Ausbau der Differentialrechnung

#### 5.4. Fixpunkt–Iteration

Ziel: Iterative Lösung der (nichtlinearen) Gleichung  $f(x) = 0$ .

#### Möglichkeiten:

- Bisektionsverfahren (Intervallhalbierung)
- Newton-Verfahren,

$$
x_{k+1} = x_k - \frac{f(x_k)}{f'(x_k)} \quad \text{für } k = 0, 1, 2, \dots
$$

Iteratives Verfahren: Fixpunkt–Iteration mit stetiger Verfahrensfunktion  $\Phi$  und Startwert  $x_0$ , sodass

$$
x_{k+1} = \Phi(x_k) \qquad \text{für } k = 0, 1, 2, \ldots
$$

mit Grenzwert

Jens Struckmeier

$$
x^* = \lim_{k \to \infty} x_{k+1} = \lim_{k \to \infty} \Phi(x_k) = \Phi\left(\lim_{k \to \infty} x_k\right) = \Phi(x^*)
$$
\n(Mathematik, UniHH)

\nAnalysis I für Ingenieur

\n

## 5.4. Fixpunkt–Iteration

#### Grundidee der Fixpunkt–Iteration.

Löse statt  $f(x) = 0$  das Fixpunkt–Problem  $x = \Phi(x)$ 

<span id="page-90-0"></span>mit der Fixpunkt–Iteration

$$
x_{k+1} = \Phi(x_k) \qquad (k = 0, 1, 2, ...)
$$

**Aber:** Verfahrensfunktion  $\Phi$  ist nicht eindeutig!

**Beispiel:** Suche im Intervall  $(0, \pi/2)$  die (eindeutige) Nullstelle von

$$
f(x) := 2x - \tan x
$$

#### 1. Iteration

$$
2x - \tan x = 0 \quad \Leftrightarrow \quad x = \frac{1}{2} \tan x =: \Phi_1(x)
$$

2. Iteration

 $2x-\tan x=0 \quad \Leftrightarrow \quad x=\arctan 2x=:\Phi_2(x)$ 

医毛层的 化重化

Ergebnisse der beiden Fixpunkt–Iterationen.

**•** Betrachte Iterationen

$$
x_{k+1} = \frac{1}{2} \tan x_k \quad \text{und} \quad y_{k+1} = \arctan 2y_k
$$

• Wähle als Anfangsnäherung in beiden Iterationen

$$
x_0 = 1.2
$$
 and  $y_0 = 1.2$ 

• Beide Iterationen konvergieren im Grenzwert  $k \to \infty$ , aber

$$
\lim_{k \to \infty} x_k = 0 \quad \text{und} \quad \lim_{k \to \infty} y_k = 1.165561185
$$

**•** Berechne die Iterationen mittels eines Computerprogramms.

Bemerkung: Die Konvergenzgeschwindigkeit hängt ab vom Abstand

$$
|x_{k+1}-x_k|
$$

zweier benachbarter Folgenglieder.

◀ ロ ▶ ◀ @ ▶ ◀ 듣 ▶ ◀ 듣 ▶  $OQ$ Jens Struckmeier (Mathematik, UniHH) Analysis I fur Ingenieure ¨ 183 / 188

## Lipschitz–stetige und kontrahierende Abbildungen I.

**Definition:** Sei  $(V, \|\cdot\|)$  ein normierter Vektorraum. Eine Abbildung  $\Phi: D \to V$ ,  $D \subset V$  heißt Lipschitz-stetig auf D, falls eine Konstante L existiert, sodass

$$
\|\Phi(x)-\Phi(y)\|\leq L\|x-y\|\quad\text{für alle }x,y\in D.
$$

<span id="page-91-0"></span>Die Konstante L nennt man Lipschitz–Konstante.

**Definition:** Eine Abbildung  $\Phi: D \to V$ ,  $D \subset V$  heißt kontrahierend, falls Φ Lipschitz–stetig mit Lipschitz–Konstanten L < 1 ist. Man nennt in diesem Fall L die Kontraktionskonstante von Φ.

#### Bemerkung:

- Jede Lipschitz–stetige Funktion ist stetig.
- Falls die Abschätzung

$$
\|\Phi(x) - \Phi(y)\| < \|x - y\| \quad \text{für alle } x \neq y
$$

gilt, so ist Φ nicht notwendigerweise kontrahierend.

## Lipschitz–stetige und kontrahierende Abbildungen II.

**Beispiel:** Die Betragsfunktion  $|\cdot| : \mathbb{R} \to \mathbb{R}$  ist Lipschitz-stetig auf ganz  $\mathbb{R}$ mit  $L = 1$ .

**Satz:** Jede  $\mathcal{C}^1$ –Funktion  $\Phi : [a,b] \to \mathbb{R}$  ist Lipschitz–stetig auf  $[a,b]$  mit der Lipschitz–Konstanten

L := sup  $\{|\Phi'(x)| : a \le x \le b\}$ 

Beweis: Aus dem Mittelwertsatz folgt

 $|\Phi(x) - \Phi(y)| = |\Phi'(\xi)| |x - y| \le L |x - y|$  für alle  $x, y \in [a, b]$ .

#### Beispiele:

- Die Sinusfunktion sin(x) ist Lipschitz-stetig auf R mit  $L = 1$ .
- O Der Logarithmus  $ln(x)$  ist Lipschitz–stetig auf  $[1, \infty)$  mit  $L = 1$ .
- Die Exponentialfunktion exp(x) ist Lipschitz–stetig auf  $(-\infty, 0]$  mit  $L = 1$ .
- $\bullet$  Die Exponentialfunktion exp(x) ist nicht Lipschitz–stetig auf [0, ∞).

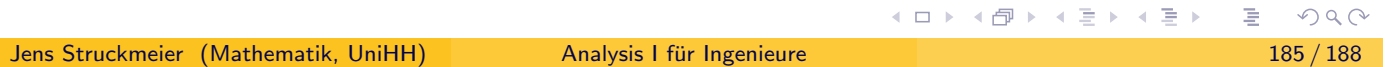

## Der Banachsche Fixpunktsatz.

Satz: Sei  $(V, \|\cdot\|)$  ein vollständiger normierter Raum (Banachraum). Weiterhin sei  $D \subset V$ ,  $D \neq \emptyset$ , abgeschlossen und  $\Phi : D \rightarrow D$  eine kontrahierende Abbildung mit einer Kontraktionskonstanten  $L < 1$ . Dann gelten die folgenden Aussagen:

- <span id="page-92-0"></span>1) Es gibt genau einen Fixpunkt x<sup>\*</sup> von  $\Phi$  in D, d.h.  $\Phi(x^*) = x^*$ .
- 2) Für jeden Startwert  $x_0 \in D$  konvergiert die Fixpunkt–Iteration

$$
x_{k+1} = \Phi(x_k)
$$
 für  $k = 0, 1, 2, ...$ 

gegen den Fixpunkt x<sup>\*</sup>.

3) Es gilt die a priori-Fehlerabschätzung

$$
||x_n - x^*|| \leq \frac{L^n}{1 - L} ||x_1 - x_0||
$$

4) und die a posteriori–Fehlerabschätzung

$$
||x_n - x^*|| \leq \frac{L}{1 - L} ||x_n - x_{n-1}||
$$

## Zum Banachschen Fixpunktsatz.

Bemerkung: Die beiden Fehlerabschätzungen lassen sich folgendermaßen zusammenfassen

$$
||x_n - x^*|| \leq \frac{L}{1 - L} ||x_n - x_{n-1}|| \leq \frac{L^n}{1 - L} ||x_1 - x_0||
$$

#### Beweisideen:

Dass es nur einen einzigen Fixpunkt gibt, sieht man folgendermaßen: Angenommen, es gäbe einen weiteren Fixpunkt  $x^{**} \in D$ , mit  $x^{**} \neq x^*$ . Dann folgt der Widerspruch

$$
||x^{**} - x^*|| = ||\Phi(x^{**}) - \Phi(x^*)|| \le L ||x^{**} - x^*|| < ||x^{**} - x^*||
$$

Die Konvergenz der Iteration folgt aus der Kontraktionseigenschaft der Abbildung Φ: speziell zeigt man, dass die Folge  $\{ \bm{\mathsf{x}}_{{\bm{k}}}\}_{{\bm{k}} \in \mathbb{N}_0}$  eine Cauchy–Folge mit Grenzwert x ∗ ist. Aus der Stetigkeit von Φ folgt dann  $x^* = \Phi(x^*).$ 

K ロ ▶ K @ ▶ K ミ ▶ K ミ ▶

к □ ▶ к @ ▶ к 营 ▶ к 营 ▶

Jens Struckmeier (Mathematik, UniHH) Analysis I fur Ingenieure ¨ 187 / 188

## Ein Beispiel zum Banachschen Fixpunktsatz.

Berechne den Fixpunkt von  $\Phi(x) = 0.1 \cdot \exp(x)$  auf  $D = [-1, 1]$ . Überprüfe zunächst die Voraussetzungen des Banachschen Fixpunktsatzes:

- $\bullet$  D ist nichtleer und abgeschlossen,
- <span id="page-93-0"></span>e es gilt  $0 < \Phi(x) \leq 0.1 \cdot e < 1$  und somit  $\Phi(D) \subset D$ ,
- es gilt  $|\Phi'(x)| = \Phi(x) \le e/10 < 1$  für alle  $x \in D$ ,
- **•** somit ist  $\Phi$  kontrahierend auf D mit  $L = e/10 < 1$ .

Damit sind die Voraussetzungen des Banachschen Fixpunktsatzes erfüllt. Berechne nun den Fixpunkt  $x^* \in D$  von  $\Phi$  mit der Iteration  $x_{k+1} = \Phi(x_k)$ . Setze  $x_0 = 1$ . Dann ist  $x_1 = e/10...$ , und es gilt die Abschätzung

$$
||x_n - x^*|| \le \frac{L^n}{1 - L} ||x_1 - x_0|| = \frac{L^n}{1 - L} (1 - e/10) = L^n
$$

Für  $\varepsilon = 10^{-6}$  bekommt man damit

$$
|x_n - x^*| < \varepsilon \quad \text{für } n \geq 11.
$$

≣ のへぐ